**سنة 39-1 اختبر نفسك اسئلة الدكتور عدنان أسئلة الدكتور السابق سنة2 39-**

## **المحاضرة االولى**

#### **تتسم المحاسبة المالية بالتالي :**

- **1( توفر معلومات تار يخية ومستقبلية**
	- **2( غير ملزمة بالمبادئ المحاسبية**
		- **3( بياناتها تفصيلية**
- **4( تركز تقاريرها على خدمة المستخدم الداخلي والخارجي**

#### **تتسم محاسبة التكاليف بالتالي :**

- **1( اعداد المعلومات بصورة اجمالية**
- **2( تلتزم بالمبادئ المحاسبية عند اعداد تقاريرها** 
	- **3( تسجل العمليات المالية والكمية** 
		- **4( توفر معلومات تاريخية فقط**

#### **تتسم محاسبة التكاليف بالتالي -:**

- **1( إعداد المعلومات بصورة إجمالية**
- **2( تلتزم بالمبادئ المحاسبية عند إعداد تقاريرها**
	- **3( توفر معلومات تاريخية ومستقبلية**
- **4( تقاريرها ترتكز على خدمة المستخدم الداخلي والخارجي**

#### **تتسم محاسبة التكاليف بالتالي -:**

- **1( إعداد المعلومات بصورة إجمالية**
- **2( غير ملزمة بالمبادئ المحاسبية عند إعداد بياناتها**
- **3( تقاريرها تركز على خدمة المستخدم الداخلي والخارجي**
	- **4( توفير معلومات تاريخية فقط**

#### **احد خصائص تقارير محاسبة التكاليف**

- 1( **ملزمة بالمبادئ المحاسبية عند اعداد بياناتها**
- 2( **تركز على خاصيتي مالئمة المعلومات وتوقيتها**
- 3( **تركز على دقة المعلومات وقابليتها للتحقق وموضوعيتها**
	- 4( **تركز تقاريرها على خدمة المستخدم الداخلي والخارجي**

**من الخصائص التي تميز محاسبة التكاليف عن المحاسبة المالية -:**

- **1( إعداد المعلومات بصورة إجمالية**
- **2( غير ملزمة بالمبادئ المحاسبية عند إعداد بياناتها**
- **3( تقاريرها تركز على خدمة المستخدم الداخلي والخارجي**
	- **4( توفير معلومات تاريخية فقط**

#### **تتسم محاسبة التكاليف التالية :**

- **1( إعداد الملعومات بصورة إجمالية**
- **2( ملزمة بالمبادئ المحاسبية عند اعداد بياناتها**
- **3( تقاريرها تركز على خدمة المستخدم الداخلي**
	- **4( توفير معلومات تاريخية فقط**

#### **تشترك محاسبة التكاليف مع المحاسبة المالية في أن :**

- **1( كالهما تعد المعلومات بصورة اجمالية**
- **2( كالهما ملزمه بالمبادئ المحاسبية عند اعداد بياناتها**
- **3( كالهما تعد تقاريرها تركز على خدمة المستخدم الداخلي** 
	- **4( كالهما يستخدم القيد المزدوج**

#### المحاسبة المالية

#### تقارير ها تركز على خدمة المستخدم الداخلي و الخارجي

## الزامية نشر المعلومات

تسجيل العمليات المالية

إعداد البيالات بصورة إجمالية

توفر معلومات تاريخية

الالتزام بالمبادئ المحاسبية المقبولة فبولاً عاماً

تركز على دفة المعلومات وفابليتها للتحقق وموضوعيتها

#### محاسبة التكاليف

تقارير ها تركز على خدمة المستخدم الداخلي

عدم الزامية نشر المعلومات

تسجيل العمليات المالية والكمية

إعداد البيالات بصورة تفصيلية

توفر معلومات تاريخية ومستقبلية

غير ملزمة بالمبادئ المحاسبية

تركز على خاصيتي ملائمة المعلومات وتوقيتها

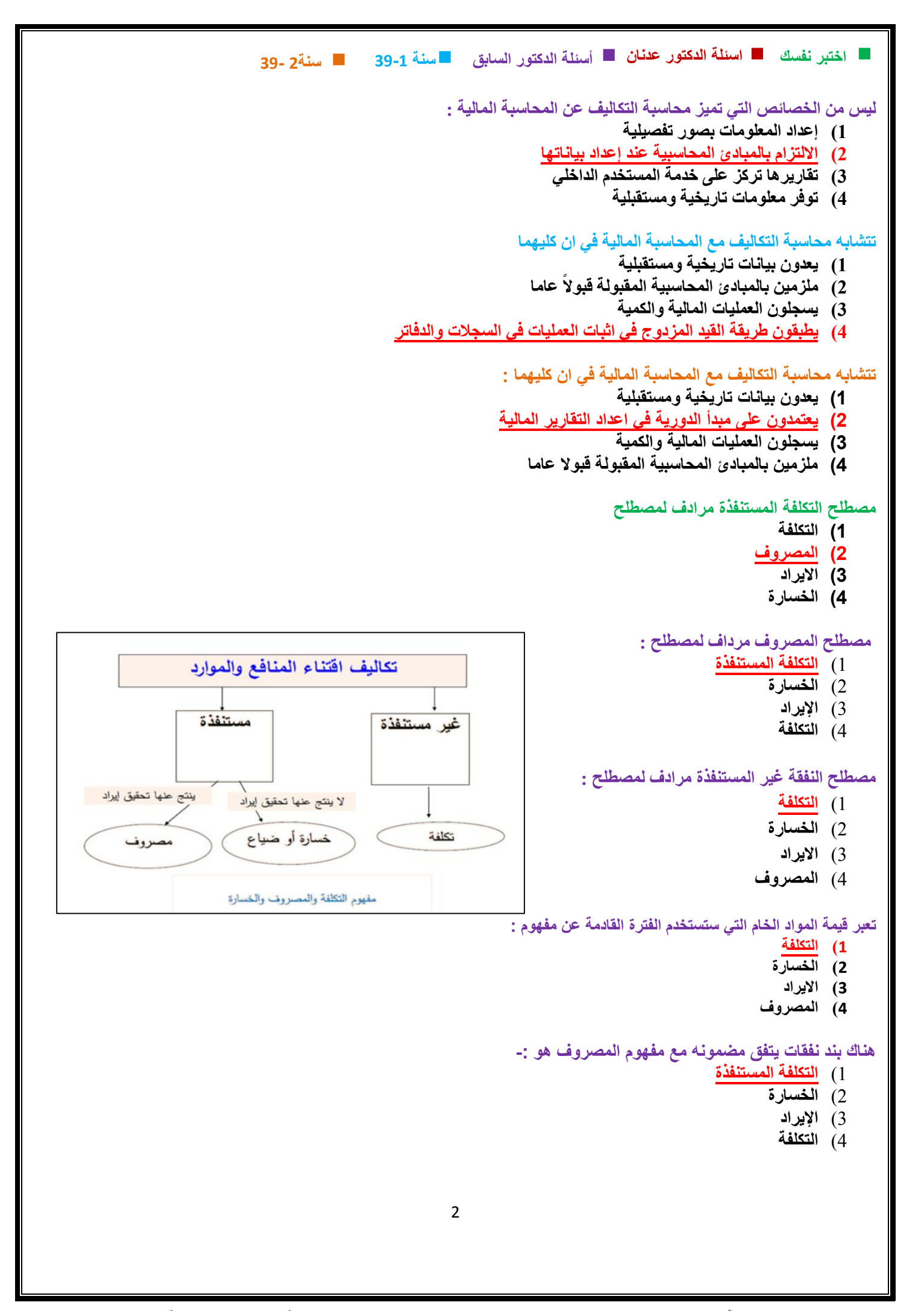

**سنة 39-1 اختبر نفسك اسئلة الدكتور عدنان أسئلة الدكتور السابق سنة2 39- هناك مضمون يتفق ومفهوم التكلفة المستنفذة هو : 1( التكلفة**  تكاليف اقتناء المنافع والموارد **2( الخسارة 3( االيراد**  مستنفذة غير مستنفذة **4( المصروف أي من البنود التالية ال تتفق مع مفهوم المصروف : 1( التكلفة المستنفذة** تكلفة خسارة أو ضياع مصروف **2( االهالك السنوي لآلالت 3( التكلفة غير المستنفذة 4( االيجار السنوي للمصنع المورد المضحى به من أجل الحصول على سلعة أو خدمة وتفيد في الفترة الحالية فقط تعبر عن مصطلح : 1( التكلفة 2( الخسارة 3( اإليراد 4( المصروف إذا حصلت المنشأة على مورد لتستفيد منه في الفترة الحالية فقط فإن ماتدفعه مقابل هذا المورد هو -: 1( التكلفة 2( الخسارة 3( اإليراد 4( المصروف المبلغ الذي ينفق وال يتحقق منه منفعة حالية أو مستقبلية بعبر عن مصطلح**  1( **التكلفة** 2( **الخسارة** 3( **االيراد** 4( **المصروف الموارد التي تم اكتشافها والتي من المتوقع ان تفيد في الفترة الحالية والمستقبلة يعبر عن مصطلح-:** 1( **التكلفة** 2( **الخسارة** 3( **االفراد** 4( **المصروف المورد المضحى به من اجل الحصول على سلعة او خدمة وتفيد في الفترات القادمة مستقبال تعبر عن مصطلح 1( التكلفة 2( الخسارة 3( اإليراد 4( المصروف من أمثلة التكاليف المستنفذة : 1( مصروف التأمين المقدم 2( تكلفة شراء سيارات النقل والتوزيع 3( إيجار المباني السنوي 4( تكلفة مخزون المواد الخام** 3

**سنة 39-1 اختبر نفسك اسئلة الدكتور عدنان أسئلة الدكتور السابق سنة2 39- من أمثلة التكاليف التي تستنفذ كاملة خالل الفترة -:** UNEXPIRED COST تكاليف مستنفذة **1( مصروف التأمين المقدم 2( تكلفة شراء سيارات النقل والتوزيع** تكلفة -COST **3( إهالك المباني السنوي 4( تكلفة مخزون المواد الخام**  - هي عبارة عن الموارد التي تم أفتنائها **أي مما يلي يعد من التكاليف التي تستنفذ كاملة خالل الفترة :** والتي من المتوقع أن تفيد في الفترات الحالية **1( قيمة فاتورة استهالك الكهرباء** والمستقبلية **2( تكلفة شراء سيارات النقل والتوزيع 3( تكلفة حملة إعالنية لمدة عامين** ـ تظهر على شكل أصول في قائمة المركز **4( تكلفة مخزون المواد الخام** المالى من أمثلتها: ﴿ المباني ،الآلات والمعدات **من أمثلة التكاليف غير المستنفذة** ،المخزون 1( **فاتورة الكهرباء** 2( **اهالك سيارات النقل والتوزيع** 3( **إيجار المباني السنوي** 4( **تكلفة مخزون المواد الخام آخر العام يعد من مبالغ المصروفات التي تستنفذ بالكامل خالل الفترة :** EXPIRED COST تكاليف غير مستنفدة **1( مصروف التأمين المقدم 2( تكلفة شراء سيارات النقل والتوزيع**  مصروف- Expense **3( االهالك السنوي لسيارات المصنع 4( تكلفة مخزون مواد الخام**  هي عبارة عن الموارد التي تم افتنائها والتي **تظهر التكلفة على شكل :** تم استخدامها خلال فترة محاسبية ومقابلتها **1( أصول في قائمة المركز المالي** بإيرادات هذه الفترة **2( إيرادات في قائمة المركز المالي 3( أصول في قائمة الدخل** تظهر على شكل مبالغ مخصومة من الإيرادات **4( مبالغ مخصومة من اإليراد في قائمة الدخل** في قائمة الدخل **من أمثلة المصروفات** من أمثلتها : إيجار السنة الحالية ،مصروف **1( رواتب الموظفين** الاستهلاك ،رواتب الموظفين . **2( مصروف التأمين المقدم 3( تكلفة مخزون المواد الخام 4( شراء سيارات النقل والتوزيع أي االمثلة التالية يعبر عن مصطلح المصروف: 1( ايجار المباني المدفوع مقدما 2( تكلفة شراء سيارات النقل والتوزيع 3( رواتب واجور العمال 4( مخزون المواد الخام من أمثلة المصروفات 1( التأمين على المباني ضد الحريق المقدم 2( شراء آالت للمصنع 3( ايجار السنة الحالية المدفوع 4( مخزون البضاعة** 

4

```
5
                               سنة 39-1 اختبر نفسك اسئلة الدكتور عدنان أسئلة الدكتور السابق
سنة2 39-
                                                             المصطلح المحاسب باللغةاإلنجليزية المقابل للمصطلح الخسارة :
                                                                                                        \log s (1)
                                                                                               2( cost( تكلفة (
                                                                                       3( Expense( مصروف (
                                                                                        4( Expired( مستنفذة (
                                                      المصطلح المحاسبي باللغة العربية المقابل لمصطلح Cost Expired-:
                                                                                             1( التكلفة التفاضلية
                                                                                              2( التكلفة الضمنية
                                                                                             3( التكلفة المستنفذة
                                                                                          4( تكلفة الفرصة البديلة 
                                                     المصطلح المحاسبي باللغة االنجليزية المقابل لمصطلح التكلفة المستنفذة :
                                                                      1( Loss ( الخسارة (
                                                                 2( Cost Conversion ( تكلفة التحويل ( 
                                                                 3( Cost Overhead ( تكلفة إضافية (
                                                                                          Expired Cost (4)
                                                               المصطلح المحاسبي باللغة اإلنجليزية المقابل للمصطلح التكلفة
                                                                                                        loss )1
                                                                                                  Expired (2)
                                                                                                  Expense (3
                                                                                                       cost )4
                                                             المصطلح المحاسبي باللغة اإلنجليزية المقابل للمصطلح مصروف
                                                                                                       loss )1
                                                                                                  Expired (2
                                                                                                  Expense (3
                                                                                                       cost )4
                             وقعت الشركة في 1431 - -9 1 عقد لمدة سنة لنظافة المصنع بمبلغ 240222 لاير كم تبلغ قيمة التكلفة
                                                                                                     16000 (1
                                                                                                      8000 (2
                                                                                                     12222 )3
                                                                                                     18000 (4
قامت مصانع األلبان الوطنية بالتأمين ضد الحريق على معدات المصنع لمدة ثالث سنوات وذلك في 1432 - -9 1 بمبلغ وقدرة 10222 لاير
                                                     وفقا لمفهوم التكلفة والمصروف تبلغ قيمة التكلفة في 1432 - 12 - 32 -:
                                                                                                      2222 )1
                                                                                                      6000 (2
                                                                                                      8000 (3)
                                                                                                     16000 (4
          العقد لمدة سنة بمبلغ 24222 يعني نقسم 24222 على 12 شهر = 2222 لاير شهريا من 9-1
          لنهاية السنة 4 شهور يعني المصروف =4 × 2222 = 0222 لاير هنا هو طالب التكلفة يعني 
                                        نطرح ال0222 من 24222 = 10222 لاير قيمة التكلفة 
      التكلفة هي القيمة الغير مستنفذة يعني التكلفة الباقية معنا للسنة القادمة هنا العقد لمدة ثالث 
      سنوات يبدأ من 9-1 بمبلغ 10222 لاير في نهاية السنة نشوف المبلغ اللي صرف من ال10222
      والباقي حيكون تكلفة نقسم 10222 على 30 شهر مدة العقد = 022 شهريا من 9-1 إلى -32
      12تطلع 4 شهور نضربها في 022 = 2222 لاير المصروف طيب كم التكلفة نطرح ال2222 من 
                                        10222 = 10222 لاير قيمة التكلفة الغير مستنفذة
```
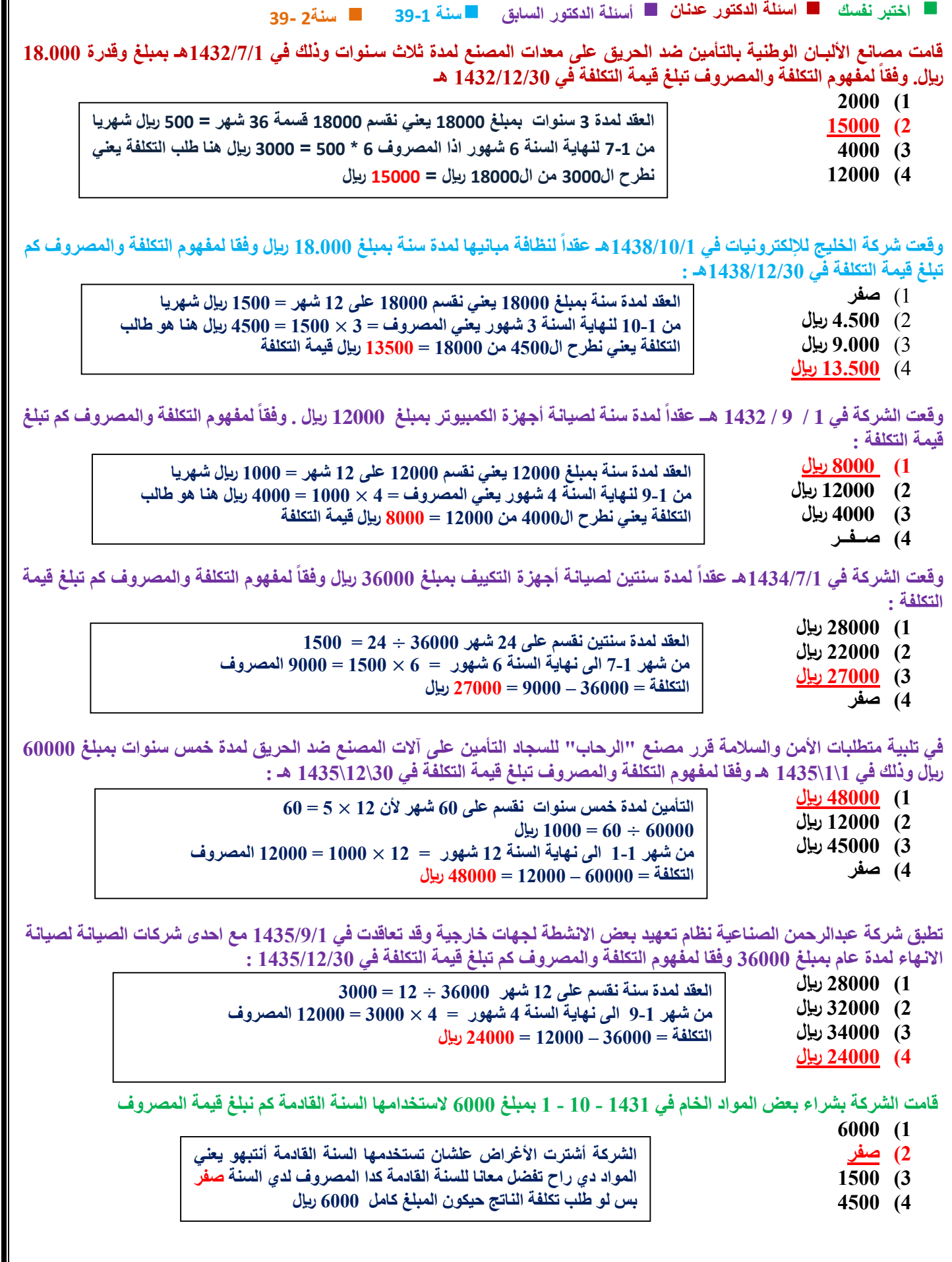

ſ

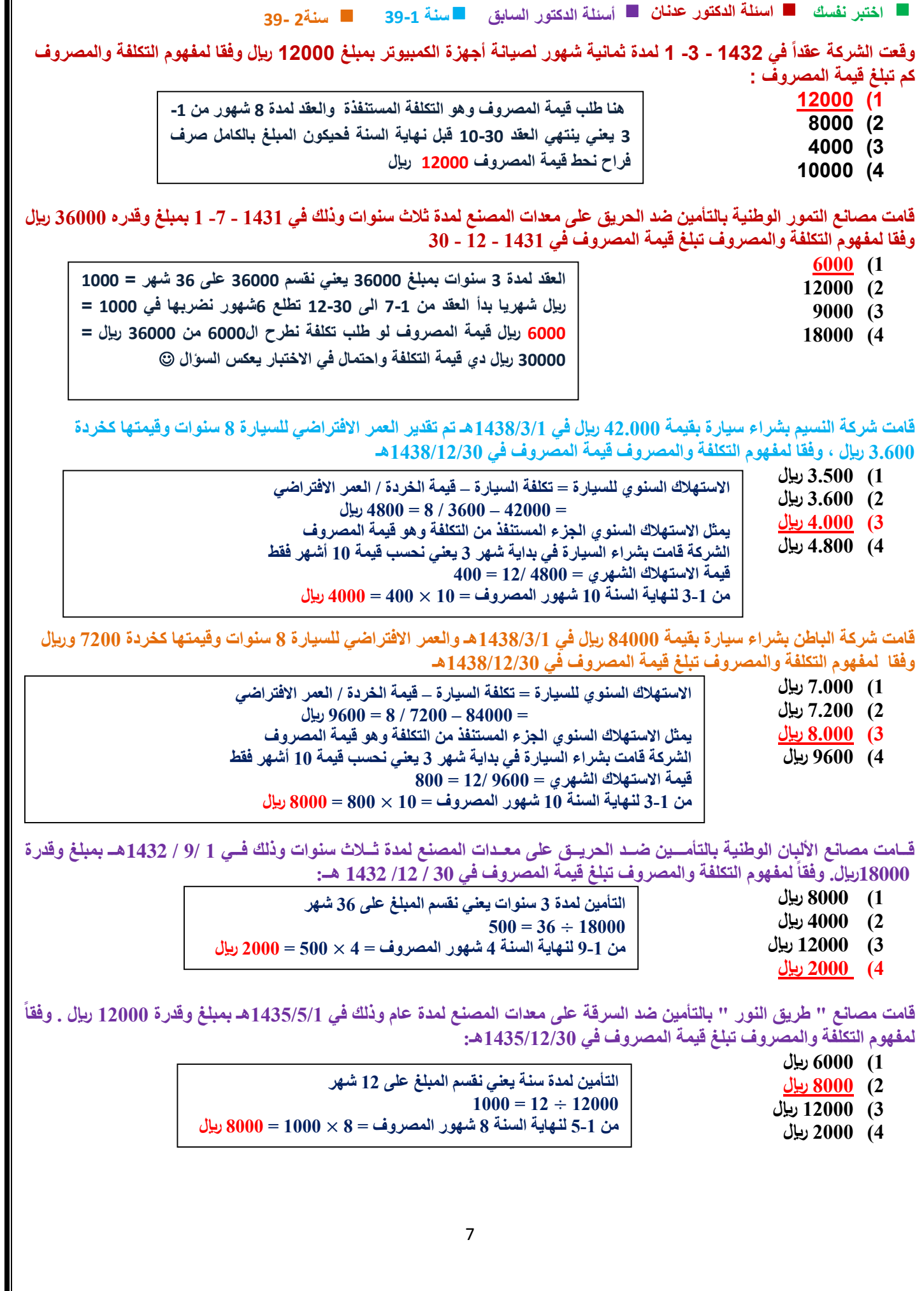

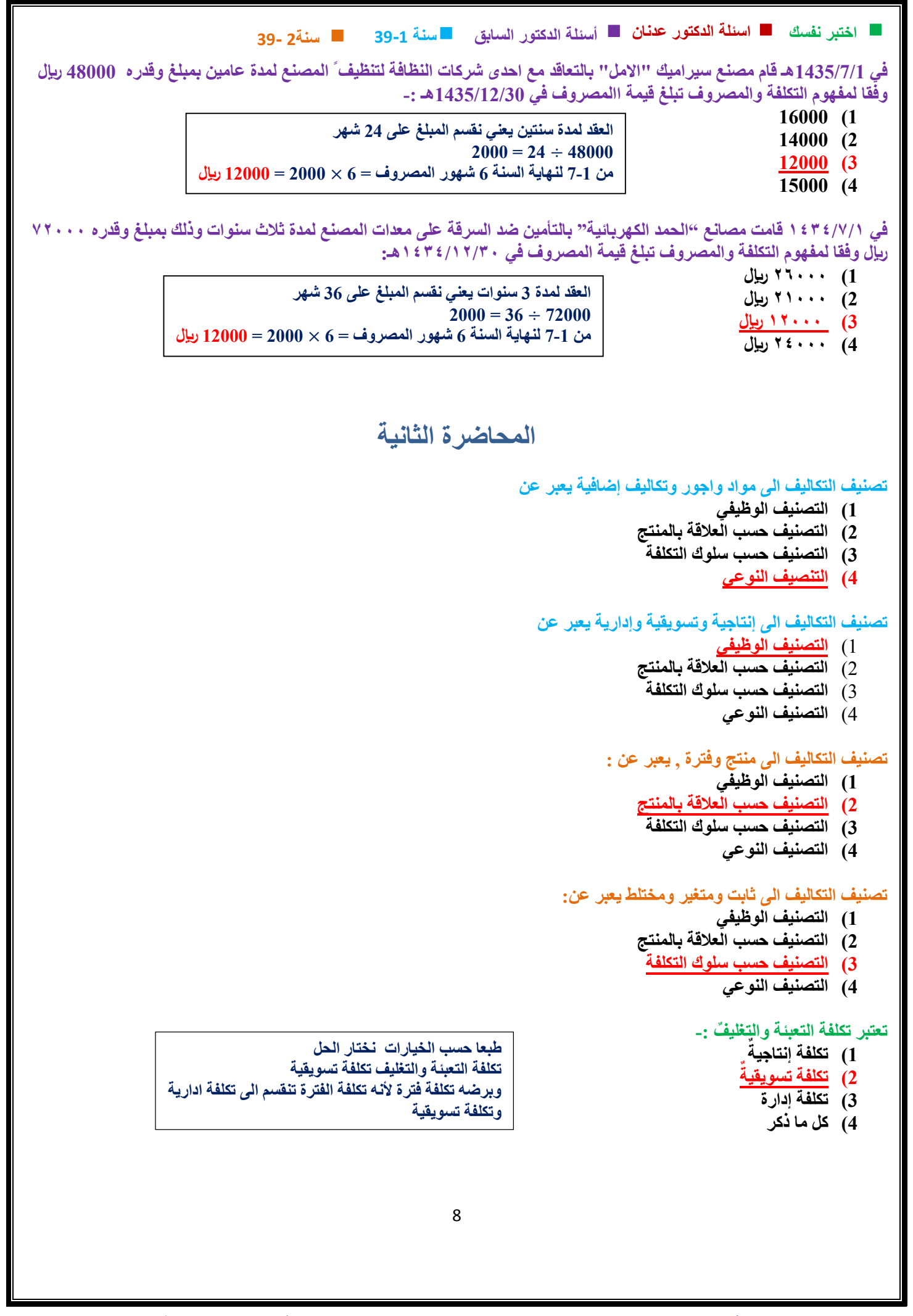

```
9
سنة 39-1 اختبر نفسك اسئلة الدكتور عدنان أسئلة الدكتور السابق
سنة2 39-
                                        تعتبر تكلفة القيام بعمل حملة أعالنية لمنتجات المصنع :
                                                                     1( تكلفة تسويقية 
                                                                       2( تكلفة غارقة 
                                                                       3( تكلفة إدارية 
                                                                      4( تكلفة إنتاجية 
                            تعتبر تكلفة االهتمام بمظهر األغلفة الخارجية للمنتجات ، والشكل العام لها:
                                                                     1( تكلفة تسويقية 
                                                                       2( تكلفة غارقة 
                                                                      3( تكلفة إدارية 
                                                                      4( تكلفة إنتاجية 
                                            تعتبر تكلفة الخصومات والهدايا الممنوحة للعمالء :
                                                                      1( تكلفة انتاجية
                                                                       2( تكلفة غارقة
                                                                       3( تكلفة ادارية
                                                                     4( تكلفة تسويقية
                                         تعتبر تكلفة وضع الملصقات على العبوات المنتجة :
                                                                      1( تكلفة إنتاجية
                                                                      2( تكلفة غارقة
                                                                       3( تكلفة إدارية
                                                                     4( تكلفة تسويقية
                                                           تعتبر تكلفة استهالك سيارات االدارة :
                                                                       1( تكلفة ادارية
                                                                       2( تكلفة إنتاجية
                                                                      3( تكلفة تسويقية
                                                                         4( كل ما ذكر
                                                 تعتبر تكلفة صيانة واستهالك معدات المصنع :
                                                                      1( تكلفة إنتاجية
                                                                     2( تكلفة تسويقية
                                                                       3( تكلفة إدارية
                                                                         4( كل ما ذكر
              المواد المباشرة واألجور المباشرة والتكاليف الصناعية الغير مباشرة يعتبروا جميعا :
                                                                       1( تكاليف منتج
                                                                       2( تكاليف فترة
                                                                       3( تكاليف ثابتة
                                                                     4( تكاليف متغيرة
                        التكلفة الصناعية العامة التي يصعب ربطها بوحد نشاط معين هي جزء من 
                                                                      1( التكلفة أولية
                                                                         2( تكلفة فترة
                                                                   3( التكلفة المباشرة
                                                                       4( تكلفة تحويل
```

```
10
         سنة 39-1 اختبر نفسك اسئلة الدكتور عدنان أسئلة الدكتور السابق
سنة2 39-
                                             التكلفة الصناعية التي يمكن ربطها بوحدة نشاط معين هي جزء من 
                                                                           1( التكلفة الغير مباشرة 
                                                                                  2( تكلفة الفترة
                                                                                 3( تكلفة التحويل
                                                                               4( التكلفة المباشرة
                           التكاليف التي يرتبط إنفاقها بمرور الوقت بغض النظر عن وجود إنتاج من عدمه :
                                                                            1( التكلفة المستهدفة
                                                                                  2( تكلفة الفترة 
                                                                             3( التكلفة المعيارية
                                                                             4( التكلفة التاريخية 
                                                                      أي العناصر التالية يعتبر تكلفه فترة :
                                                           1( التأمين ضد الحريق على مباني المصنع
                                                                     2( رواتب مشرف عمال اإلنتاج
                                                                         3( رواتب شئون الموظفين
                                                                4( الجلد المستخدم في صناعة الشنط 
                                                                           تعتبر تكلفة تغليف المنتجات:
                                                                                1( تكلفة إنتاجية
                                                                                  2( تكلفة فترة
                                                                                 3( تكلفة تحويل
                                                                                  4( تكلفة أولية
                                                                      تعتبر تكلفة إيجار معارض البيع :
                                                                                 1( تكلفة إنتاجية 
                                                                                  2( تكلفة أولية 
                                                                                 3( تكلفة تحويل
                                                                                   4( تكلفة فترة 
                                                                 تعتبر تكلفة أجور عمال معارض البيع :
                                                                                 1( تكلفة إنتاجية 
                                                                                  2( تكلفة أولية 
                                                                                 3( تكلفة تحويل
                                                                                   4( تكلفة فترة 
                                                               تعتبر تكلفة نقل المنتجات الى المستهلكين
                                                                                 1( تكلفة تحويل
                                                                                 2( تكلفة إنتاجية
                                                                                   3( تكلف فترة
                                                                                  4( تكلفة أولية
                                                  تصنف أجور عمال الخدمات اإلدارية بالمصنع على أنها :
                                                                                 1( تكلفة إنتاجية 
                                                                                2( تكلفة مباشرة
                                                                                  3( تكلفة فترة
                                                                                  4( كل ما سبق 
كانت محلولة تكلفة انتاجية بس اي شي يخص 
              االدارة والتسويق يعتبر تكلفة فترة
```

```
11
سنة 39-1 اختبر نفسك اسئلة الدكتور عدنان أسئلة الدكتور السابق
سنة2 39-
                                      تصنف أجور عمال الخدمات التسويقية بالمصنع على أنها :
                                                                       1( تكلفة إنتاجية 
                                                                       2( تكلفة مباشرة
                                                                         3( تكلفة فترة
                                                                         4( كل ما سبق 
                                       تعتبر تكلفة القيام بحملة ترويجية لتنشيط عمليات البيع -:
                                                                       1( تكلفة إنتاجية 
                                                                         2( تكلفة أولية 
                                                                       3( تكلفة تحويل
                                                                         4( تكلفة فترة 
                                                         يعتبر تكلفة إيجار السيارات التوزيع :
                                                                       1( تكلفة إنتاجية
                                                                         2( تكلفة فترة
                                                                       3( تكلفة تحويل
                                                                         4( تكلفة أولية
                                                        أي من العناصر التالية يعتبر تكلفة فترة 
                                                                    1( عمولة المبيعات 
                                                            2( تكلفة شراء االت المصنع 
                                   3( تكلفة المواد الخام االساسية المستخدمة في التصنيع 
                                                  4( تكلفة مشرف عمال االنتاج بالمصنع 
                                            من التكاليف التي تدرج تحت مسمى تكاليف الفترة -:
                                                              1( تكلفة العمليات االنتاجية 
                                                              2( تكلفة العمليات المباشرة 
                                                              3( تكلفة الخدمات االدارية 
                                                             4( تكلفة الخدمات الصناعية 
                           التكاليف التي تساهم في تكوين المنتج وال يرتبط انفاقها بمرور الوقت :
                                                                         1( تكلفة الفترة
                                                                        2( تكلفة اإلنتاج
                                                                       3( تكلفة التسويق
                                                                       4( تكلفة صناعية
                                     من التكاليف التي ترتبط بالفترة الزمنية وال ترتبط بالمنتج :
                                                              1( تكلفة العمليات اإلنتاجية
                                                              2( تكلفة العمليات المباشرة
                                                               3( تكلفة العمليات اإلدارية
                                                             4( تكلفة العمليات الصناعية
                                               أي العناصر التالية يعتبر تــكــلــفـــة تــحــويـــل :
                                                                      1( ايجار المصنع 
                                                                  2( اجور عمال االنتاج 
                                                        3( اجور عمال األمن في المصنع
                                                                    4( عمولة المبيعات
```

```
12
              سنة 39-1 اختبر نفسك اسئلة الدكتور عدنان أسئلة الدكتور السابق
سنة2 39-
                  كالً من تكلفة التحويل والتكلفة األولية هو : أحد العناصر التي تشترك في مكونات
                                                               1( أجور عمال اإلنتاج
                                                                    2( ايجار المصنع
                                                                  3( عمولة المبيعات
                                                                   4( خامات اإلنتاج
                                                      أي العناصر التالية يعتبر تكلفة تحويل :
                                        1( تكلفة استهالك آالت عصر البرتقال بمصنع الواحة
                                                       2( تكلفة شراء آالت عصر البرتقال
                                            3( تكلفة البرتقال المستخدم في صناعة العصائر
                                                                         4( كل ماذكر 
                                                      أي العناصر التالية يعتبر تكلفة تحويل :
                                    1( تكلفة مشرف عمال اإلنتاج بمصنع الواحة للعصائر
                                                     2( تكلفة شراء آالت عصر البرتقال
                                         3( تكلفة البرتقال المستخدم في صناعة العصائر
                                                                        4( كل ماذكر
                                  تصنف تكلفة زيوت التشحيم الخاصة باالت اإلنتاج على أنها :
                                                                     1( تكلفة إنتاجية
                                                                2( تكلفة غير مباشرة
                                                                      3( تكلفه تحويل
                                                                        4( كل ما ذكر
                                                       تصنف أجور مشرفي اإلنتاج على أنها
                                                                     1( تكلفة إنتاجية
                                                                2( تكلفة غير مباشرة
                                                                     3( تكلفه تحويل
                                                                        4( كل ما ذكر
                                                    اي العناصر التالية ال يعتبر تكلفة تحويل : 
                                                                 1( اجور عمال االنتاج
                                                                 2( المواد غير مباشرة
                                                        3( اجور عمال الخدمات اإلنتاجية
                                                                    4( المواد المباشرة
                                                      أي العناصر التالية يعتبر تكلفة تحويل :
                                     1( التأمين ضد الحريق على اآلالت ومعدات المصنع
                                           2( أجر عامل تقطيع الخشب في مصنع األثاث
                                                      3( رواتب عمال الصيانة بالمصنع
                                                                       4( كل ما ذكر
                                                      تصنف أجور عمال الخدمات على أنها :
                                                                     1( تكلفة إنتاجية
                                                                2( تكلفة غير مباشرة
                                                                     3( تكلفة تحويل
                                                                       4( كل ما ذكر
```

```
13
سنة 39-1 اختبر نفسك اسئلة الدكتور عدنان أسئلة الدكتور السابق
سنة2 39-
                                            تكلفة أجور عمال الخدمات بالمصنع تعتبر جزء من 
                                                      1( تكلفة التحويل والتكلفة األولية
                                                    2( تكلفة التحويل والتكلفة الصناعية
                                                    3( التكلفة الصناعية والتكلفة األولية
                                     4( التكلفة األولية وتكلفة التحويل والتكلفة الصناعية
                                 تصنف تكلفة زيوت التشحيم الخاصة باالت اإلنتاج على أنها :
                                                                     1( تكلفة إنتاجية
                                                                2( تكلفة غير مباشرة
                                                                      3( تكلفة تحويل
                                                                        4( كل ما ذكر
                               تعتبر تكلفة المواد والخامات األساسية التي تدخل في انتاج المنتج 
                                                                       1( تكلفة اولية
                                                                       2( تكلفة فترة
                                                                 3( تكلفة غير مباشرة
                                                                      4( تكلفة تحويل
                                                        أي العناصر التالية يعتبر تكلفه أولية:
                                                            1( استهال سيارات المصنع
                                                                   2( تكلفة قطع غيار
                                            3( أجر عامل تقطيع الخشب في مصنع األثاث
                                                                   4( عمولة المبيعات 
                                                       أي العناصر التالية يعتبر تكلفة أولية :
                                       1( مشرف عمال اإلنتاج بمصنع األحساء للمالبس
                                                                    2( مكائن الخياطة
                                             3( األقمشة المستخدمة في تصنيع المالبس
                                                                        4( كل ما ذكر
                                                       أي العناصر التالية يعتبر تكلفه أولية : 
                                              1( تكلفة الخشب المستخدم في إنتاج األثاث 
                                           2( اجر عامل تقطيع الخشب في مصنع األثاث 
                                              3( تكلفة الحديد المستخدم في انتاج األثاث 
                                                                         4( كل ماذكر 
                                                       أي العناصر التالية يعتبر تكلفة أولية :
                                                                   1( عمولة المبيعات
                                                           2( تكلفة شراء االت المصنع
                                   3( تكلفة المواد الخام األساسية المستخدمة في التصنيع
                                                 4( تكلفة مشرف عمال اإلنتاج بالمصنع
                                    تعتبر تكلفة اجور عمال التجميع في مصنع االثاث جزء من:
                                                                    1( التكلفة االولية
                                                                      2( تكلفة الفترة
                                                              3( التكلفة غير المباشرة
                                                                     4( تكلفة التحويل
```

```
سنة 39-1 اختبر نفسك اسئلة الدكتور عدنان أسئلة الدكتور السابق
سنة2 39-
                                  يصنف أجر عامل تقطيع الخشب في مصنع األثاث على أنه -:
                                                                    1( تكلفة إنتاجية 
                                                                     2( تكلفة أولية 
                                                                    3( تكلفة تحويل
                                                                      4( تكلفة فترة 
                                                      اي العناصر التالية يعتبر تكلفة أولية :
                                          1( أجر عامل اللحام في مصنع تشكيل المعادن
                                                         2( استهالك سيارات المصنع
                                                                 3( تكلفة قطع غيار
                                                                 4( المواد المساعدة 
                                                      أي العناصر التالية يعتبر تكلفة اولية :
                                                        1( استهالك سيارات المصانع
                                                           2( اجر عامل امن المصنع
                                                                 3( تكلفة قطع غيار
                                               4( اجر عامل الدهانات في مصنع االثاث
                                                      اي العناصر التالية يعتبر تكلفة أولية :
                                                         1( استهالك سيارات المصانع
                                     2( أجر معاون عامل تقطيع الخشب في مصنع األثاث
                                                                  3( تكلفة قطع غيار
                                                  4( الورق المستخدم في صناعة الكتب
                               يصنف أجر عامل اإلنتاج في مصنع األجهزة الكهربائية على انه :
                                                                    1( تكلفة ادارية
                                                                  2( تكلفة تسويقية
                                                                     3( تكلفة أولية
                                                                     4( تكلفة فترة
                                                          تعتبر تكلفة المواد غير المباشرة :
                                                                    1( تكلفة انتاجية 
                                                                     2( تكلفة فترة 
                                                                    3( تكلفة تحويل 
                                                                     4( تكلفة اولية 
                       المصطلح المحاسبي باللغة االنجليزية المقابل لمصطلح التكلفة اإلضافية -:
                                                1( cost Direct( التكلفة المباشرة (
                                              2( cost Production( تكلفة انتاجية ( 
                                                              Overhead cost (3)
                                          4( cost Administrative( تكلفة ادارية ( 
                          المصطلح المحاسبي بالغه اإلنجليزية المقابل لمصطلح تكلفة التحويل :
                                                                 Indirect cost )1
                                                              Overhead cost )2
                                                            Conversion cost )3
                                                                   Direct cost )4
```
15 **سنة 39-1 اختبر نفسك اسئلة الدكتور عدنان أسئلة الدكتور السابق سنة2 39- المصطلح المحاسبي باللغة العربية المقابل لمصطلح Cost Conversion : 1( تكلفة التحويل 2( تكلفة الفرصة البديلة Cost Opportunity 3( التكلفة المباشرة Costs Direct 4( التكلفة غير المباشرة Costs Indirect المصطلح المحاسبي بالغة اإلنجليزية المقابل لمصطلح التكلفة االولية : Loss )1 Conversion Cost )2 Overhead Cost )3 Prime Cost )4 تعد العموالت التي يحصل عليها مندوب المبيعات لتنشيط عمليات البيع : 1( تكلفة إنتاجية 2( تكلفة تسويقية 3( تكلفة إدارية 4( تكلفة أولية أظهرت دفاتر أحد المنشآت الصناعية البيانات التالية : مواد خام مباشرة 220222 لاير مواد غير مباشرة 10022 لاير مواد ومهمات مكتبية 1222 لاير أجور عمال اإلنتاج 100222 لاير أجور مشرفي اإلنتاج 30222 لاير مرتبات إدارية 20222 لاير مكافأة الوقت اإلضافي لعمال اإلنتاج 022 لاير مكافأة الوقت اإلضافي لعمال اإلدارة 322 لاير تبلغ التكلفة األولية : 30222 )1 30222 )2 40222 )3 30222 )4 تبلغ تكاليف اإلنتاج: 43222 )1 30222 )2 42222 )3 39222 )4 تبلغ تكاليف التحويل : 0222 )1 22222 )2 30222 )3 23222 )4 تبلغ تكاليف الفترة : 0322 )1 3022 )2 3322 )3 0322 )4 التكلفة األولية = خامات مستخدمه + أجور عمال اإلنتاج 22222 + 10222 = 30222 لاير في كل سؤال لونت المعطيات المطلوبة بلون مغاير تكلفة اإلنتاج = هي كل التكاليف داخل حدود المصنع والمتعلقة باإلنتاج = 22222 + 1022 + 3222 + 10222 + 022 = 42222 لاير تكلفة التحويل = أجور عمال اإلنتاج + التكاليف الصناعية غير مباشره = 1022 + 10222 + 3222 + 022 = 22222 لاير تكاليف الفترة = تكاليف الفترة تتمثل في المصروفات البيعية واإلدارية. 1222 + 2222 + 322 = 3322 لاير** 

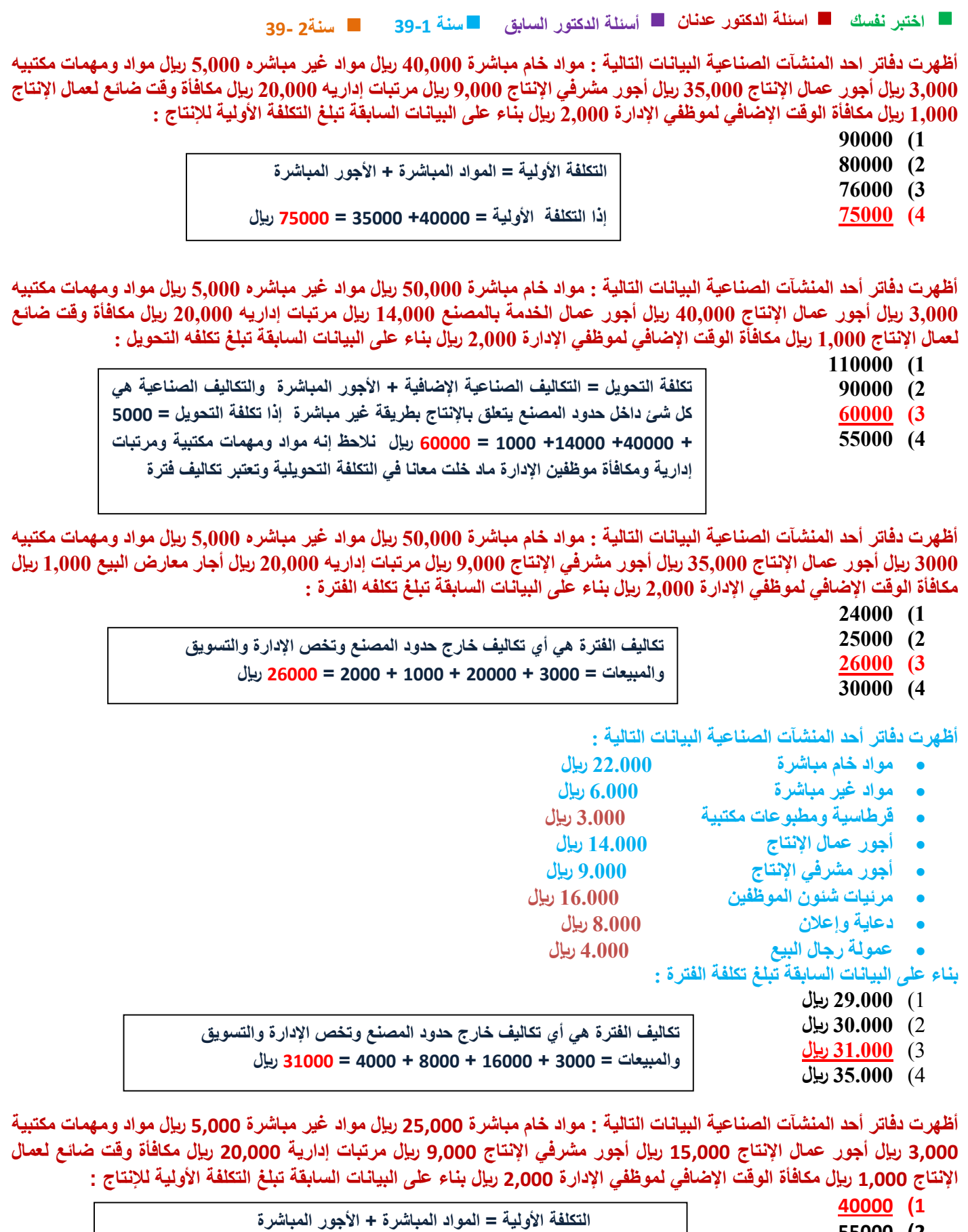

- **00222 )2**
- **00222 )3**
- **02222 )4**

16

 **= 20222 + 10222 = 42222 لاير** 

17 **سنة 39-1 اختبر نفسك اسئلة الدكتور عدنان أسئلة الدكتور السابق سنة2 39-** أظهرت دفاتر أحد المنشآت الصناعية البيانات التالية : مواد خام مباشرة 25,000 ريال مواد غير مباشرة 5,000 ريال مواد ومهمات مكتبية 3,000 ربإل أجور عمال الإنتاج 15,000 ربإل أجور مشرفي الإنتاج 9,000 ربإل مرتبات إدارية 20,000 ربإل مكافأة وقت ضائع لعمال الانتاج 1.000 ريال مكافأة الوقت الاضافي لموظفي الإدارة 2.000 ريال بناء على البيانات السابقة تبلغ تكلفة التحويل : **32222 )1 42222 )2 02222 )3 20000** (4 أظهرت دفاتر أحد المنشآت الصناعية البيانات التالية : مواد خام مباشرة 50,000 ريال مواد غير مباشرة 5,000 ريال مواد ومهمات مكتبية 3,000 ريال أجور عمال الإنتاج 15,000 ريال أجور مشرفي الإنتاج 9,000 ريال مرتبات إدارية 20,000 ريال مكافأة وقت ضائع لعمال الإنتاج 1,000 ريال مكافأة الوقت الإضافي لموظفي الإدارة 2,000 ريال بناء على البيانات السابقة تبلغ تكلفة الفترة : **23222 )1 20222 )2 20222 )3 32222 )4** أظهرت دفاتر أحد المنشآت الصناعية البيانات التالية : مواد خام 20.000 ريال مواد غير مباشرة 1,500 ريال مواد ومهمات مكتبية1000 ريال أجور عمال الإنتاج 15.000 ريال أجور مشرفي الإنتاج 3.000 ريال مرتبات إدارية 2.000 ريال مكافأة الوقت الإضافي لعمال الإنتاج **022 لاير مكافأة الوقت اإلضافي لعمال اإلدارة 322 لاير تبلغ تكلفة اإلنتاج: 43222 )1 30222 )2 42222 )3 39222 )4 أظهرت دفاتر أحد المنشآت الصناعية البيانات التالية : مواد خام مباشرة 020222 لاير مواد غير مباشرة 00222 لاير مواد ومهمات مكتبية 30222 لاير أجور عمال اإلنتاج 300222 لاير أجور عمال الخدمات بالمصنع 140222 لاير مرئيات إدارية 220222 لاير مكافأة وقت ضائع لعمال اإلنتاج 10222 لاير مكافأة الوقت اإلضافي لموظفي اإلدارة 20222 لاير بناء على البيانات السابقة تبلغ التكلفة الصناعية الغير مباشرة :** 1( **190222 لاير** 2( **220222 لاير** 3( **420222 لاير** 4( **020222 لاير توافرت لديك البيانات التالية عن أحد المصانع في نهاية عام 1430 هـ : مواد خام 02222 لاير مواد صناعية غير مباشرة 3222 لاير مواد مكتبية 2222 لاير أجور مباشرة 42222 لاير أجور تسويقية 0222 لاير اهالك االت 4222 لاير مصروفات صيانة االت 0222 لاير مصروفات مباشرة 0222 لاير بناء على البيانات السابقة تبلغ التكلفة الصناعية غير المباشرة : 1( 14222 لاير 2( 13222 لاير تكلفة التحويل = التكاليف الصناعية اإلضافية + األجور المباشرة 0222 + 10222 + 9222 + 1222 = 32222 لاير تكاليف الفترة = مواد ومهمات مكتبية + مرتبات إدارية + مكافأة لموظفي اإلدارة = 3222 + 22222 + 2222 = 20222 لاير تكلفة اإلنتاج = هي كل التكاليف داخل حدود المصنع والمتعلقة باإلنتاج = 22222 + 1022 + 3222 + 10222 + 022 = 42222 لاير 0222 + 3222 + 4222 = 10222لاير والتكاليف الصناعية هي كل شئ داخل حدود المصنع يتعلق باإلنتاج بطريقة غير مباشرة = 0222 + 14222 + 1222 = 22222 لاير**

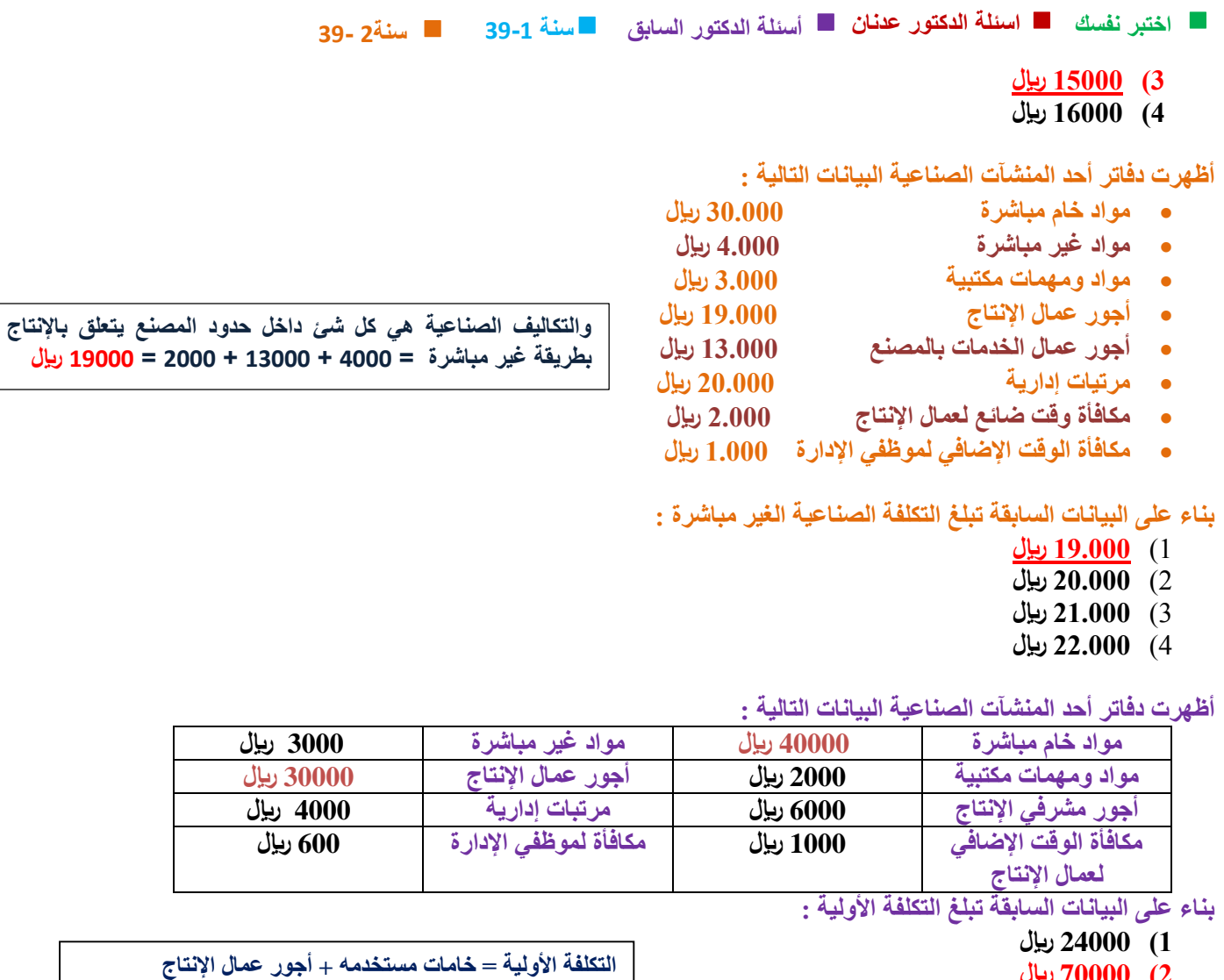

- **2( 70000 لاير**
- **3( 25000 لاير 4( 30000 لاير**
- 

# **اظهرت دفاتر احدى المنشأت الصناعية البيانات التالية :**

**مواد خام انتاجية 02222 لاير مواد غير مباشرة 3222 لاير مواد ومهمات مكتبية 2222 لاير اجور عمال االنتاج 42222 لاير اجور مشرفي االنتاج 0222 لاير مرتبات ادارية 4222 رال مصروفات مباشرة 0222 لاير مكافأة لموظفي االدارة 022 لاير بناء على البيانات السابقة تبلغ التكلفة االولية :**

- **1( 92222 لاير**
- **2( 90222 لاير**
- **3( 70222 لاير**
- **4( 32222 لاير**

**التكلفة األولية = مواد خام انتاجية مباشرة + أجور عمال اإلنتاج 02222 + +0222 42222 = 90222 لاير** 

 **42222 + 32222 = 72222 لاير** 

#### **أظهرت دفاتر أحد المنشآت الصناعية البيانات التالية :**

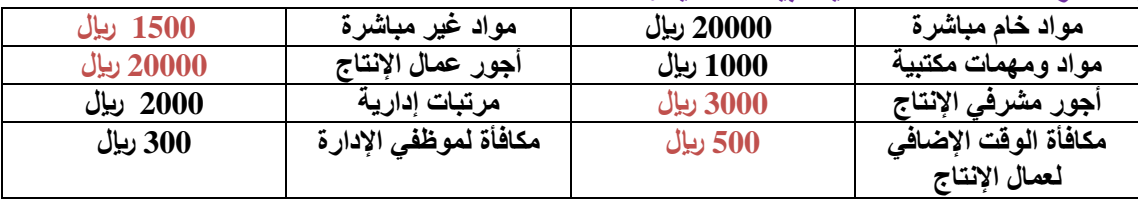

#### **سنة 39-1 اختبر نفسك اسئلة الدكتور عدنان أسئلة الدكتور السابق سنة2 39- بناء على البيانات السابقة تبلغ تكلفة التحويل : 1( 10000 لاير 2( 9000 لاير 3( 25000 لاير 4( 55000 لاير تكلفة التحويل = أجور عمال اإلنتاج + التكاليف الصناعية غير مباشره = 3222 + 022 + 1022 + 22222 = 20222 لاير**

#### **اظهرت دفاتر أحد المنشآت الصناعية البيانات التالية:**

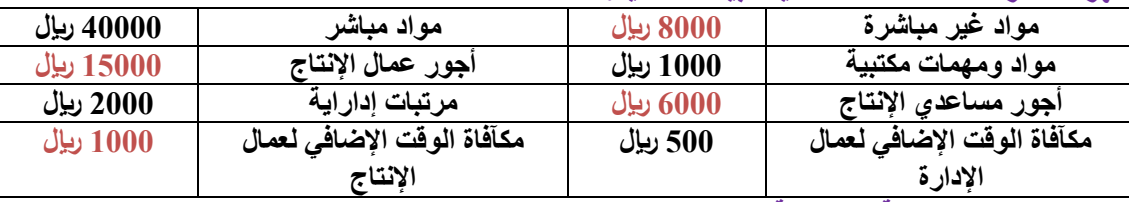

**بناء على البيانات السابقة تبلغ تكلفة التحويل :**

- **1( 12222 لاير**
- **2( 32222 لاير**
- **3( 20222 لاير**
- 
- **تكلفة التحويل = أجور عمال اإلنتاج + التكاليف الصناعية غير مباشره = 0222 + 0222 + 10222 + 1222 = 32222 لاير**
- **4( 00222 لاير**

#### **االتي بعض بيانات التكاليف الحد المنشآت الصناعية في 1433/12/32ه**

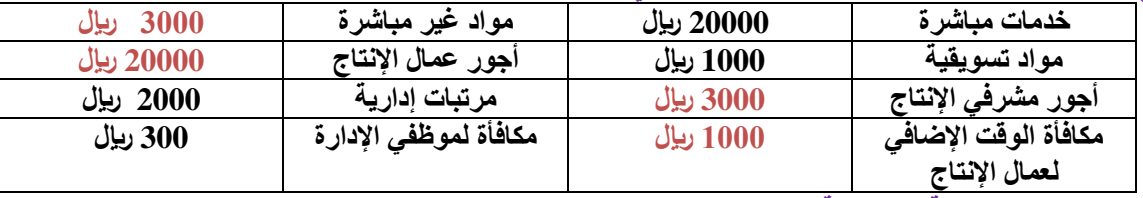

**بناء على البيانات السابقة تبلغ تكلفة التحويل :**

- **1( 10000 لاير**
- **2( 9000 لاير**
- **3( 27222 لاير**
- **4( 55000 لاير**

**تكلفة التحويل = أجور عمال اإلنتاج + التكاليف الصناعية غير مباشره = +3222 1222 + 3222 + 22222 = 27222 لاير**

**خالل عام 1430هـ اظهرت دفاتر مصنع الريحانة لتصنيع العطورات بيانات التكاليف االتية وترغب ادارة المصنع معرفة بعض التكاليف :**

**مواد خام انتاجية 32222 لاير مواد غير مباشرة 0022 لاير مواد ومهمات مكتبية 1222 لاير اجور عمال االنتاج 22222 لاير اجور مشرفي االنتاج 3222 لاير مرتبات ادارية 2222 لاير مكافأة الوقت اإلضافي لعمال اإلنتاج 022 لاير مكافأة لموظفي االدارة 322 لاير بناء على البيانات السابقة تبلغ تكلفة التحويل :**

- **1( 12222 لاير**
	- **2( 9222 لاير**
	- **3( 29222 لاير**
- **4( 00222 لاير**

**تكلفة التحويل = أجور عمال اإلنتاج + التكاليف الصناعية غير مباشره = +3222 022 + 0022 + 22222 = 29222 لاير**

#### **فيما يلي بيانات التكاليف لمصنع الراشد في /32 /12 :1430**

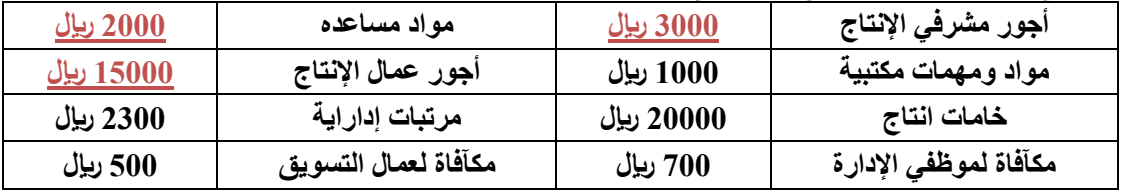

#### **سنة 39-1 اختبر نفسك اسئلة الدكتور عدنان أسئلة الدكتور السابق سنة2 39-**

**بناء على البينات السابقه تبلغ تكلفه التحويل :**

- **1( 24222 لاير**
- **2( 22222 لاير**
- **3( 13222 لاير**
- **4( 13322 لاير**
- **تكلفة التحويل = أجور عمال اإلنتاج + التكاليف الصناعية غير مباشره = 3222 + 2222 + 10222 = 22222 لاير**
- 
- -

#### **اظهرت دفاتر أحد المنشآت الصناعية البيانات التالية:**

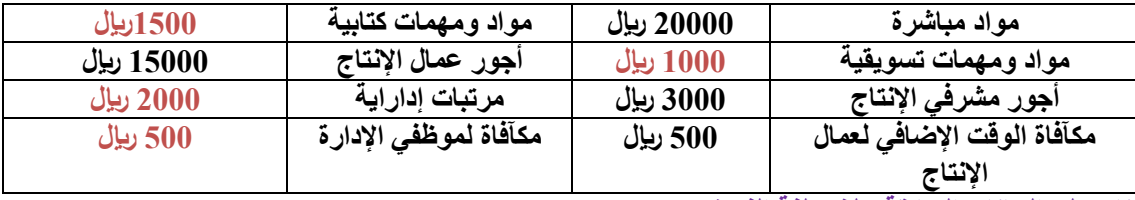

**بناء على البيانات السابقة تبلغ تكلفة الفترة :**

- **1( 4022 لاير**
- **2( 0222 لاير**
- **3( 3022 لاير**
- **4( 3322 لاير**

**تكاليف الفترة = تكاليف الفترة تتمثل في المصروفات البيعية واإلدارية. 1222 + 2222 + 1022 + 022 = 0222 لاير** 

#### **اظهرت دفاتر أحد المنشآت الصناعية البيانات التالية:**

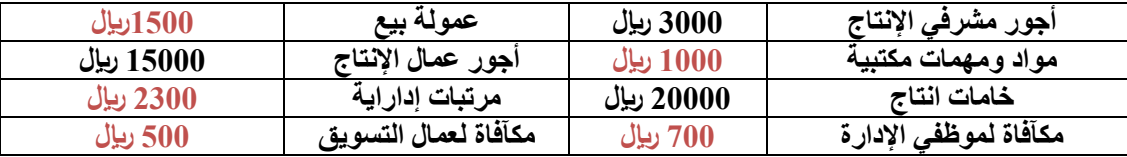

**مواد خام مباشرة 240222 لاير**

**بناء على البيانات السابقة تبلغ تكلفة الفترة :**

- **1( 0222 لاير**
- **2( 0222 لاير**
- **3( 4222 لاير**
- **4( 3322 لاير**
- **تكاليف الفترة = تكاليف الفترة تتمثل في المصروفات البيعية واإلدارية. 1222 + 722 + 1022 + 022 2322+ = 0222 لاير**

#### **اظهرت دفاتر احد المنشآت الصناعية البيانات التالية :**

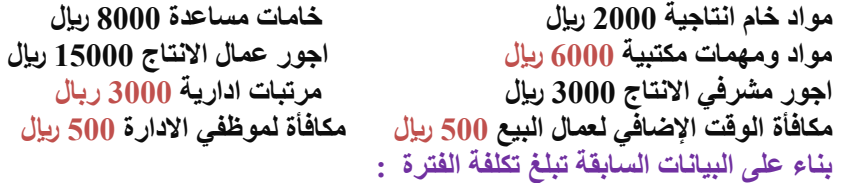

- **1( 12222 لاير**
- **2( 12222 لاير**
- **3( 10222 لاير**
- **4( 14222 لاير**

**تكاليف الفترة = تكاليف الفترة تتمثل في المصروفات البيعية واإلدارية. 0222 + 022 + 3222 + 022 = 12222 لاير** 

**مكافأة الوقت اإلضافي لعمال البيع 022 لاير مكافأة لموظفي االدارة 022 لاير**

#### **أظهرت دفاتر أحد المنشآت الصناعية البيانات التالية :**

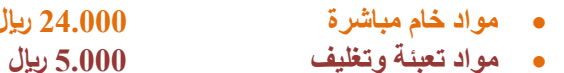

- **قرطاسية ومطبوعات مكتبية 40222 لاير**
- **أجور عمال اإلنتاج 140222 لاير**
- **أجور مشرفي اإلنتاج 90222 لاير**
- **مرتبات شئون الموظفين 100222 لاير**
- **دعاية واعالن 70222 لاير**
- **استهالك مباني االدارة 00222 لاير**

**تكاليف الفترة = تكاليف الفترة تتمثل في المصروفات البيعية واإلدارية. 0222 + 4222 + 10222 7222+ + 0222 = 37222 لاير** 

\n**39.** 
$$
z\overline{z}
$$
 = 0.33.  $z\overline{z}$  = 0.33.  $z\overline{z}$  = 0.33.  $z\overline{z}$  = 0.33.  $z\overline{z}$  = 0.33.  $z\overline{z}$  = 0.33.  $z\overline{z}$  = 0.33.  $z\overline{z}$  = 0.33.  $z\overline{z}$  = 0.33.  $z\overline{z}$  = 0.33.  $z\overline{z}$  = 0.33.  $z\overline{z}$  = 0.33.  $z\overline{z}$  = 0.33.  $z\overline{z}$  = 0.33.  $z\overline{z}$  = 0.34.  $z\overline{z}$  = 0.35.  $z\overline{z}$  = 0.36.  $z\overline{z}$  = 0.37.  $z\overline{z}$  = 0.38.  $z\overline{z}$  = 0.39.  $z\overline{z}$  = 0.31.  $z\overline{z}$  = 0.31.  $z\overline{z}$  = 0.31.  $z\overline{z}$  = 0.33.  $z\overline{z}$  = 0.34.  $z\overline{z}$  = 0.35.  $z\overline{z}$  = 0.37.  $z\overline{z}$  = 0.38.  $z\overline{z}$  = 0.39.  $z\overline{z}$  = 0.31.  $z\overline{z}$  = 0.31.  $z\overline{z}$  = 0.31.  $z\overline{z}$  = 0.33.  $z\overline{z}$  = 0.34.  $z\overline{z}$  = 0.35.  $z\overline{z}$  = 0.37.  $z\overline{z}$  = 0.38.  $z\overline{z}$  = 0.39.  $z\overline{z}$  = 0.31.  $z\overline{z}$  =

**الدكتور هنا غير مرة جاب اجور مباشرة ومرة جاب مثل عليها مثال اجور عمال االنتاج** 

**مواد االنتاج المساعدة هي المواد الغير مباشرة ممكن الدكتور يجيبها كسؤال مواد غير مباشرة** 

```
22
سنة 39-1 اختبر نفسك اسئلة الدكتور عدنان أسئلة الدكتور السابق
سنة2 39-
           المحاضرة الثالثة
      هي التكاليف التي تتغير في مجموعها مع التغير في حجم النشاط تغيرا ياً وبنفس النسبة : ً طرد
                                                                  1( التكلفة المختلطة 
                                                                     2( لتكلفة الثابتة 
                                                                  3( التكلفة المتغيرة
                                                                  4( ال شيء مما ذكر 
           التكاليف الثابتة للوحدة المنتجة ولكنها تتغير في مجموعها مع التغيير في حجم النشاط :
                                                                  1( التكلفة المختلطة 
                                                                    2( التكلفة الثابتة
                                                                  3( التكلفة المتغيرة
                                                              4( التكلفة غير المباشرة
                                                  تصنف تكلفة أجور عمال االنتاج على أنها :
                                                                     1( تكلفة متغيرة
                                                                    2( تكلفة مختلطة
                                                                       3( تكلفة ثابتة 
                                                                    4( الشئ مما ذكر
                                            أي التكاليف التالية يصنف على أنه تكلفة متغيرة :
                                             1( التأمين ضد الحريق على مباني المصنع
                                                           2( رواتب شئون الموظفين
                                                             3( رواتب مشرفي العمال
                                                    4( الجلد المستخد في صناعة الشنط
                                             أي التكاليف التالية يصنف على أنه تكلفة متغيرة:
                                                            1( استهالك مباني المصنع 
                                                  2( تكلفة أجور عمال النظافة بالمصنع 
                                                              3( إيجار معارض البيع
                                                             4( تكلفة تغليف المنتجات
                                            أي التكاليف التالية يصنف على أنه تكلفة متغيرة : 
                                                            1( استهالك مباني المصنع 
                                                  2( تكلفة أجور عمال النظافة بالمصنع
                                             3( التأمين ضد الحريق على مباني المصنع 
                                                               4( تكلفة نقل المنتجات 
                                                      أي العناصر التالية يعتبر تكلفة متغيرة :
                                             1( التأمين ضد الحريق على مباني المصنع
                                                 2( الخشب المستخدم في صناعة األثاث 
                                                             3( رواتب مشرفي اإلنتاج
                                                           4( رواتب شئون الموظفين
                                            أي التكاليف التالية يصنف على أنه تكلفة متغيرة :
                                              1( التأمين ضد الحريق على مباني اإلدارة
                                             2( تكلفة الصيانة الدورية لمعدات المصنع
                                                     3( أجور موظفي األمن في المصنع
                                              4( البرتقال المستخدم في صناعة العصير
```
23 **سنة 39-1 اختبر نفسك اسئلة الدكتور عدنان أسئلة الدكتور السابق سنة2 39- أي التكاليف التالية يصنف على انه تكلفة متغيرة** 1( **قسط استهالك مباني اإلدارة** 2( **مصروف الكهرباء للمصنع** 3( **أجور عمال تجميع السيارات** 4( **تكاليف الصيانة الدورية بالمصنع أي التكاليف التالية يصنف على انه تكلفة متغيرة: 1( اجور موظفي االمن بالمصنع 2( تكاليف الصيانة الدورية بالمصنع 3( تكلفة القمح المستخدم في صناعة الخبز 4( مصروف الكهرباء للمصنع أي التكاليف التالية تصنف على أنه تكلفة متغيره :** 1( **التأمين ضد الحريق على المباني المصنع** 2( **رواتب شؤون الموظفين** 3( **رواتب مشرفي العمال** 4( **تأثر اإلنتاج بفصول السن تصنف تكلفة المواد الخام المستنفذة خالل الفترة على انها -: 1( التكلفة المختلطة 2( التكلفة الثابتة 3( التكلفة المتغيرة 4( ال شيء مما ذكر تصنف تكلفة األقمشة المستخدمة في صناعة المالبس على انها تكلفة -: 1( شبه متغيرة 2( مختلطة 3( متغيرة 4( ثابتة يصنف الورق المستخدم في صناعة الكتب على انه -: 1( تكلفة متغيرة 2( تكلفة تسويقية 3( تكلفة ثابتة 4( تكلفة إضافية تعد قيمة الورق المستخدم في صناعة الكتب تكلفة :** 1( **غير مباشرة** 2( **مختلطة** 3( **ثابتة** 4( **متغيرة اي التكاليف التالية يصنف على انه تكلفة متغيرة : 1( التأمين ضد الحريق على مباني المصنع 2( رواتب شئون الموظفين 3( عمولة المبيعات 4( رواتب مشرفي العمال**

 $\mathbf \mathbf I$ 

 $\overline{\mathbf{1}}$ 

```
24
     سنة 39-1 اختبر نفسك اسئلة الدكتور عدنان أسئلة الدكتور السابق
سنة2 39-
                            التكلفة التي تتغير مع التغير في حجم النشاط مع تغير متوسط التكلفة هي :
                                                                       1( التكلفة المختلطة
                                                                         2( التكلفة الثابتة
                                                                       3( التكلفة المتغيرة
                                                                       4( الشيء مما ذكر
  هي التكاليف التي تتغير في مجموعها مع التغير في الحجم النشاط تغيراً طردياً ولكن ليس بنفس النسبة
                                                                       1( التكلفة المختلطة
                                                                         2( التكلفة الثابتة
                                                                       3( التكلفة المتغيرة
                                                                       4( الشيء مما ذكر
هي التكاليف التي تتغير في مجموعها مع التغير في حجم النشاط وتتغير بالنسبة للوحدة الواحدة المنتجة :
                                                                       1( التكلفة المختلطة 
                                                                          2( لتكلفة الثابتة 
                                                                      3( التكلفة المتغيرة
                                                                       4( ال شيء مما ذكر 
                                                          تصنف تكلفة الصيانة بالمصنع على انها
                                                                            1( تكلفة ثابتة
                                                                          2( تكلفة متغيرة
                                                                            3( تكلفة فترة
                                                                         4( تكلفة مختلطة
                                             أي التكاليف التالية يصنف على أنها تكلفة مختلطة :
                                                                      1( رواتب محاسبين
                                                                      2) عمولة المبيعات
                                                                         3( مواد الصيانة
                                                                           4( مواد الخام
                                                 أي التكاليف التالية يصنف على أنه تكلفة مختلطة :
                                                                      1( رواتب محاسبين
                                                                       2( عمولة المبيعات 
                                                                              3( الكهرباء 
                                                                             4( مواد خام 
                                              تصنف تكلفة الكهرباء بشكل عام بالمصنع على انها :
                                                                            1( تكلفة ثابتة
                                                                          2( تكلفة متغيرة
                                                                            3( تكلفة فترة
                                                                         4( تكلفة مختلطة
                                              تصنف تكلفة أجور عمال الخدمات بالمصنع على أنها:
                                                                           1( تكلفة ثابتة
                                                                          2( تكلفة متغيرة
                                                                         3( تكلفه مختلطة
                                                                            4( تكلفة فترة
```
25 **سنة 39-1 اختبر نفسك اسئلة الدكتور عدنان أسئلة الدكتور السابق سنة2 39- تعد تكلفة قطع الغيار المستنفذة : 1( تكلفة ثابته 2( تكلفة مختلطة 3( تكلفة متغيرة 4( تكلفة غير مباشرة أي التكاليف التالية يصنف على أنه تكلفة مختلطة :** 1( **رواتب محاسبين** 2( **عمولة المبيعات**  3( **تكلفة قطع الغيار**  4( **مواد خام هناك بعض أنواع التكاليف شبه الثابتة وشبه المتغيرة تصنف على انها تكلفة مختلطة مثل -: 1( رواتب محاسبين 2( عمولة المبيعات 3( تكاليف الصيانة 4( مواد خام أي مما يلي يعد من التكاليف المختلطة : 1( تكلفة الصيانة 2( الموارد المباشرة 3( األجور المباشرة 4( تكلفة الفرص البديلة تصنف أجور عماله صيانة اآلالت على أنها : 1( تكلفه ثابتة 2( تكلفه مختلطة 3( تكلفه متغيره 4( تكلفه مباشرة هي التكاليف التي ال تتغير في مجموعها مع التغير في حجم النشاط وانما تتغير بالنسبة للوحدة المنتجة :** 1( **التكلفة المختلطة** 2( **التكلفة الثابتة** 3( **التكلفة المتغيرة** 4( **تكاليف الخامات أي التكاليف التالية يصنف على أنه تكلفة ثابتة : 1( التأمين ضد الحريق على مباني المصنع 2( اإلطارات المستخدمة في تصنيع السيارات 3( أجور عمال تجميع السيارات 4( تكاليف صيانة اآلت المصنع أي التكاليف التالية يصنف على أنه تكلفة ثابتة : 1( رواتب مشرفي عمال اإلنتاج 2( عمولة المبيعات 3( مواد الخام األساسية المستخدمة في اإلنتاج 4( تكلفة أجور عمال اإلنتاج**

```
26
                                سنة 39-1 اختبر نفسك اسئلة الدكتور عدنان أسئلة الدكتور السابق
سنة2 39-
                              التكلفة المتغيرة = إجمالي التكاليف – التكلفة الثابتة \ عدد الوحدات 
                       ب = ص- أ \س = -02222 22222 \ 12222 = 42222\12222= 4
                                                                             أي التكاليف التالية يصنف على أنه تكلفة ثابتة :
                                                                                              1( ايجار معارض البيع 
                                                                           2( االطارات المستخدمة في تصنيع السيارات 
                                                                                      3( اجور عمال تجميع السيارات 
                                                                                       4( تكاليف صيانة االت المصنع 
                                                                      من التكاليف التي ال تتغير بتغير حجم االنتاج وتظل ثابتة :
                                                                                       1( تكاليف صيانة االت المصانع
                                                                           2( اإلطارات المستخدمة في تصنيع السيارات
                                                                                       3( اجور عمال تجميع السيارات
                                                                                             4( اهالك مباني المصانع
                                                                              اي التكاليف التالية يصنف على انه تكلفة ثابتة :
                                                                              1( اجور عمال التشطيب في أقسام االنتاج 
                                                                           2( اإلطارات المستخدمة في تصنيع السيارات
                                                                           3( التأمين ضد السرقة على ممتلكات المصنع 
                                                                                       4( تكاليف صيانة آالت المصنع
                                                                              أي التكاليف التالية يصنف على أنه تكلفة ثابتة :
                                                                                    1( قسط اهالك السيارات بالمصنع
                                                                         2( اإلطارات المستخدمة في تصنيع السيارات
                                                                                           3( أجور تجميع السيارات
                                                                                      4( تكاليف صيانة اآلت المصنع
                                                                                                من امثلة التكاليف الثابتة :
                                                                                              1( اهالك آالت المصنع
                                                                                             2( المواد غير المباشرة 
                                                                                           3( مكآفات مشرفي االنتاج
                                                                                                 4( االجور المباشرة
                                                         المصطلح المحاسبي باللغة اإلنجليزية المقابل لمصطلح التكلفة المتغيرة:
                                                                                                Variable cost (1)
                                                                                            Conversion cost (2)
                                                                                              Overhead cost (3)
                                                                                                   Prime cost (4)
                                                        مصطلح التكلفة المختلطة باللغة العربية يقابله باللغة اإلنجليزية مصطلح :
                                                                                                Indirect Cost )1
                                                                                             Conversion Cost )2
                                                                                                  Mixed Cost (3
                                                                                                   Fixed Cost )4
بلغت التكاليف الثابتة ألحد الشركات 220222 لاير وإجمالي تكاليفها خالل نفس الفترة 020222 لاير فإذا علمت أن عدد الوحدات المنتجة 
                                                                          120222 وحدة : فإن التكلفة المتغير للوحدة ستبلغ :
                                                                                                              0 )1
                                                                                                              2 )2
                                                                                                              0 )3
                                                                                                              4 )4
```
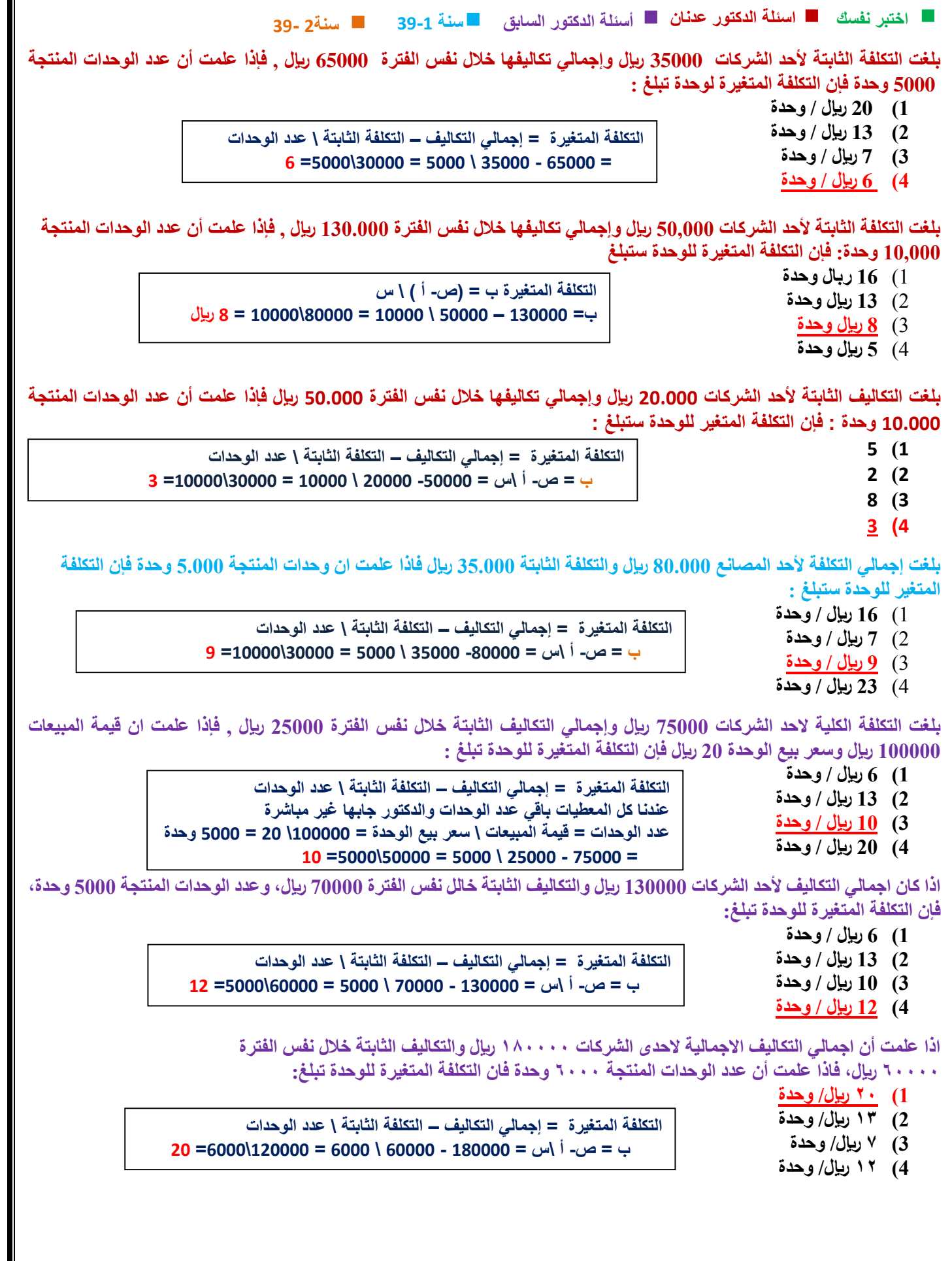

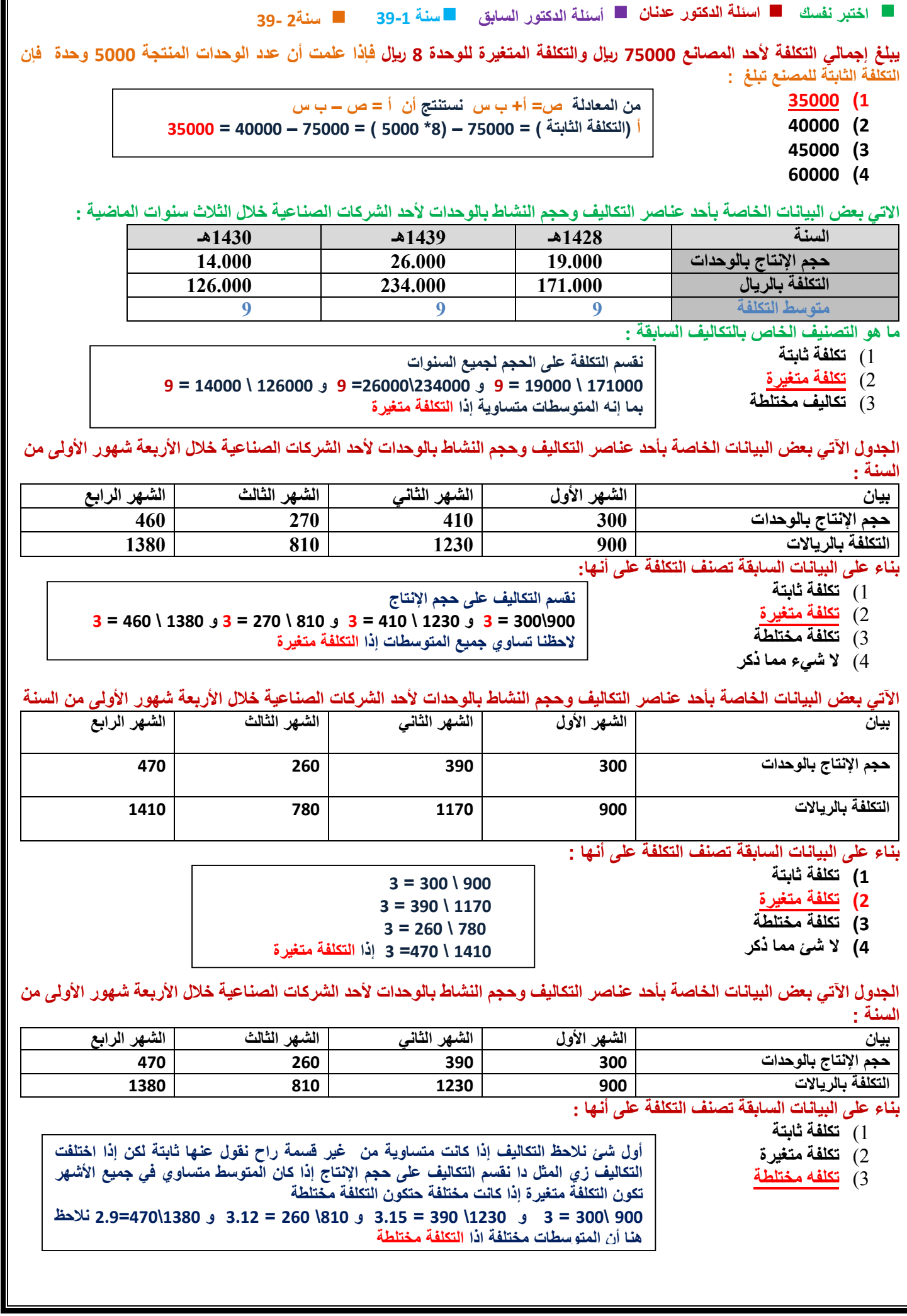

IT

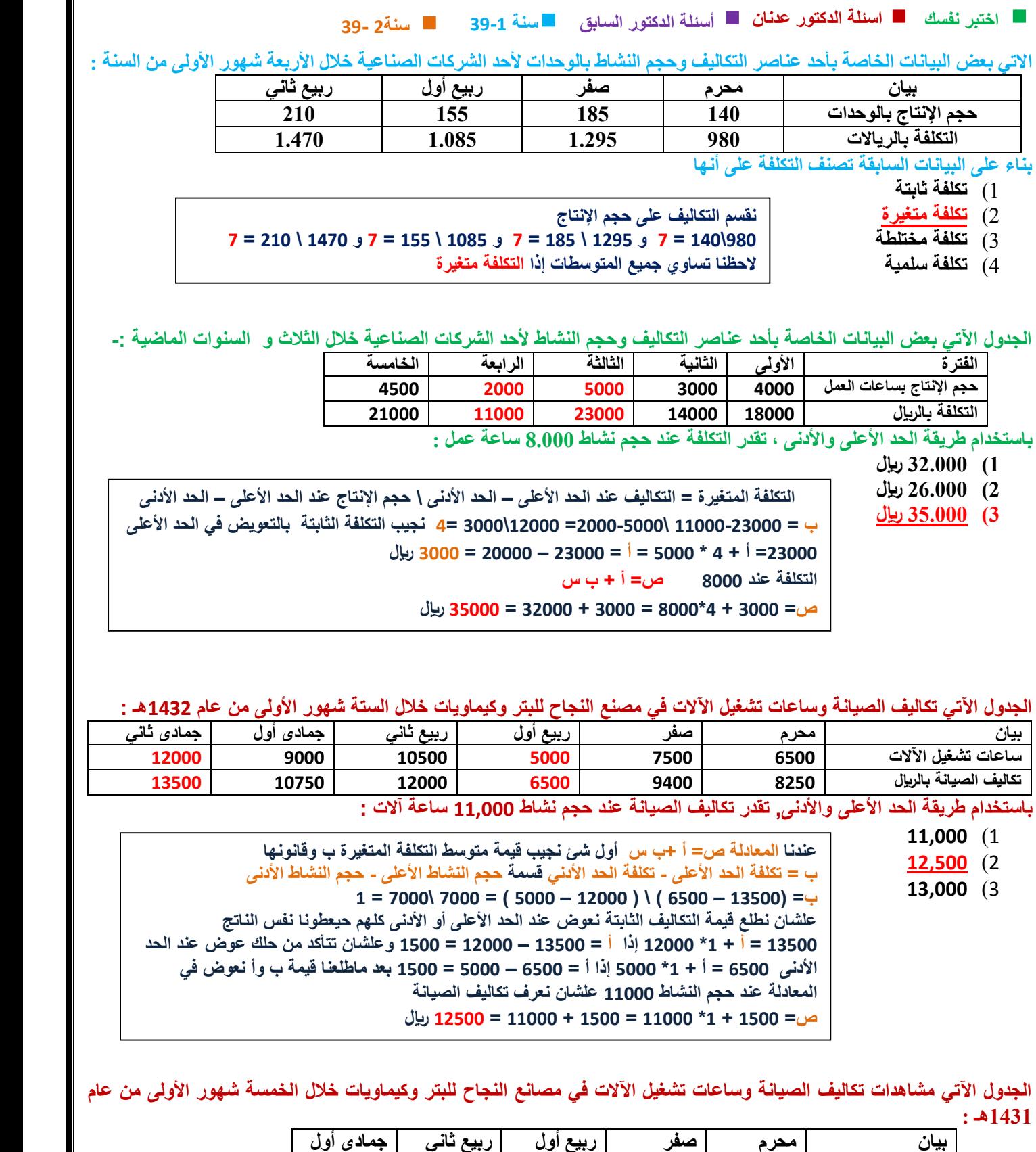

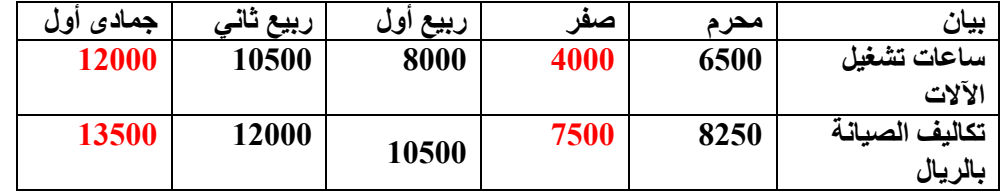

29

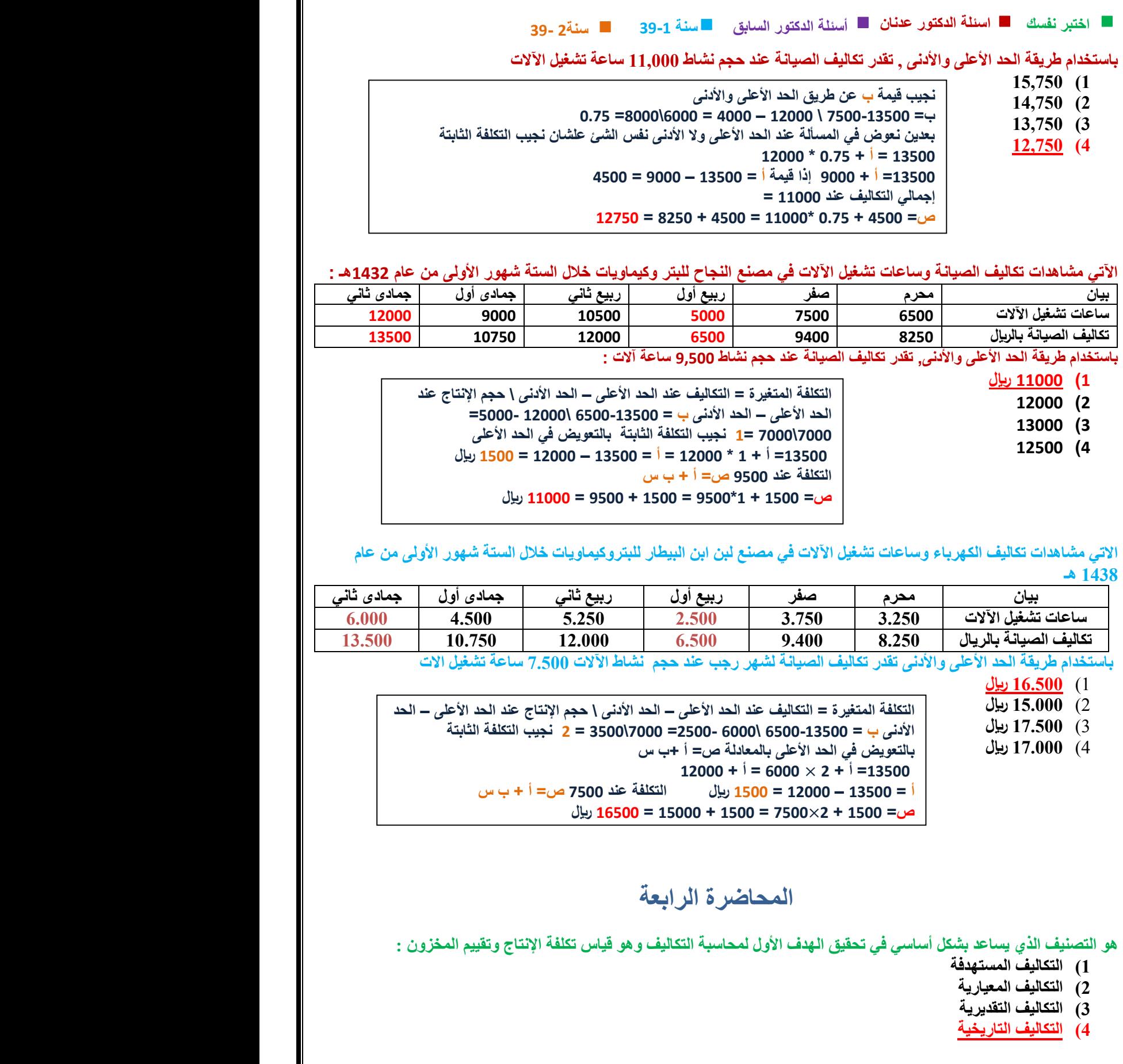

31 **سنة 39-1 اختبر نفسك اسئلة الدكتور عدنان أسئلة الدكتور السابق سنة2 39- طبقا للتوقيت التصنيف الذي يساعد بشكل أساسي في تحقيق هدف قياس اإلنتاج وتقييم المخزون هو التكاليف 1( التقديرية 2( المعيارية 3( التاريخية 4( المستهدفة لتحقيق الهدف األول لمحاسبة التكاليف وهو قياس تكلفة اإلنتاج وتقييم المخزون نطبق أساس : 1( التكاليف المستهدفة 2( التكاليف المعيارية 3( التكاليف التقديرية 4( التكاليف التاريخية اساس التكلفة االكثر استخداما في قياس تكلفة االنتاج وتقييم المخزون هو -: 1( التكلفة المستهدفة 2( التكلفة التاريخية 3( التكلفة المعيارية 4( التكلفة التفاضلية يعتبر من تصنيفات التكاليف الغير مالئمة عادة عند اتخاذ القرارات : 1( التكاليف الضمنية 2( التكاليف الغارقة 3( التكاليف التفضيلية 4( تكلفة الفرصة البديلة يعتبر من تصنيفات التكاليف الغير المالئمة عادة عند اتخاذ القرارات** 1( **التكلفة الضمنية** 2( **تكلفة الفرصة البديلة** 3( **التكاليف التفاضلية** 4( **ال شئ مما ذكر ) الغارقة ( فعالً وال يمكن استردادها : أي من تصنيفات التكاليف يمثل التكاليف التي حدثت 1( التكاليف الغارقة 2( التكاليف الضمنية 3( التكاليف الثابتة 4( التكاليف المختلطة يعتبر من تصنيفات التكاليف الغير مالئمة عادة عند اتخاذ القرارات** 1( **التكاليف التي ال يمكن تعديلها بأي قرار حالي** 2( **التكاليف الضمنية** 3( **التكاليف الثابتة** 4( **التكاليف المختلطة المصطلح المحاسبي باللغة لعربية المقابل لمصطلح Cost Opportunity** 1( **التكلفة التفاضلية** 2( **تكلفة الفرصة البديلة** 3( **التكلفة الغارقة** 4( **التكلفة الضمنية**

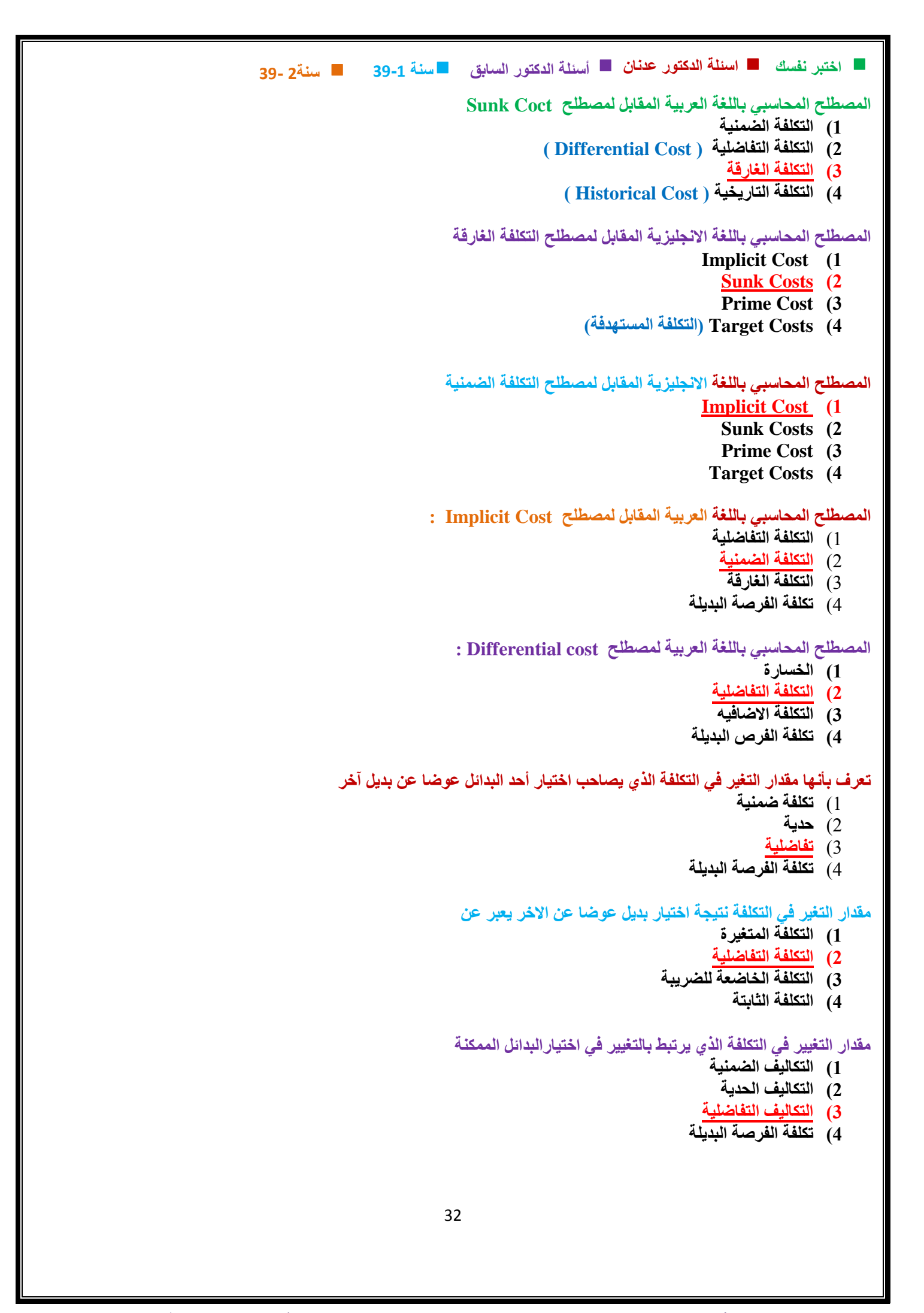

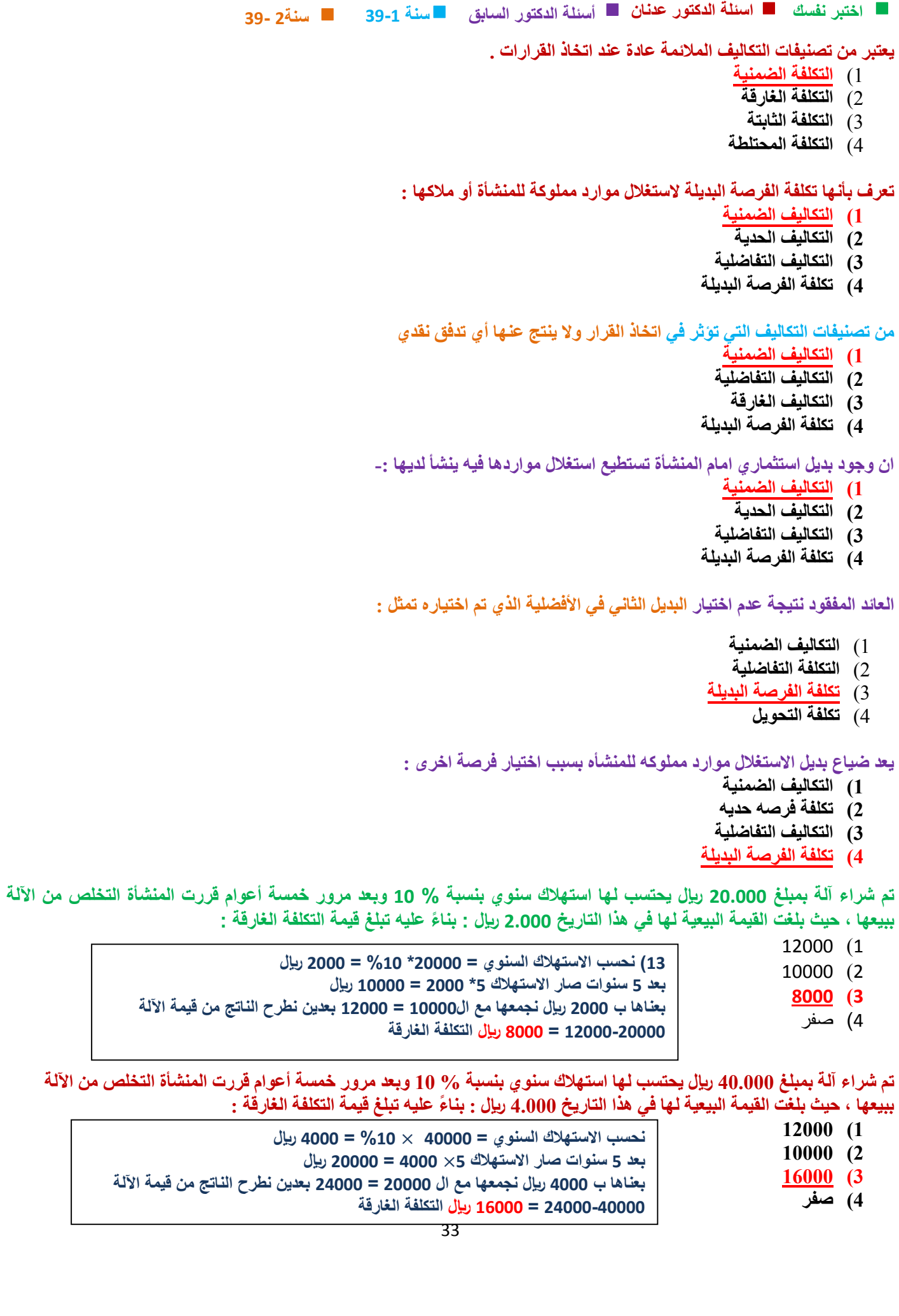

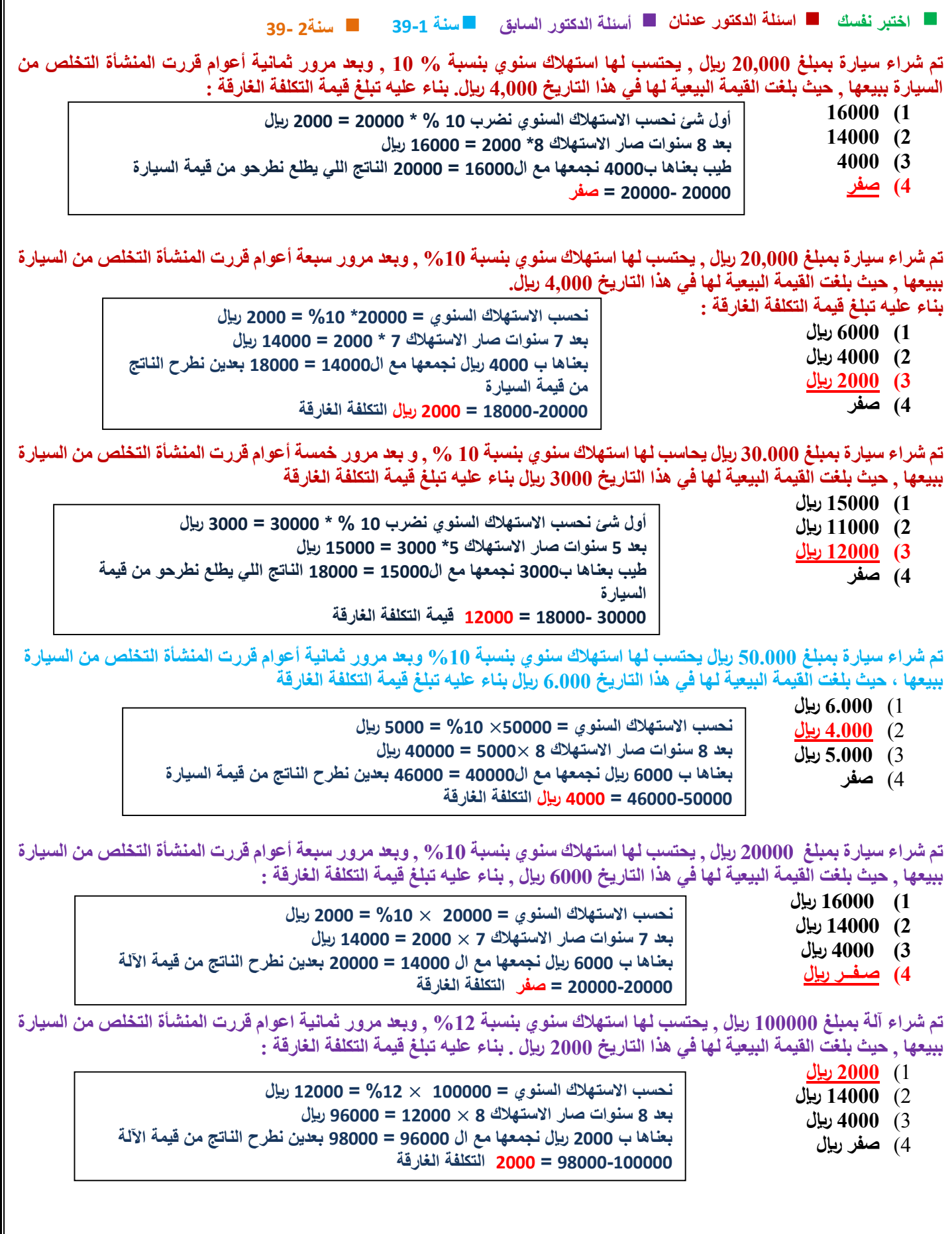

#### **سنة 39-1 اختبر نفسك اسئلة الدكتور عدنان أسئلة الدكتور السابق سنة2 39-**

**تم شراء سيارة بمبلغ 20000 لاير , يحتسب لها استهالك سنوي بنسبة %10 , وبعد مرور سبعة أعوام قررت المنشأة التخلص من السيارة ببيعها , حيث بلغت القيمة البيعية لها في هذا التاريخ 2222 لاير , بناء عليه تبلغ قيمة التكلفة الغارقة :** 

1( **10222 لاير**  2( **14222 لاير** 3( **4222 لاير** 4( **صفر نحسب االستهالك السنوي = 22222** × **%12 = 2222 لاير بعد 7 سنوات صار االستهالك 7** × **2222 = 14222 لاير بعناها ب 2222 لاير نجمعها مع ال 14222 = 10222 بعدين نطرح الناتج من قيمة اآللة 10222-22222 = 4222 التكلفة الغارقة** 

في مصنع الصقر للبطاريات يتم حساب الاستهلاك بنسبة 10% وقد اشترى اله بمبلغ 10000ريإل ، وبعد مرور سبع اعوام قرر المصنع التخلص من الآله ببيعها، حيث بلغت القيمة البيعية لها في هذا التاريخ 3000 ريإل ، بناء عليه تبلغ قيمة التكلفة الغارقة:

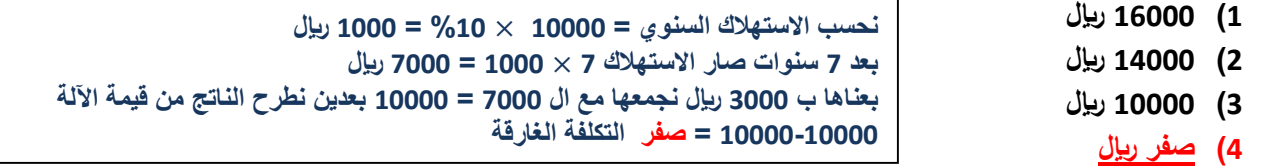

**يطبق احد المصانع طريقة القسط الثابت في حساب االستهالك بنسبة %12 وقد اشترى سيارة بمبلغ 02222 لاير ، وبعد مرور خمسة اعوام قرر المصنع التخلص من السيارة ببيعها، حيث بلغت القيمة البيعية لها في هذا التاريخ 10222 لاير ، بناء عليه تبلغ قيمة التكلفة الغارقة:**

1( **10222 لاير**  2( **14222 لاير**  3( **12222 لاير**  4( **صفر لاير نحسب االستهالك السنوي = 02222** × **%12 = 0222 لاير بعد 0 سنوات صار االستهالك 0** × **0222 = 20222 لاير بعناها ب 10222 لاير نجمعها مع ال 20222 = 42222 بعدين نطرح الناتج من قيمة اآللة 42222-02222 = 12222 التكلفة الغارقة** 

**في ١١٤٧/٠/١ قام مصنع مثلجات النور بشراء الة تبريد بمبلغ ٠٧٧٧٧ لاير، يحتسب لها استهالك سنوي بنسبة ،٪٠٧ وبعد مرور ١ أعوام قرر المصنع التخلص من االلة ببيعها، حيث بلغت القيمة البيعية لها في هذا التاريخ ١٠٧٧٧ لاير، بناء عليه تبلغ قيمة التكلفة الغارقة:**

**1( ١٠٧٧٧ لاير 2( ١١٧٧٧ لاير 3( صفر لاير 4( ١٧٧٧٧ لاير نحسب االستهالك السنوي = 02222** × **%22 = 10222 لاير بعد 4 سنوات صار االستهالك 4** × **10222 = 04222 لاير بعناها ب 10222 لاير نجمعها مع ال 04222 = 02222 بعدين نطرح الناتج من قيمة اآللة 02222-02222 = صفر التكلفة الغارقة** 

#### **بفرض أن شخصا ما لدية 22222 لاير ويود استثمارها في أحد البدائل الموضح بياناتها في الجدول التالي :**

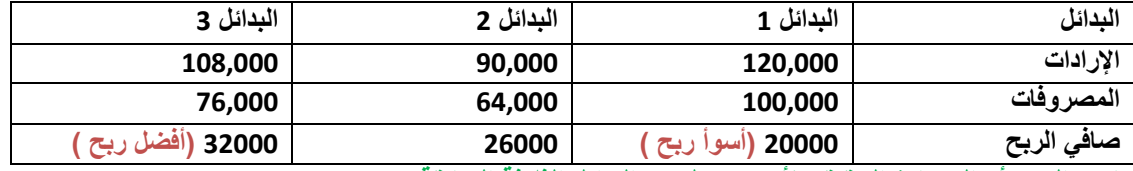

ما هو الربح أو الخسارة الحقيق*ي* لأسوء بديل من البدائل الثلاثة السابقة .

- **1( خسارة 00222 لاير 2( ربح 00222 لاير 3( خسارة 120222 لاير 4( ربح 120222 لاير الدكتور اعطاكم صافي الربح في الجدول نقارن بينهم أسوء ربح في البدائل الثالثة هو 22222 لاير وأحسن ربح 32222 الفرق بينهم يعطيني الخسارة من أسوء بديل لو طلب أفضل بديل حيكون ربح وليس خسارة -32222 22222 = 12222 لاير خسارة**
	- **خسارة ألني لو أخذت المشروع األول حتروح علي ال12222 الفرق في المشروع الثالث**

#### **بفرض أن شخصا ما لدية 322,222 لاير ويود استثمارها في أحد البدائل الموضح بياناتها في الجدول التالي :**

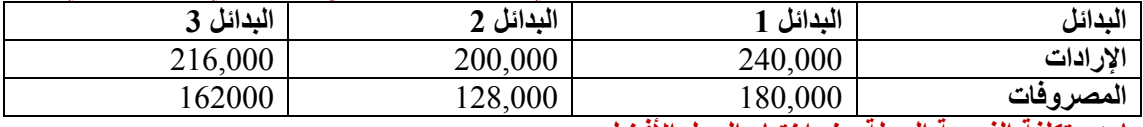

ما ه*ي* تكلفة الفرصة البديلة عند اختيار البديل الافضل .

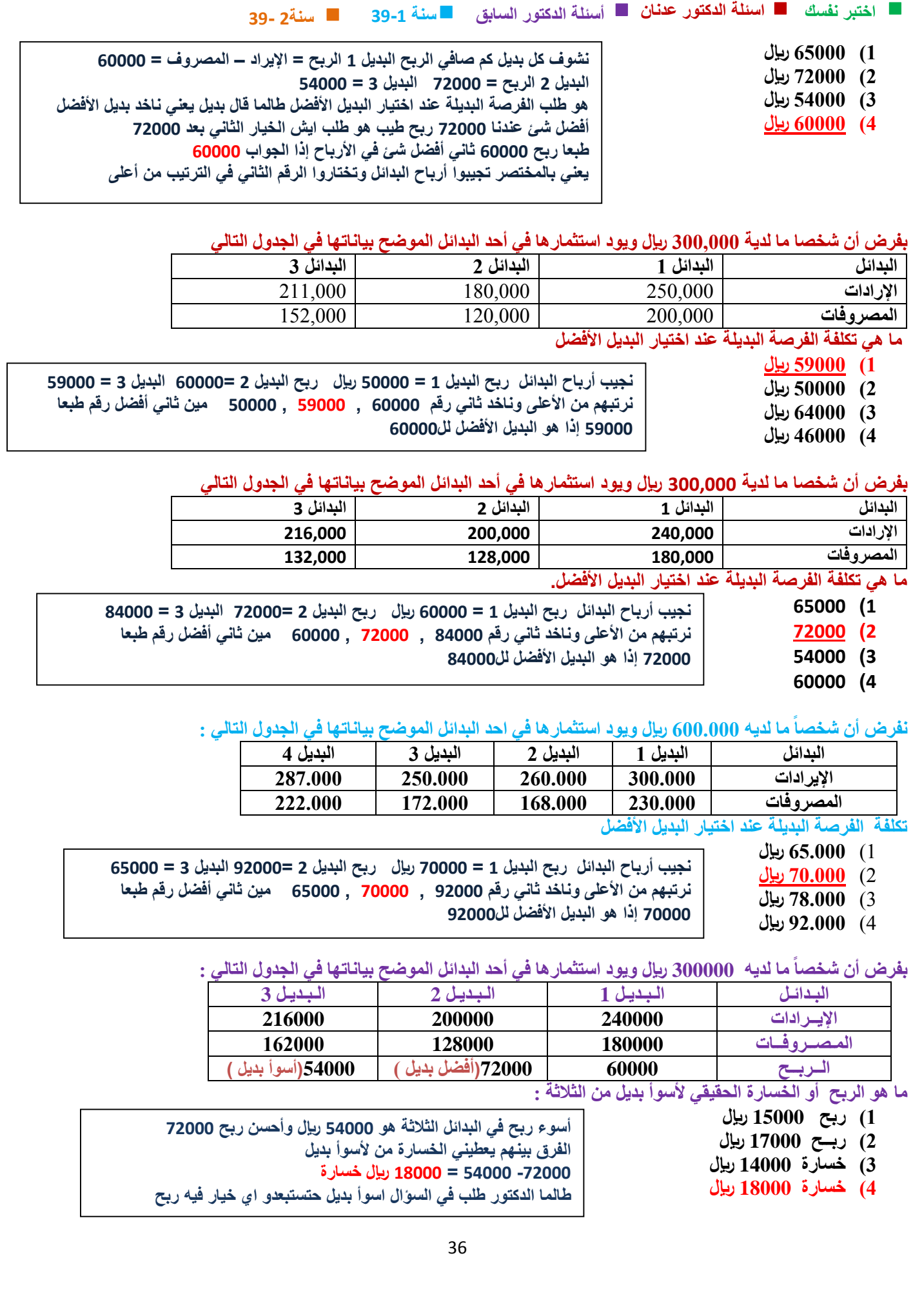
**بفرض أن شخصا 300000 لاير ويود استثمارها في أحد البدائل الموضح بياناتها في الجدول التالي: ً ما لديه**

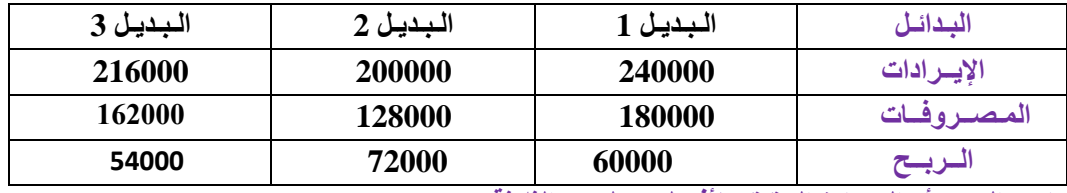

**ما هو الربح أو الخسارة الحقيقي ألفضل بديل من الثالثة :** 

- 1( **خسارة 10222 لاير**
	- 2( **ربح 17222 لاير**
	- 3( **ربح 12222 لاير**
	- 4( **ربح 10222 لاير**

**بفرض أن منشأة ما لديه 922222 لاير وترغب في استثمارها في احد البدائل الموضح بياناتها في الجدول التالي**

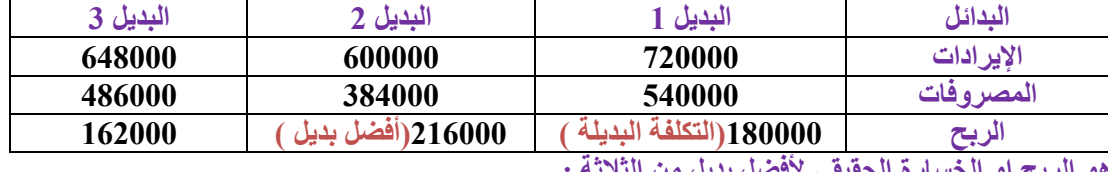

**ماهو الربح او الخسارة الحقيقي ألفضل بديل من الثالثة :** 

- **1( ربح 10222 لاير**
- **2( خسارة 30222 لاير** 
	- **3( ربح 30222 لاير**
- 

**4( خسارة 10222 لاير طالما الدكتور طلب في السؤال أفضل بديل إذا حيكون ربح هنا الدكتور طلب أفضل بديل يعني نستبعد اي جواب فيه كلمة خسارة وبالنسبة لألفضل نجيب الفرق بين أفضل بديل والتكلفة البديلة اللي هيا البديل الثاني 210222 – 102222 = 30222 لاير** 

**نظرا لتوافر بعض االموال المعطلة دون استثمار لدى منشأة "الرحمة" قررت المنشأة ان تستثمر 022222 لاير من تلك االموال ويوضح الجدول التالي الفرص المتاحة امام المنشأة لالستثمار:**

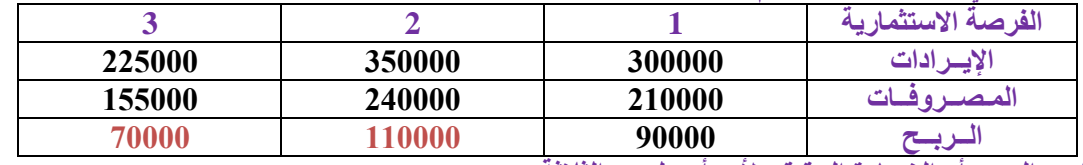

**ما هو الربح أو الخسارة الحقيقي ألسوأ بديل من الثالثة :** 

- **1( خسارة 22222 لاير**
- **2( ربــح 42222 لاير**
- **3( خسارة 42222 لاير**
- **4( خسارة 18000 لاير**

**أسوء ربح في البدائل الثالثة هو 72222 لاير وأحسن ربح 112222 الفرق بينهم يعطيني الخسارة من ألسوأ بديل -112222 72222 = 42222 لاير خسارة** 

**لدى مصنع التميمي مبلغ 422222 لاير فائض ويود استثمارها في احد البدائل من اربعة بدائل بحق كل منها على التوالي ربحا قدره ) 00222 ، 92222 ، 120222 ، 124222 لاير ( فاذا اختار المصنع البديل االفضل في البدائل االربعة 0 ما هو الربح او الخسارة الحقيقية ألحسن بديل من الثالثة :** 

- **1( خسارة 2222 لاير** 
	- **2( ربح 2122 لاير**
- **3( خسارة 2122 لاير**
	- **4( ربح 2222 لاير**

**هنا الدكتور طلب أحسن بديل يعني نستبعد اي جواب فيه كلمة خسارة وبالنسبة لألفضل نجيب الفرق بين أفضل بديل والتكلفة البديلة اللي هيا البديل الثاني 120222 – 124222 = 2222 لاير طالما الدكتور طلب في السؤال احسن بديل إذا حيكون ربح** 

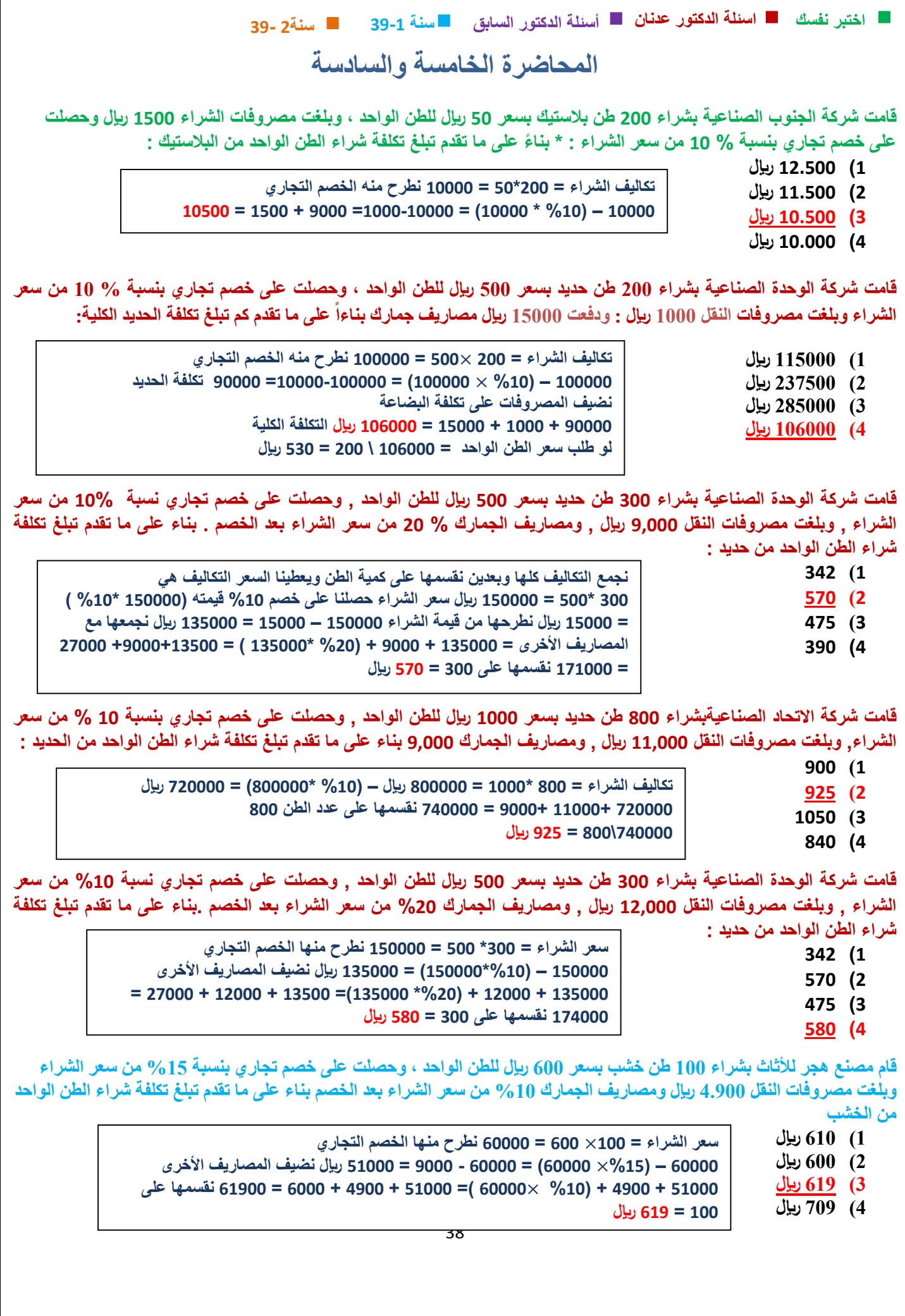

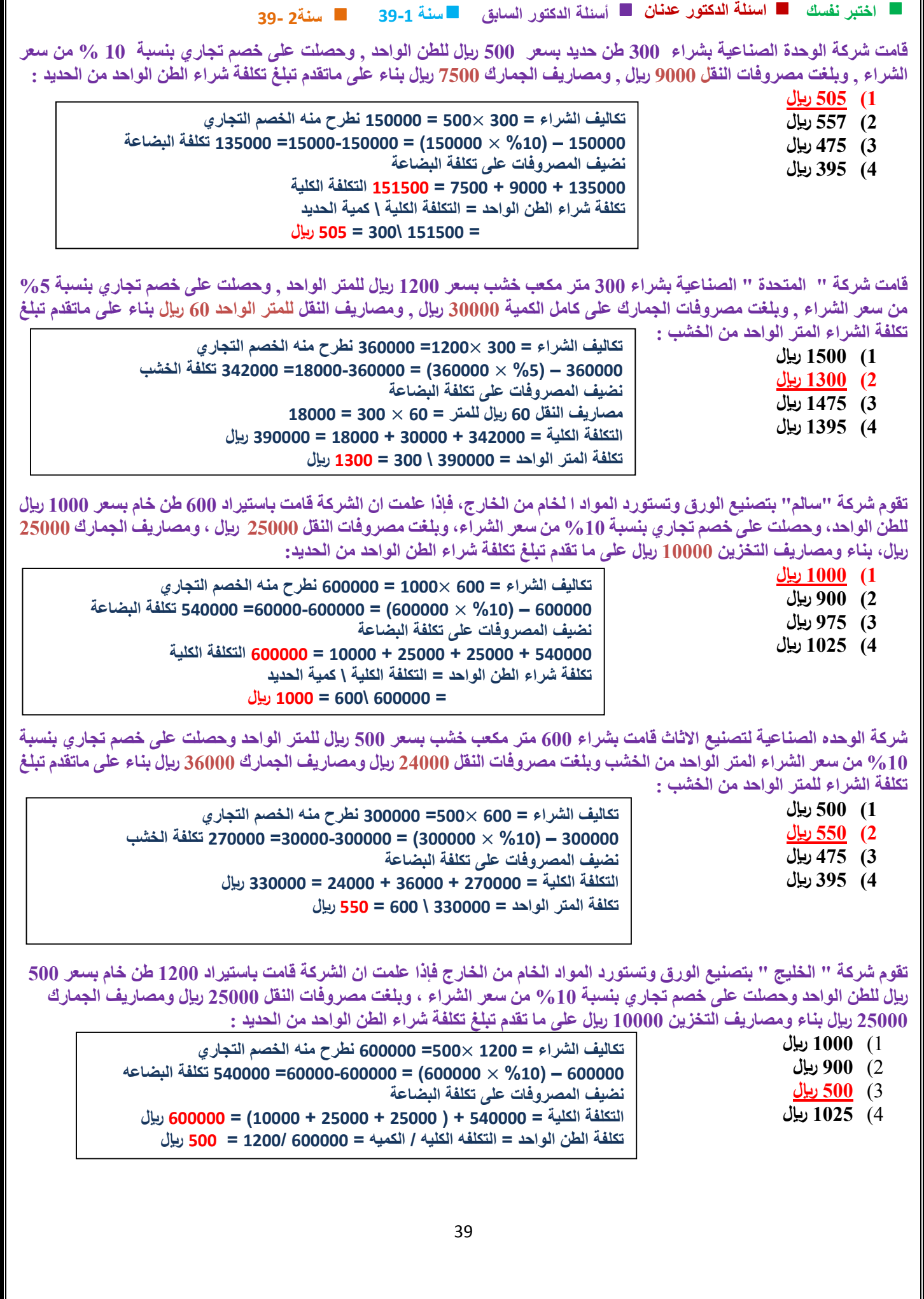

فيما يلي بعض البيانات المستخرجة من سجلات شركة الوطن الصناعية خلال شهر محرم 1432 ه 160.000 ريإل مشتريات خامات 2.000 ريال مسموحات مشتريات خامات 3.000 ريال مردودات مشتريات 7.500 ريال مصاريف نقل مشتريات خام 12.500 ريال مصاريف تأمين الخامات المشتراة \_\_ 27.500 ريال رسوم جمركية على الخامات المشتراة \_ 2.500 ريال عمولة مشتريات خامات . فإذا علمت مايلي : تكلفة مخزون الخامات أول الشهر بلغت 50.000 ريإل تكلفة مخزون الخامات أخر الشهر بلغت 40.000 ريإل بناء على **ماسبق تبلغ تكلفة المواد المستخدمة فى اإلنتاج خالل شهر محرم :**

**1( 2200222 لاير 2( 2100222 لاير 3( 2220222 لاير 4( 2200222 لاير قانون تكلفة المواد المستخدمة = المشتريات + مخزون أول المدة – مخزون آخر المدة نجيب أول شئ تكاليف المشتريات = المشتريات – مسموحات مشتريات – مردودات مشتريات +مصاريف أخرى = 2022+27022+12022+7022+3222-2222-102222 = 220222 تكلفة المواد المستخدمة = 220222 + 02222 – 42222= 210222 لاير**

فيما بلي بعض البيانات المستخرجة من سجلات شركة الوطن الصناعية خلال شهر محرم 1432 ه :( 120.000 ريال مشتريات خامات -2,000 ريال مسموحات مشتريات خامات - 3,000 ريال مردودات مشتريات - 7,500 ريال مصاريف نقل مشتريات خامات - 12,500 ريال مصاريف تأمين الخامات المشتراه - 27٬500 ريال رسوم جمركية على الخامات المشتراه - 2٬500 ريال عمولة مشتريات خامات فإذا علمت ما يلي : - تكلفة مخزون الخامات أول الشهر بلغت 40,000 ربإل - تكلفة مخزون الخامات أخر الشهر بلغت 50,000 ربإل بناء على ما **سبق تبلغ تكلفة المواد المستخدمة في اإلنتاج خالل شهر محرم :**

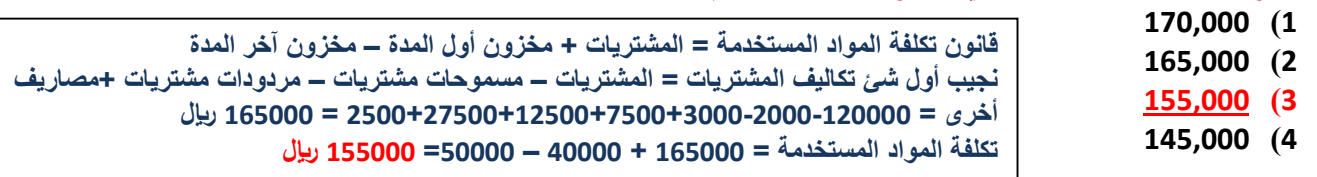

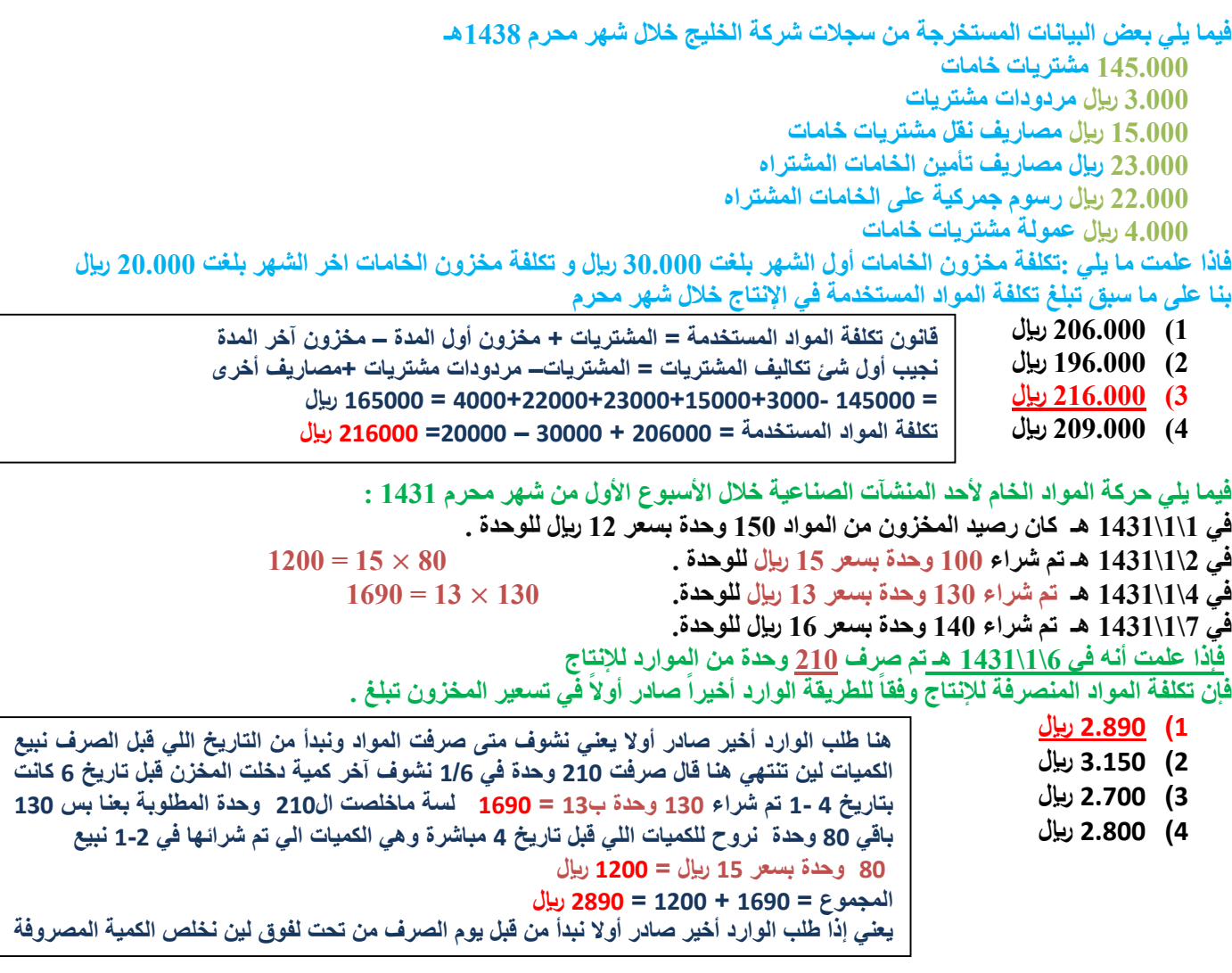

فيما يلي حركة المواد الخام لأحد المنشآت الصناعية خلال الأسبوع الأول من شهر محرم 1431 : في 1431 / 1/ 1 كان رصيد المخزون من المواد 150 وحدة بسعر 12 ريال للوحدة . في 1431 / 1/ 2 تم شراء 100 وحدة بسعر 15 ريال للوحدة . في 1431 / 1/ 7 تم شراء 130 وحدة بسعر 13 ريال للوحدة . في 1431 / 1/ 10 تم شراء 140 وحدة بسعر 16 ريال للوحدة . في 1431 / 1/ 13 تم شراء 150 وحدة بسعر 14 ريال للوحدة . فإذا علَّمت أنه في 1431 / 1/ 11 هـ تم صرف 320 وحدة من المواد للإنتاج. فإن تكلفة المواد المنصرفة **لإلنتاج وفقاً لطريقة الوارد أخيراً صادر أوالً في تسعير المخزون تبلغ :**

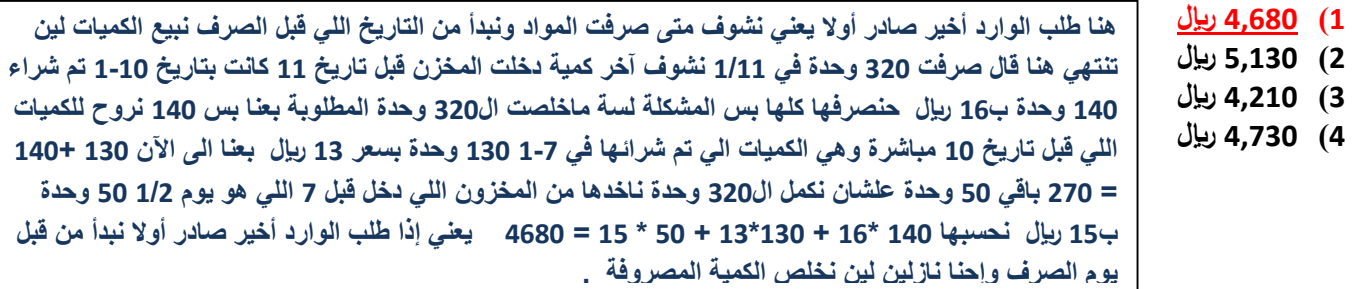

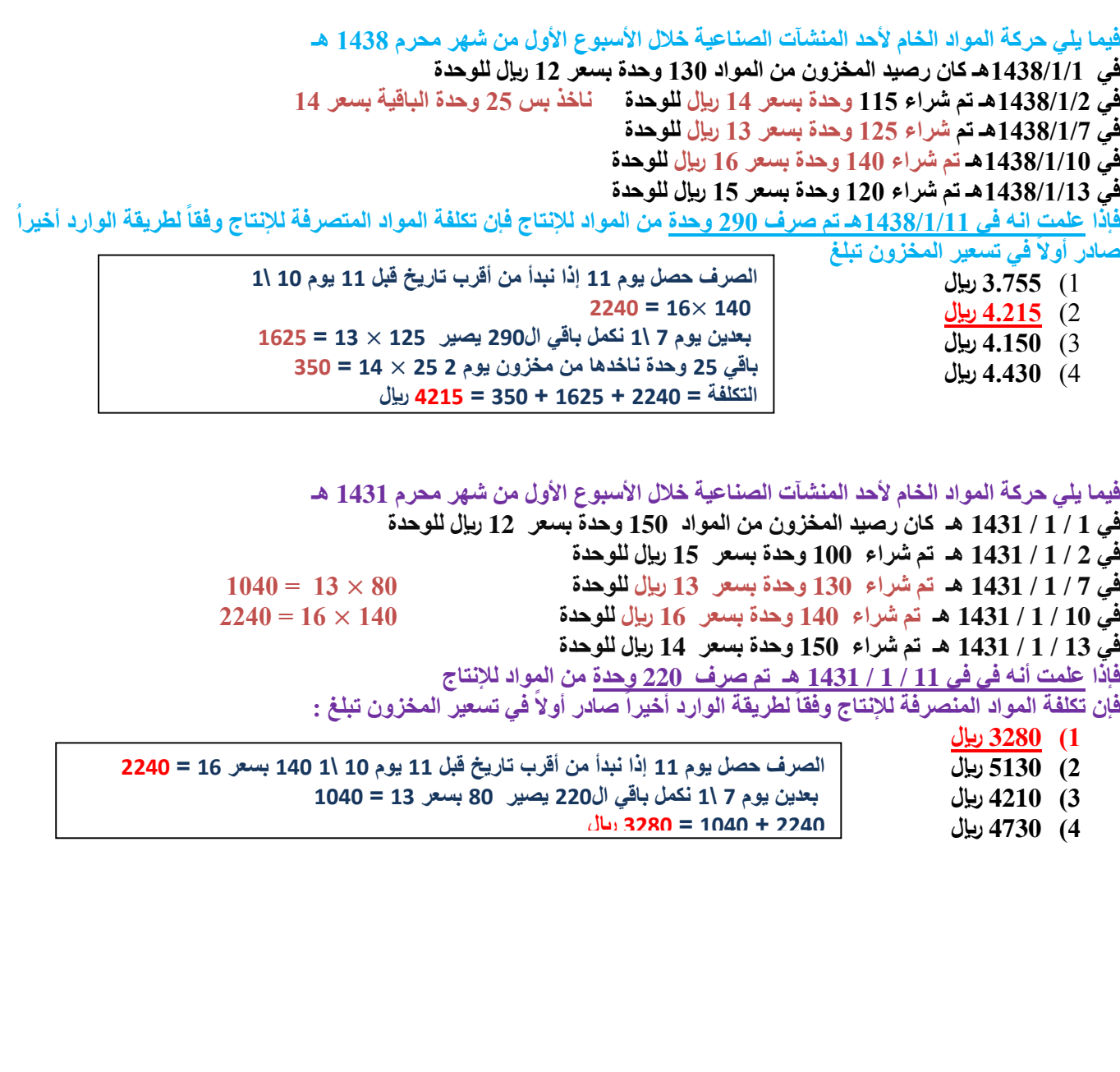

42 **سنة 39-1 اختبر نفسك اسئلة الدكتور عدنان أسئلة الدكتور السابق سنة2 39- فيما يلي حركة المواد الخام ألحد المنشآت الصناعية خالل األسبوع األول من شهر صفر 1430 هـ في 1 / 2 1430/ هـ كان رصيد المخزون من المواد 022 وحدة بسعر 12 لاير للوحدة في 2 / 2 1430/ هـ تم شراء 100 وحدة بسعر 32 لاير للوحدة 122** × **32 = 3222 في 7 / 2 1430/ هـ تم شراء 130 وحدة بسعر 22 لاير للوحدة 132** × **22 = 2022 في 10 / 2 1430/ هـ تم شراء 140 وحدة بسعر 12 لاير للوحدة 142** × **12 = 1422 في 13 / 2 1430/ هـ تم شراء 150 وحدة بسعر 22 لاير للوحدة 102** × **22 = 3222 فإذا علمت أنه في في 13 / 2 / 1430 هـ تم صرف 022 وحدة من المواد لإلنتاج لطريقة الوارد أخيراً صادر أوالً في تسعير المخزون تبلغ : فإن تكلفة المواد المنصرفة لإلنتاج وفقاً 1( 12222 لاير 2( 11222 لاير 3( 12222 لاير 4( 11422 لاير أظهرت السجآلت الصنف "ص" بمصانع " الشروق" خالل شهر محرم 1431هـ البيانات التالية**  في 1431/1/1هـ كان رصيد المخزون من الصنف 200 وحدة بسعر 12 ري<u>ا</u>ل للوحدة. **في 1437/1/2هـ تم شراء 222 وحدة بسعر 13 لاير للوحدة0 02** × **13 = 002 في 1437/1/7هـ تم شراء 132 وحدة بسعر 14 لاير للوحدة0 132** × **14 = 1022 في 1437/1/12هـ تم شراء 142 وحدة بسعر 10 لاير للوحدة0 142** × **10 = 2122 في1437/1/13هـ تم شراء 102 وحدة بسعر 22 لاير للوحدة0 فإذا علمت أنه في 1437/1/11هـ تم صرف 322 وحدة من المواد لالنتاج0 فإن تكلفة المواد المنصرفة لإلنتاج وفقا لطريقة الوارد أخيرا صادر أوال في تسعير المخزون تبلغ: 1( 4072 لاير0 2( 0132 لاير0 3( 4212 لاير0 فيما يلي حركة المواد الخام ألحد المنشآت الصناعية خالل األسبوع األول من شهر محرم 1431 هـ في 1 / 1 / 1431 هـ كان رصيد المخزون من المواد 150 وحدة بسعر 12 لاير للوحدة في 2 / 1 / 1431 هـ تم شراء 100 وحدة بسعر 12 لاير للوحدة في 7 / 1 / 1431 هـ تم شراء 130 وحدة بسعر 13 لاير للوحدة في 10 / 1 / 1431 هـ تم شراء 140 وحدة بسعر 16 لاير للوحدة في 11 / 1 / 1431 هـ تم شراء 150 وحدة بسعر 14 لاير للوحدة لطريقة فإذا علمت أنه في في 12 / 1 / 1431 هـ تم صرف 232 وحدة من المواد لإلنتاج ، فإن تكلفة المواد المنصرفة لإلنتاج وفقاً الوارد أخيراً صادر أوالً في تسعير المخزون تبلغ :** 1( **2671 لاير** 2( **2641 لاير** 3( **0671 لاير** 4( **3011 لاير فيما يلي حركة المواد الخام ألحد المنشآت الصناعية خالل األسبوع األول من شهر محرم 1431 : في 1\1\1431 هـ كان رصيد المخزون من المواد 102 وحدة بسعر 12 لاير للوحدة 102** × **12 = 1022 في 2\1\1431 هـ تم شراء 122 وحدة بسعر 10 لاير للوحدة 0 02** × **10 = 922 في 4\1\1431 هـ تم شراء 132 وحدة بسعر 13 لاير للوحدة0 212 = 2722** في 1\1\1431 هـ تم شراء 140 وحدة بسعر 16 ريال للوحدة. **للطريقة الوارد أ فإن تكلفة المواد المنصرفة لإلنتاج وفقا اوال صادر أوالً في تسعير المخزون تبلغ 0 ً 1( 20092 لاير 2( 30102 لاير 3( 20722 لاير الوارد أوال صادر أوال نبدأ من البداية الى ان تنتهي الكمية مايهمنا تاريخ الصرف 102** × **12 = 1022 وتبقى من 212 وحدة 02 ناخدها من الكمية اللي بعدها**   $900 = 15 \times 60$ **= 1022 + 922 = 2722 لاير الصرف حصل يوم 13 إذا نبدأ من نفس اليوم في حساب الكمية 022 نزوال الى ان نبيع 022 وحدة 102 + 142 + 132 + 122 = 022 وحدة 3222 + 1422 + 2022 + 3222 = 12222 لاير الصرف حصل يوم 11 إذا نبدأ من يوم 11 او اللي قبل في حساب الكمية 322 نزوال الى ان نبيع كامل الوحدات 2122 + 1022 + 002 = 4072 لاير** 

**سنة 39-1 اختبر نفسك اسئلة الدكتور عدنان أسئلة الدكتور السابق سنة2 39-** فيما يلي حركة المواد الخام لأحد المنشآت الصناعية خلال الأسبوع الأول من شهر محرم 1431 ه : في 1431 / 1/ 1ه كان رصيد المخزون من المواد 150 وحدة بسعر 12 ريال للوحدة . في 1431 / 1/ 2ه تم شراع 100 وحدة بسعر 15 ريال للوحدة . في 1431 / 1/ 7ه تم شراع 130وحدة بسعر 13 ريال للوحدة . في 1431 / 1/ 10 ه تم شراء 140 وحدة بسعر 16 ريال للوحدة . في 1431 / 1/ 13 ه تم شراء 150 وحدة بسعر 14 ريال للوحدة . فإذا علمت أنه في 1431 / 1/ 11 ه تم صرف 400 وحدة من المواد للإنتاج . فإن تكلفة المواد المنصرفة **لإلنتاج وفقاً لطريقة الوارد أوالً صادر أوالً في تسعير المخزون تبلغ : 40022 )1 00132 )2 00792 )3 00312 )4 فيما يلي حركة المواد الخام ألحد المنشآت الصناعية خالل األسبوع األول من شهر محرم 1431 هـ في 1 / 1 / 1431 هـ رصيد المخزون من المواد 150 وحدة بسعر 12 لاير للوحدة 102** × **12 = 1022 في 2 / 1 / 1431 هـ تم شراء 100 وحدة بسعر 15 لاير للوحدة 02** × **10 = 1222 في 7 / 1 / 1431 هـ تم شراء 130 وحدة بسعر 13 لاير للوحدة في 10 / 1 / 1431 هـ تم شراء 140 وحدة بسعر 16 لاير للوحدة في 13 / 1 / 1431 هـ تم شراء 150 وحدة بسعر 14 لاير للوحدة** فإذًا علمت أنه في <u>فى 11 / 1 / 1431</u> هـ. تم صرف 23<u>0 وحدة</u> من المواد للإنتاج فإن تكلفة المواد المنصرفة للإنتاج وفقاً لطريقة الوارد **أوالً صادر أوالً في تسعير المخزون تبلغ : 1( 4600 لاير 2( 5130 لاير 3( 5790 لاير 4( 3000 لاير فيما يلي حركة المواد الخام ألحد المنشآت الصناعية خالل اول اسبوعين من شهر ذو القعدة 1431هـ : في 1431/11/1هـ كان رصيد المخزون من المواد 322 وحدة بسعر 12 لاير للوحدة 322** × **12 = 3222 في 1431/11/2هـ تم شراء 422 وحدة بسعر 10 لاير للوحدة 422** × **10 = 0222 في 1431/11/7هـ تم شراء 022 وحدة بسعر22 لاير للوحدة 022** × **22 = 12222 في 1431/11/12هـ تم شراء 022 وحدة بسعر 20 لاير للوحدة 022** × **20 = 10222 في 1431/11/13هـ تم شراء 722 وحدة بسعر 32 لاير للوحدة 122** × **32 = 3222 فإذا علمت انه في /1/10 1430هـ تم صرف 1922 وحدة من المواد لإلنتاج0 1922 = 30222 لطريقة الوارد أوال صادر أوال في تسعير المخ فأن تكلفة المواد المنصرفة لإلنتاج وفقا زون تبلغ : ً 1( 32222 لاير 2( 30222 لاير 3( 27222 لاير 4( 30222 لاير فيما يلي شركة المواد الخام ألحد المنشآت الصناعية خالل األسبوع األول من شهر رجب 1434 هـ : في 1434/7/1 هـ كان رصيد المخزون من المواد 122 وجدة بسعر 10 لاير للوحدة في 1434/7/3 هـ تم شراء 122 وحدة بسعر 22 لاير للوحدة في 1434/7/0 هـ تم شراء 132 وحدة بسعر 20 لاير للوحدة في 1434/7/7 هـ تم شراء 142 وحدة بسعر 32 لاير للوحدة في 1434/7/12 هـ تم شراء 102 وحدة بسعر 30 لاير للوحدة فإذا علمت انه في 1434/7/12هـ تم صرف 332 وحدة من المواد إلنتاج لطريقة الوارد أوالً صادر أوالً في فإن تكلفة المواد المتصرفة لإلنتاج وفقا تسعير المخزون تبلغ : ً 1( 0702 لاير 2( 0702 لاير 3( 0342 لاير 4( 7222 لاير الوارد أوال صادر أوال نبدأ من البداية الى ان تنتهي الكمية مايهمنا تاريخ الصرف 102** × **12 = 1022 وتبقى من 232 02 وحدة ناخدها من الكمية اللي بعدها**   $1200 = 15 \times 80$ **= 1022 + 1222 = 3222 لاير الوارد أوال صادر أوال نبدأ من البداية الى ان تنتهي الكمية مايهمنا تاريخ الصرف 122** × **10 = 1022 وتبقى من 332 232 وحدة ناخدها من الكمية اللي بعدها**   $2000 = 20 \times 100$ **132** × **20 = 3202 يتبقى 122 وحدة ناخدها من الكمية اللي بعدها هنا في طريقة الوارد أوال صادر أوال مايهمنا وقت صرف المواد ألننا نبدأ من بداية شراء المخزون من أول تاريخ ونبيع الكميات إلى أن نصل للكمية المصروفة هنا تم صرف 422 وحدة حنروح للمخزون أول تاريخ لقينا فيه 102 وحدة بسعر 12 بعناها لسة باقيلنا من 422 حوالي 202 نروح للتاريخ اللي بعده ناخد كمية 122 وحدة بسعر 10 حيبقالنا 102 نروح لللتاريخ اللي بعده حناخد كمية 132 وحدة ب 13 لاير يبقالنا بس 22 وحدة ناخدها من تاريخ 12 بسعر 10 لاير نضرب الوحدات في أسعارها يعطينا تكلفة المواد = 102\* 12 + 122 \* 10 + 132\* 13 + 22 \* 10 = 0312**

43 **= 1022 + 3202 + 2222 = 0702 لاير** 

44 **سنة 39-1 اختبر نفسك اسئلة الدكتور عدنان أسئلة الدكتور السابق سنة2 39- يتبع مصنع "المحيطات الحديثة " لتصنيع المواسير البالستيك سياسة الوارد أوال صادر اوال في تسعير المواد المنصرفة من المخازن وفيما يلي حركة الصنف "س" خالل شهر رمضان1430 هـ في 1 / 9 1430/ هـ كان رصيد المخزون من المواد 322 وحدة بسعر 12 لاير للوحدة 322** × **12 = 3222 في 2 / 9 1430/ هـ تم شراء 222 وحدة بسعر 10 لاير للوحدة 222** × **10 = 3222 في 7 / 9 1430/ هـ تم شراء 202 وحدة بسعر 17 لاير للوحدة 02** × **17 = 1222 في 10 / 9 1430/ هـ تم شراء 202 وحدة بسعر 19 لاير للوحدة 002 7222 في 13 / 9 1430/ هـ تم شراء 322 وحدة بسعر 17 لاير للوحدة فإذا علمت أنه في في 11 / 9 / 1430 هـ تم صرف 002 وحدة من الصنف لطريقة الوارد أوالً صادر أوالً في تسعير المخزون تبلغ : فإن تكلفة المواد المنصرفة لإلنتاج وفقاً 1( 7022 لاير 2( 7132 لاير 3( 7222 لاير 4( 7222 لاير**  يتبع مصنع "المحيطات الحديثة " لتصنيع المواسير البلاستيك سياسة الوارد أولا صادر اولا في تسعير المواد المنصرفة من المخازن وفيما **يلي حركة الصنف "س" خالل شهر رمضان1430 هـ في /1 9 1430/ هـ كان رصيد الصنف من المواد 322 وحدة بسعر 12 لاير للوحدة في /2 9 1430/ هـ تم شراء 222 وحدة بسعر 10 لاير للوحدة في /7 9 1430/ هـ تم شراء 202 وحدة بسعر 17 لاير للوحدة في /12 9 1430/ هـ تم شراء 202 وحدة بسعر 19 لاير للوحدة في /13 9 1430/ هـ تم شراء 322 وحدة بسعر 17 لاير للوحدة فإذا علمت أنه في 11 / 9 / 1430 هـ تم صرف 722وحدة من الصنف فإن تكلفة المواد المنصرفة لإلنتاج تبلغ: 1( 90222 لاير 2( 9222 لاير 3( 0922 لاير 4( 7222 لاير فيما يلي حركة المواد الخام ألحد المنشآت الصناعية خالل األسبوع األول من شهر محرم 1431 : في 1\1\1431 هـ كان رصيد المخزون من المواد 102 وحدة بسعر 12 لاير للوحدة 102** × **12 = 1022 في 2\1\1431 هـ تم شراء 122 وحدة بسعر 10 لاير للوحدة 0 122** × **10 = 1022 في 4\1\1431 هـ تم شراء 132 وحدة بسعر 13 لاير للوحدة0 132** × **13 = 1092 في 7\1\1431 هـ تم شراء 142 وحدة بسعر 10 لاير للوحدة0 302 4992 فإذا علمت أنه في 0\1\1431 هـ تم صرف 212 وحدة من الموارد لإلنتاج للطريقة فإن تكلفة المواد المنصرفة لإلنتاج وفقا المتوسط المرجح في تسعير المخزون تبلغ 0 ً 1( 20092 لاير 2( 30102 لاير 3( 20700 لاير 4( 20022 لاير فيما يلي حركة المواد الخام ألحد المنشآت الصناعية خالل االسبوع االول من شهر محرم 1430هـ : في 1430/1/1هـ كان رصيد المخزون من المواد 122 وحدة بسعر 13 لاير للوحدة 122** × **13 = 1322 في 1430/1/2هـ تم شراء 102 وحدة بسعر 12 لاير للوحدة 102** × **12 = 1022 في 1430/1/7هـ تم شراء 132 وحدة بسعر 14 لاير للوحدة 132** × **14 = 1022 في 1430/1/12هـ تم شراء 122 وحدة بسعر 10 لاير للوحدة 122** × **10 = 1022 في 1430/1/13هـ تم شراء 102 وحدة بسعر 10 لاير للوحدة 022 0722 تجيبو متوسط التكلفة لجميع األيام اللي سبقت يوم الصرف القانون هو المتوسط المتحرك = مجموع التكلفة \مجموع الوحدات** هو صرف المواد يوم 1\1 إذا نحسب متوسط التكلفة لجميع المواد اللي في المخزن قبل يوم 6 يعني **حنحسب المتوسط ليوم 1 و2 و4 والناتج نضربو في كمية الصرف 212**  $=$  380 \ 4990 = (130+100+150) \ (13  $\times$ 130) + (15  $\times$ 100) + (12  $\times$  150) = 130 **13013 بعدين نضرب الكمية التي تم صرفها في المتوسط 212** × **13.13 = 270700 تقريبا 2700 السؤال دا كانت اجابته غير موجودة ورفعو الطلبة مالحظة بذلك أنا عدلت الخيار حسب الحل الصحيح**   $3000 = 10 \times 300$  $3200 = 16 \times 200$  $3400 = 17 \times 200$ ــــــــــــــــــــــــــــــــــ 9600 700

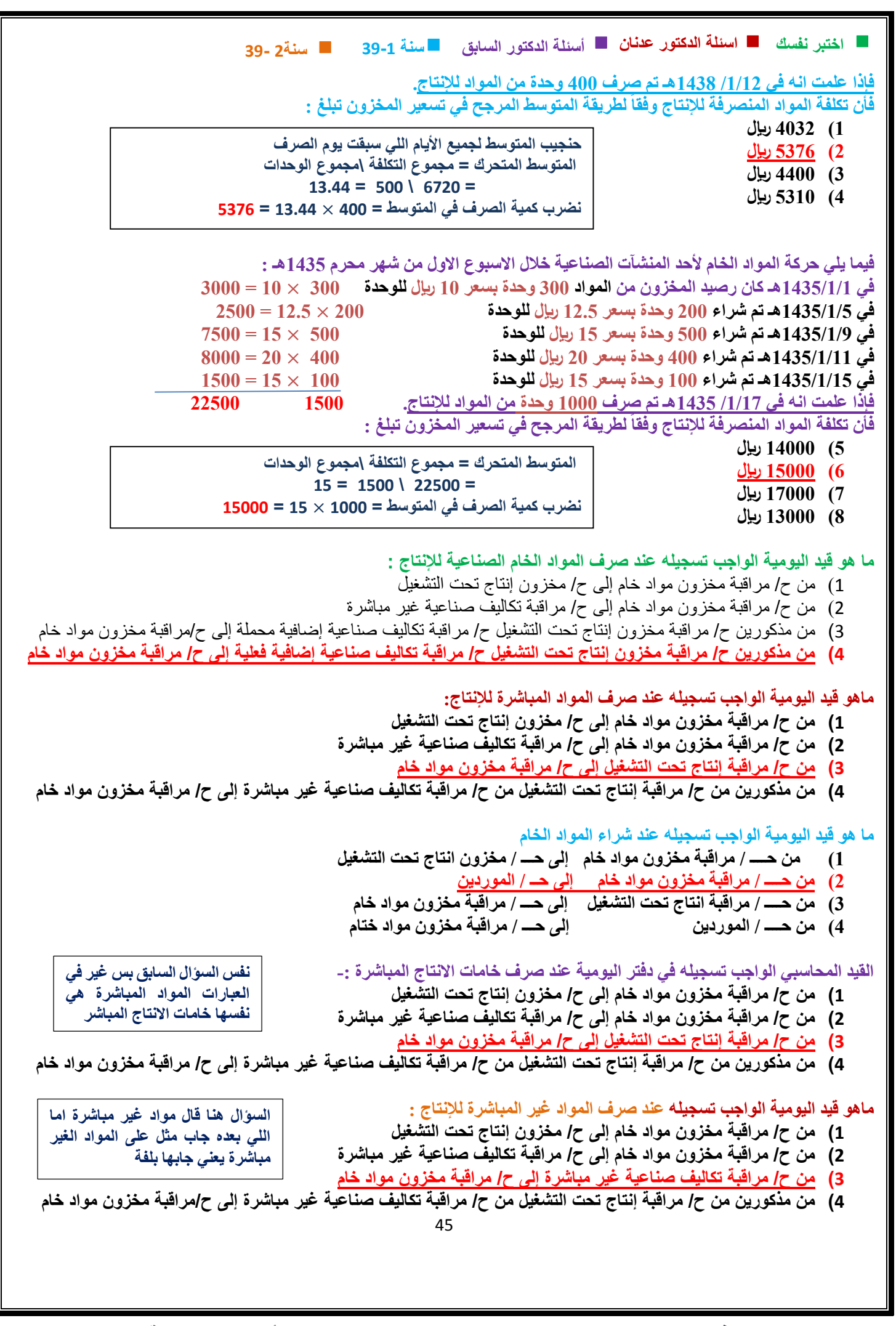

39. 
$$
39.2
$$

\n39.  $39.2$ 

\n10.  $39.2$ 

\n10.  $39.2$ 

\n10.  $39.2$ 

\n10.  $39.2$ 

\n10.  $39.2$ 

\n11.  $39.2$ 

\n12.  $39.2$ 

\n13.  $39.2$ 

\n14.  $39.2$ 

\n15.  $39.2$ 

\n16.  $39.2$ 

\n17.  $39.2$ 

\n18.  $39.2$ 

\n19.  $39.2$ 

\n10.  $39.2$ 

\n11.  $39.2$ 

\n12.  $39.2$ 

\n13.  $39.2$ 

\n14.  $39.2$ 

\n15.  $39.2$ 

\n16.  $39.2$ 

\n17.  $39.2$ 

\n18.  $39.2$ 

\n19.  $39.2$ 

\n10.  $39.2$ 

\n11.  $39.2$ 

\n12.  $39.2$ 

\n13.  $39.2$ 

\n14.  $39.2$ 

\n15.  $39.2$ 

\n16.  $39.2$ 

\n17.  $39.2$ 

\n18.  $39.2$ 

\n19.  $39.2$ 

\n10.  $39.2$ 

\n11.  $39.2$ 

\n12.  $39.2$ 

\n13.  $39.2$ 

\n14.  $39.2$ 

\n15.  $39.2$ 

\n16. 

IT

```
47
                                سنة 39-1 اختبر نفسك اسئلة الدكتور عدنان أسئلة الدكتور السابق
سنة2 39-
                                                            العجز في مخزون المواد الخام نتيجة الغش والتالعب يعالج على أنه
                                                                                                          1( خسارة 
                                                                                                    2( تكلفة مباشرة
                                                                                                3( تكلفة غير مباشرة 
                                                                                                      4( تكلفة منتج
اذا أظهر الجرد الفعلي لمخزون المواد الخام عن نقص الرصيد الفعلي عن الدفتري نتيجة االخطاء الحسابية البسيطة يعالج هذا العجز على 
                                                                                                                  انه -:
                                                                                                          1( خسارة
                                                                                                    2( تكلفة مباشرة
                                                                                                3( تكلفة غير مباشرة
                                                                                                       4( تكلفة فترة
                            نقص الرصيد الفعلي عن الدفتري لمخزون المواد الخام نتيجة الرطوبة أو الجفاف يعالج هذا العجز على أنه
                                                                                                           1( خسارة
                                                                                                     2( تكلفة مباشرة
                                                                                                 3( تكلفة غير مباشرة
                                                                                                        4( تكلفة فترة
                                                          تعالج تكلفة الوقت الضائع بسبب نقص المواد الخام بالمصنع على انها :
                                                                                                1( تكلفة غير مباشره
                                                                                                    2( تكلفة مباشرة
                                                                                                      3( تكلفة منتج
                                                                                                          4( خسارة
                                              تعالج تكلفة الوقت الضائع تنتج توقف العمل بالمصنع بسبب نقص الخامات على أنها
                                                                                                1( تكلفة غير مباشرة
                                                                                                    2( تكلفة مباشرة
                                                                                                          3( خسارة
                                                                                                      4( تكلفة منتج
                                                                  العجز في مخزون المواد الخام نتيجة الحريق يعالج على أنه -:
                                                                                                          1( خسارة
                                                                                                2( تكلفة غير مباشرة
                                                                                                    3( تكلفة مباشرة
                                                                                                       4( تكلفة فترة
                                              تعالج تكلفة الوقت الضائع نتيجة توقف العمل بالمصنع بسبب تعطل اآلآلت على أنها :
                                                                                                1( تكلفة غير مباشرة 
                                                                                                    2( تكلفة مباشرة 
                                                                                                          3( خسارة
                                                                                                      4( تكلفة منتج
                        األجر الذي يحصل عليه عمال االنتاج اثناء توقف العمل بالمصنع بسبب تعطل اآلالت يعالج محاسبيا على أنه -:
                                                                                                          1( خسارة 
                                                                                                    2( تكلفة مباشرة
                                                                                                3( تكلفة غير مباشرة
                                                                                                       4( تكلفة فترة
```
48 **سنة 39-1 اختبر نفسك اسئلة الدكتور عدنان أسئلة الدكتور السابق سنة2 39- العجز من مخزون المواد الخام نتيجة سوء التخزين يعالج على أنه : 1( خسارة 2( تكلفة مباشرة 3( تكلفة غير مباشرة 4( تكلفة فترة يعمل حسين لدى شركة األمل إلنتاج وتجميع مكونات ألحد منتجات الشركة ويدفع له 12 لاير للوقت العادي 10 لاير للعمل الذي يزيد عن 42 ساعة في األسبوع0** افترض أنه خلال الأسبوع الماضي عمل حسين 49 ساعة ، منها 11 ساعة وقت ضائع خاص بفترات الصلاة والغداء والصيانة العامة . **بناءً على المعلومات السابقة أجب عن السؤالين )1( و )2( التاليين -: -1 تبلغ تكلفة األجر المباشر للعامل حسين 492 )1 422 )2 302 )3 440 )4 -2 تبلغ عالوة الوقت اإلضافي : 1( صفر 92 )2 30 )3 40 )4 فيما يلي بيانات عاملين من عمال مصنع األمل كم تبلغ تكلفة األجور المباشرة ) من الجدول ( -: 020 )1 002 )2 070 )3 492 )4 كم تبلغ تكلفة األجور غير المباشرة -: 472 )1 202 )2 400 )3 041 )4 خالل األسبوع األول من شهر شعبان كان مجموع بطاقات تسجيل الوقت لعمال اإلنتاج بقسم التجميع في مصنع هجر للتمور عبارة عن 1122 ساعة عمل عادية و 122 ساعة عمل إضافية . ويقدر أجر ساعة العمل العادية بمبلغ 0 لاير وأجر ساعة الوقت اإلضافي مرة ونصف لألجر العادي. وبتحليل بطاقة الشغلة لهؤالء العمال عن نفس الفترة تبين أن الساعات التي قضوها قد استخدمت كما يلي : 022 ساعة في تصنيع أمر اإلنتاج رقم )1( 402 ساعة في تصنيع أمر اإلنتاج رقم )2( 172 ساعة وقت ضائع ألسباب طبيعية . بناء على ما سبق كم تبلغ األجور غير المباشرة 1202 )1 1222 )2 1042 )3 1002 )4 الساعات العامل األجر معدل األجر الفعلية عالوة الوقت المكافئات األساسي إجمالي األجر اإلضافي عامل إنتاج 00 12لاير 002 ----- 10 070 عامل خدمات 40 12 لاير 402 70 ---- 020 األجر المباشر = ساعات العمل – الوقت الضائع ألسباب طبيعية 49 ساعة – 11 = 30 ساعة نضربها في أجرة العامل**  $380 = 10 \times 38$ **عالوة الوقت اإلضافي = 10 - 12 = 0 لاير الوقت اإلضافي = 49 – 42 = 9 ساعة نضربها في عالوة الوقت اإلضافي = 9** × **0 = 40 لاير األجور المباشرة هي أجور عامل اإلنتاج بدون عالوة 002 لاير األجور الغير مباشرة هي أجور عامل الخدمات كامل + عالوة الوقت اإلضافي لعامل اإلنتاج = 020 + 10 = 041 لاير األجور الغير مباشرة هي الوقت الضائع ألسباب طبيعية + عالوة الوقت اإلضافي أجر الوقت اإلضافي مرة ونص يعني %102 \* 0 = 12 لاير عالوة الوقت اإلضافي = 0-12 =4 لاير نضربها في 122 ساعة إضافية**   $480 = 120 * 4$ **الوقت الضائع = 172 \* 0 = 1302 لاير نجمعهم 402 + 1302 = 1042 لاير** 

**خالل شهر محرم 1439هـ كان مجموع بطاقات تسجيل لوقت لعمال اإلنتاج بقسم التجميع في مصنع الفارس للتكييف عبارة عن 10122 ساعة عمل عادية و92 ساعة عمل إضافية ويقدر أجر ساعة العمل العادي بمبلغ 42 لاير للساعة وأجر ساعة الوقت اإلضافي مرة ونصف لألجر العادي وبتحليل بطاقة الشغلة لهؤالء العمال عن نفس الفترة تبين أن الساعات التي قضوها قد استخدمت كما يلي**

**022 ساعة في تصنيع أمر اإلنتاج رقم )1( 022 ساعة في تصنيع أمر اإلنتاج رقم )2( 72 ساعة وقت ضائع ألسباب طبيعية بناء على مما سبق كم تبلغ األجور غير المباشرة لعمال اإلنتاج 1( 40022 لاير**

**2( 00422 لاير**

- **3( 00222 لاير**
- **4( 90022 لاير**

**األجور الغير مباشرة هي الوقت الضائع ألسباب طبيعية + عالوة الوقت اإلضافي أجر الوقت اإلضافي مرة ونص يعني %102** × **42 = 02 لاير عالوة الوقت اإلضافي = -02 42 =22 لاير نضربها في 92 ساعة إضافية**   $1800 = 90 \times 20$ **الوقت الضائع = 72** × **42 = 2022 لاير نجمعهم 2022 + 1022 = 4022 لاير** 

**اآلتي بعض البيانات عن بعض العمال بأحد المصانع :**

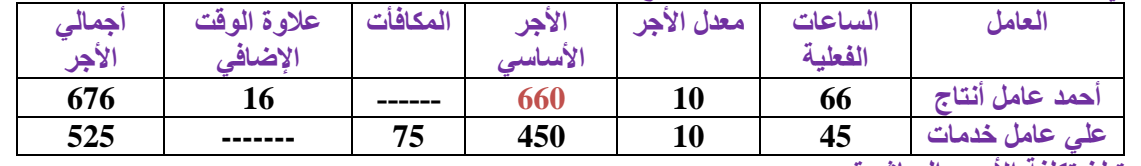

**كم تبلغ تكلفة األجور المباشرة :**

- **1( 506 لاير 2( 540 لاير**
- **من الجدول مباشرة**
- **3( 576 لاير**
	- **4( 660 لاير**
- **األجور المباشرة هي أجور عامل اإلنتاج بدون عالوة 002 لاير**
- 

**يضم مصنع الرواد للمواد الكيميائية عماال انتاج عالوة على عمال الخدمات واالتي بعض البيانات المستخرجة من بطاقات الشغلة لبعض العمال:**

**األجور المباشرة هي أجور عمال اإلنتاج س و ص بدون عالوة** 

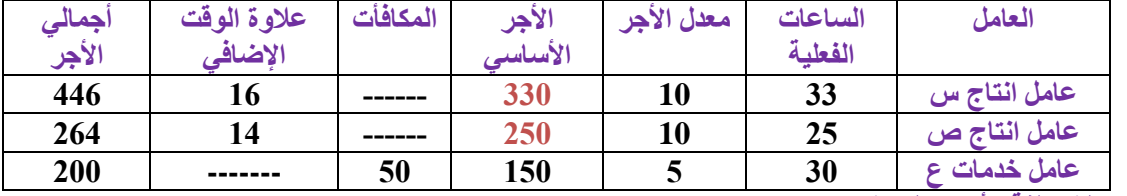

**من الجدول مباشرة** 

**332 + 202 = 002 لاير** 

**كم تبلغ تكلفة األجور المباشرة :**

- **1( 712 لاير**
- **2( 742 لاير**
- **3( 222 لاير**
- **4( 002 لاير**

**اآلتي بعض البيانات عن بعض العمال بأحد المصانع :**

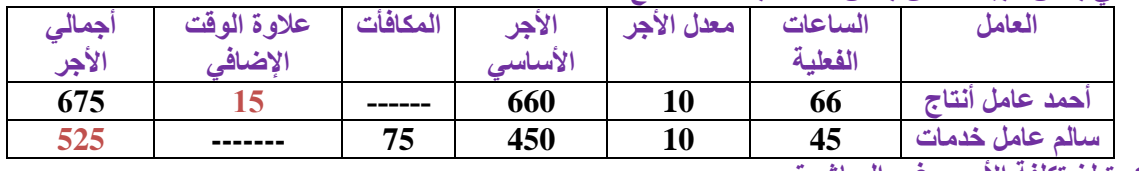

**كم تبلغ تكلفة األجور غير المباشرة :**

- **1( 506 لاير**
- **2( 540 لاير**
- **3( 576 لاير 4( 660 لاير**
- **= 020 + 10 = 042 لاير الدكتور ترم جاب مباشرة والثاني غير مباشرة**

**األجور الغير مباشرة هي أجور عامل الخدمات كامل + عالوة الوقت اإلضافي لعامل اإلنتاج** 

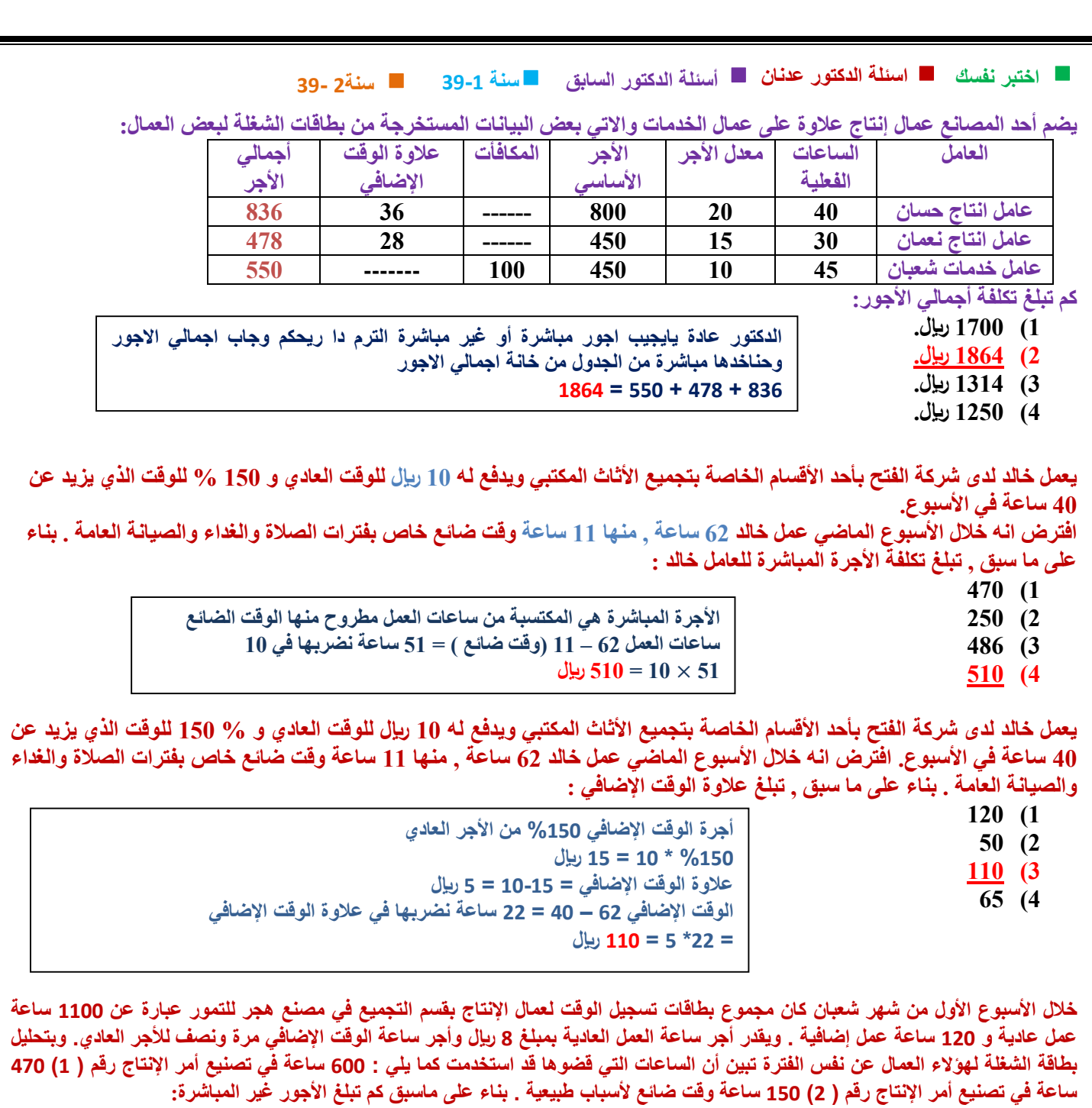

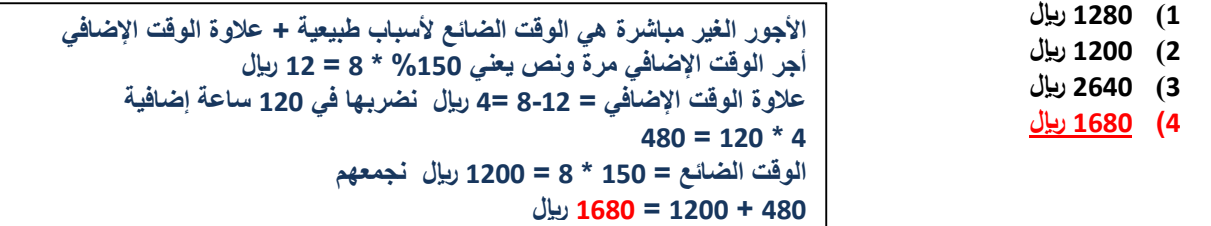

يعمل خالد لدى شركة الفالح بأحد الأقسام الخاصة بتجميع الأثاث المكتبي ويدفع له 10 ريإل للوقت العادي و 150 % للوقت الذي يزيد عن40 ساعة في الأسبوع افترض أنه خلال الأسبوع الماضي عمل خالد 52 ساعة , منها 11 ساعة وقت ضائع خاص بفترات الصلاة **والغداء والصيانة العامة بناء على ما سبق , تبلغ تكلفة األجر المباشر للعامل خالد : 172 )1**

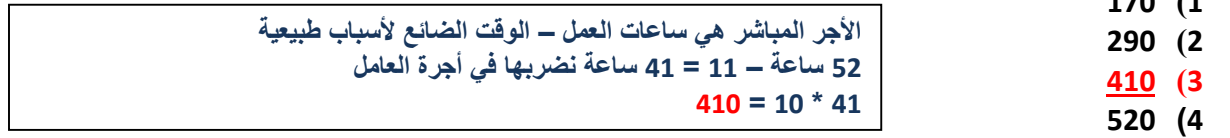

**يعمل فواز لدى الشركة العربية بأحد األقسام الخاصة بالمنتجات الغذائية ويدفع له 22 لاير في الساعة للوقت العادي و%102 للوقت الذي يزيد عن 42 ساعه في األسبوع افترض انه خالل األسبوع الماضي عمل خالد 74 ساعة منها 14 ساعه في وقت ضائع خاص بفترات الصالة والغذاء والصيانة العامة بناء على ما سبق تبلغ االجر المباشر للعامل فواز** 

- **1( 10022 لاير**
	- **2( 10402 لاير**
	- **3( 10222 لاير**
- **4( 10202 لاير**

**األجر المباشر هي ساعات العمل – الوقت الضائع ألسباب طبيعية 74 ساعة – 14 = 02 ساعة نضربها في أجرة العامل**   $1200 = 20 \times 60$ 

- **يعمل خالد لدى شركة الفتح بأحد األقسام الخاصة بتشكيل المعادن ويدفع له 22 لاير للوقت العادي و 32 لاير للوقت الذي يزيد عن 40 ساعة في االسبوع 0 00 افترض انه خالل األسبوع الماضي عمل خالد 71 ساعة , منها 0 ساعة وقت ضائع خاص بفترات الصالة والغداء والصيانه العامة 0 بناء على ما سبق , تبلغ تكلفة األجر المباشر للعامل خالد :**
	- **1( 1322 لاير**
	- **2( 922 لاير**
	- **3( 1422 لاير**
	-

**ساعات العمل 71 – 0 )وقت ضائع ( = 00 ساعة نضربها في 22 00** × **22= 1322 لاير**

**4( 1022 لاير**

**فيما يلي بيانات العامل "رمضان" والذي يعمل في مصنع ادوات تنظيف كما تظهرها بطاقة الشغلة عن احد االيام، يدفع له 12 لاير لكل ساعة عن الوقت العادي، و10 لاير للساعة، وقد عمل خالل االسبوع 70 ساعة منها 10 ساعة وقت ضائع خاص بفترات الراحة المصرح بها، بناء على ذلك تكون تكلفة االجر المباشر للعامل "رمضان:** 

- **1( 422 لاير**
- **2( 702 لاير 3( 022 لاير**

**ساعات العمل 70 – 10 )وقت ضائع ( = 02 ساعة نضربها في 12 02** × **12 = 022 لاير** 

**يعمل " خالد" لدى شركة الفالح بأحد األقسام الخاصة لحام الحديد المشكل ويدفع له 32 لاير للوقت العادي و 42 لاير للوقت الذي يزيد عن 40 ساعه في افتراض انه خالل االسبوع الماضي عمل خالد 00 ساعه ، منها 10 ساعه وقت بفترات الصالة والغداء والصيانة العامة بناء على ما سبق ، تبلغ تكلفة االجر المباشر للعامل خالد** 

- **1( 1222 لاير**
- **2( 1902 لاير**
- **3( 1022 لاير**
- **4( 1002 لاير**

**ساعات العمل 00 – 10 )وقت ضائع ( = 02 ساعة نضربها في 32 02** × **32= 1022 لاير**

- يعمل خالد لدى شركة الفتح بأحد الأقسام الخاصة بتشكيل المعادن ويدفع له 20 ريإل للوقت العادى و 150% ريإل للوقت الذى يزيد عن 40 ساعة في الاسبوع . .. افترض انه خلال الأسبوع الماضي عمل حسان 53ساعة , منها 10ساعة وقت ضائع خاص بفترات الصلاة **والغداء والصيانه العامة . بناء على ما سبق , تبلغ تكلفة األجر المباشر للعامل حسان:**
	- **1( 002 لاير**
	- **2( 022 لاير**
	- **3( 012 لاير**
	- **4( 012 لاير**

**ساعات العمل 03 – 12 )وقت ضائع ( = 43 ساعة نضربها في 22 43** × **22= 002 لاير**

- **ما هو قيد اليومية الواجب تسجيله عند تحميل األجور غير المباشرة على اإلنتاج:** 
	- **1( من ح/ مراقبة األجور إلى ح/ األجور المستحقة**
		- **2( من ح/ مراقبة األجور إلى ح/ النقدية**
- **3( من مذكورين من ح/ مراقبة إنتاج تحت التشغيل من ح/ مراقبة تكاليف صناعية غير مباشرة فعلية إلى ح/ مراقبة األجور**
	- **4( من ح/ مراقبة تكاليف صناعية غير مباشرة فعلية إلى ح/ مراقبة األجور**

**ما هو قيد اليومية الواجب تسجيله عند تحميل أجور مساعدي عمال اإلنتاج:**

- **1( من ح/ مراقبة األجور إلى ح/ األجور المستحقة**
	- **2( من ح/ مراقبة األجور إلى ح/ النقدية**
- **3( من مذكورين من ح/ مراقبة إنتاج تحت التشغيل من ح/ مراقبة تكاليف صناعية غير مباشرة فعلية إلى ح/ مراقبة األجور**
	- **4( من ح/ مراقبة تكاليف صناعية غير مباشرة فعلية إلى ح/ مراقبة األجور**

**الدكتور جاب نفس االجابة بس غير في السؤال مرة جاب اجور غير مباشرة والمرة الثانية جاب مثال عليها وهي اجور مساعدي االنتاج** 

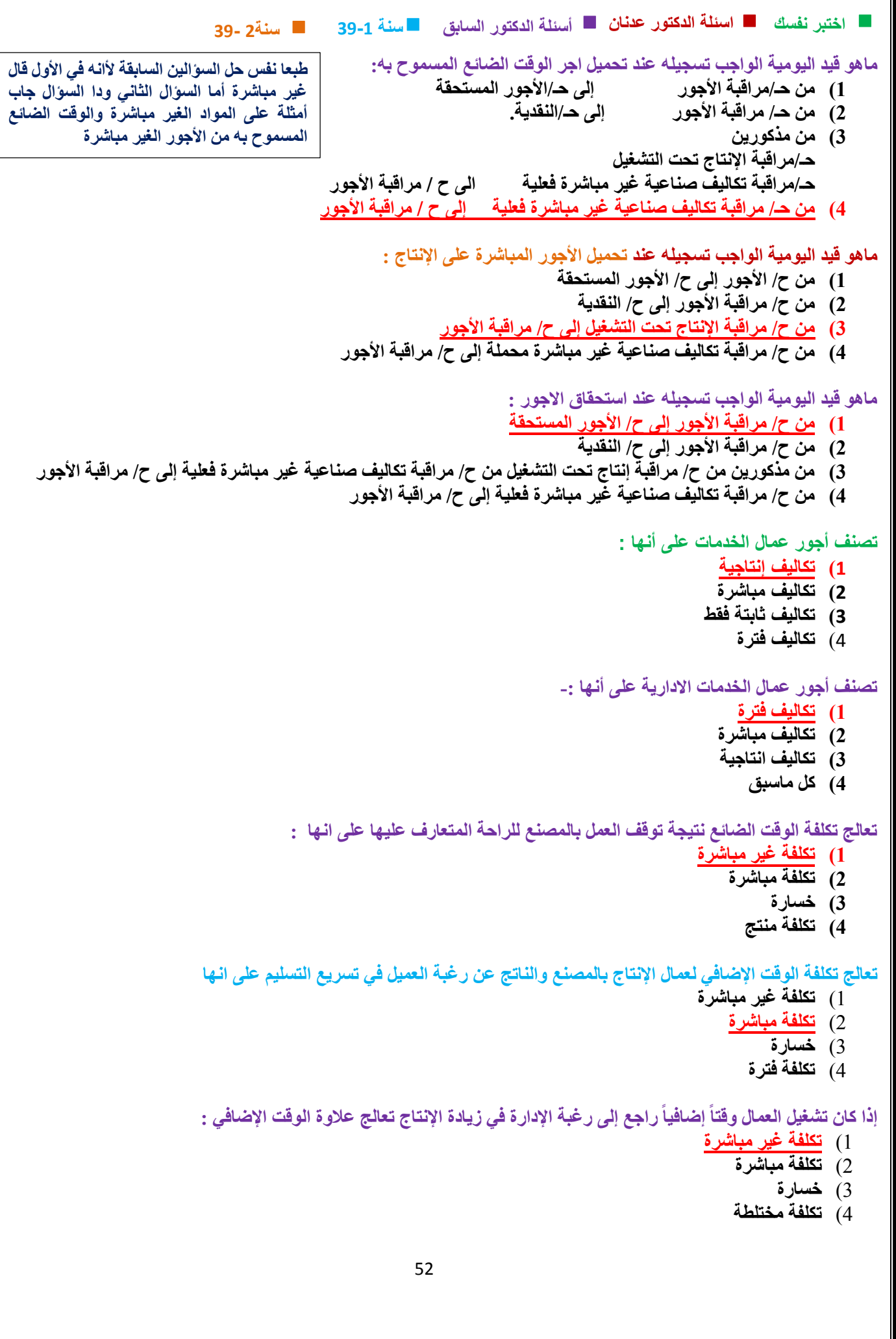

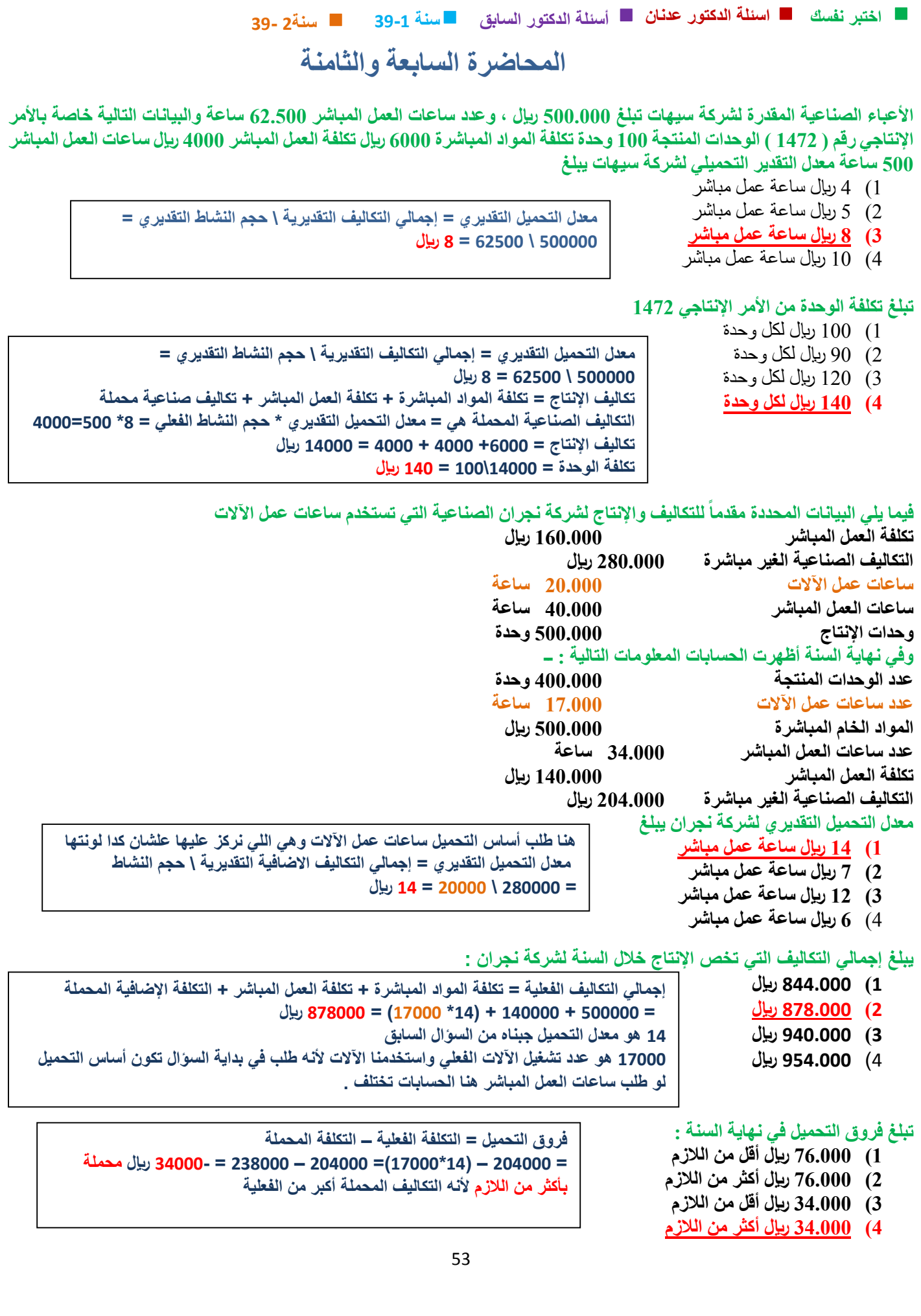

**سنة 39-1 اختبر نفسك اسئلة الدكتور عدنان أسئلة الدكتور السابق سنة2 39-** الأعباء الصناعية المقدرة لشركة زهران تبلغ 140,000 ريإل , وعدد ساعات العمل المباشر عن نفس الفترة 20,000 ساعة . والبيانات التالية خاصة بالأمر الإنتاجي رقم 999 الذي أنتج خلال الشهر الأول من السنة : الوحدات المنتجة 100 وحدة تكلفة المواد المباشرة 10,000 ريال تكلفة العمل المباشرة 7,000 ريال ساعات العمل المباشر 1000 ساعة بناء على ما تقدم من بيانات حول شركة زهران تبلغ تكلفة الأمر **اإلنتاجي رقم 999 17222 )1 10222 )2 24222 )3 27222 )4** الأعباء الصناعية المقدرة لشركة عدنان تبلغ 280,000 ريإل وعدد ساعات العمل المباشر عن نفس الفترة 40,000 ساعة والبيانات التالية خاصة بالأمر الإنتاجي رقم 999 الذي أنتج خلال الشهر الأول من السنة الوحدات 100 وحده تكلفة المواد المباشرة 10,000 ريإل تكلفة العمل المباشر 10,500 ريإل ساعات العمل المباشر 1000 ساعة بناء على ما تقدم من بيانات حول شركة عدنان تبلغ تكلفة الأمر الإنتاجي رقم **999 27022 )1 24222 )2 22222 )3 37500** (4) **األعباء الصناعية المقدرة لشركة زهران تبلغ 160000 لاير , وعدد ساعات العمل المباشر عن نفس الفترة 22,222 ساعة 0 والبيانات التالية خاصة باألمر اإلنتاجي رقم 999 الذي أنتج خالل الشهر األول من السنة : الوحدات المنتجة 122 وحدة تكلفة المواد المباشرة 12,222 لاير تكلفة العمل المباشرة 7,222 لاير ساعات العمل المباشر 1222 ساعة بناء على ما تقدم من بيانات حول شركة زهران تبلغ تكلفة األمر اإلنتاجي رقم 999 : 17222 )1 18000 (2) 24222 )3 20222 )4 التكاليف اإلضافية المقدرة لشركة الكفاح تبلغ 3220222 لاير وعدد ساعات العمل المباشر عن نفس الفترة 00222 ساعة والبيانات التالية خاصة باألمر اإلنتاجي رقم 000 الذي أنتج خالل الشهر األول من السنة الوحدات المنتجة 3222 وحدة تكلفة المواد المباشر 920222 لاير تكلفة العمل المباشر 020222 لاير ساعات العمل المباشر 9022 ساعة بناء على ما تقدم من بيانات حول شركة الكفاح تبلغ األمر اإلنتاجي رقم 000** 1( **1020222 لاير** 2( **1900222 لاير** 3( **1090222 لاير** 4( **100022 لاير علشان نجيب التكلفة الزم نجيب معدل التحميل التقديري = إجمالي التكاليف التقديرية \ حجم النشاط التقديري = 142222\ 22222= 7 لاير تكاليف اإلنتاج = تكلفة المواد المباشرة + تكلفة العمل المباشر + تكاليف صناعية محملة التكاليف الصناعية المحملة هي = معدل التحميل التقديري \* حجم النشاط الفعلي = 7 \* 1222 = 7222 التكاليف اإلجمالية لإلنتاج = 12222 + 7222 7222+ = 24222 لاير معدل التحميل التقديري= إجمالي التكاليف التقديرية \ حجم النشاط التقديري = 202222\ 42222=7 تكاليف اإلنتاج = تكلفة المواد المباشرة + تكلفة العمل المباشر + تكاليف صناعية محملة التكاليف الصناعية المحملة هي = معدل التحميل التقديري \* حجم النشاط الفعلي = 7 \* 1222 = 7222 التكاليف اإلنتاجية = 12222 + 12022 + 7222 = 27022 لاير ممكن يطلب تكلفة الوحدة هنا حنقسم إجمالي التكاليف27022 على عدد الوحدات 122 تكلفة الوحدة = 27022 \ 122 = 270 معدل التحميل التقديري = إجمالي التكاليف التقديرية \ حجم النشاط التقديري = 102222\ 22222= 0 لاير تكاليف اإلنتاج = تكلفة المواد المباشرة + تكلفة العمل المباشر + تكاليف صناعية محملة التكاليف الصناعية المحملة هي = معدل التحميل التقديري \* حجم النشاط الفعلي = 0 \* 1222 = 0222 التكاليف اإلجمالية لإلنتاج = 12222 + 7222 0222+ = 20222 لاير معدل التحميل التقديري = إجمالي التكاليف التقديرية \ حجم النشاط التقديري = 322222\ 0222= 02 لاير تكاليف اإلنتاج = تكلفة المواد المباشرة + تكلفة العمل المباشر + تكاليف صناعية محملة التكاليف الصناعية المحملة هي = معدل التحميل التقديري \* حجم النشاط الفعلي = 02** × **922= 40222 التكاليف اإلجمالية لإلنتاج = 92222 + 02222 40222+ = 190222 لاير**

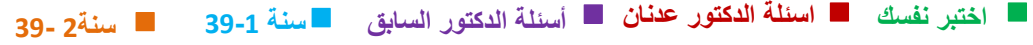

شركة السلام الصناعية تستخدم ساعات تشغيل الآلات كأساس لتحميل الأعباء الصناعية لمنتجاتها , وفي موازنة عام 1431 ه كانت الأعباء التقديرية 300,000 ريال وعدد ساعات تشغيل الآلات المقدرة 150,000 ساعة . وفي نهاية السنة بلغ عدد الساعات الفعلية للعمل المباشر 155,000 ساعة **واألعباء الصناعية الفعلية 3320222 لاير . بناء على البيانات السابقة تبلغ فروق التحميل :**

- **1( 220222 لاير محمل بأكثر من الالزم**
- **2( 220222 لاير محمل بأقل من الالزم**
- **3( 120222 لاير محمل بأكثر من الالزم 4( 120222 لاير محمل بأقل من الالزم**

**معدل التحميل التقديري = 322222 \ 102222 = 2 لاير عندنا هنا خطأ في السؤال ألنه أساس التحميل اآلالت والدكتور كتب عدد الساعات الفعلية للعمل المباشر ويقصد به عدد الساعات الفعلية آلالت التشغيل طبعا في السؤال مافي غير ساعات فعليه وحدة فهي اللي نستخدمها بدون النظر ألساس التحميل التكاليف الصناعية المحملة = المعدل التقديري \* حجم النشاط الفعلي 312222 = 100222 \* 2 = فروق التحميل = التكاليف الفعلية – التكاليف المحملة = 312222-332222= 22222 لاير محملة بأقل من الالزم ألنه التكاليف المحملة أقل من الفعلية** 

شركة الفتح الصناعية تستخدم ساعات تشغيل الآلات كأساس لتحميل الأعباء الصناعية لمنتجاتها,وفي موازنة عام 1432 ه كانت الأعباء التقديرية 150,000 ريإل وعدد ساعات تشغيل الآلات المقدرة 75,000 ساعة. وفي نـهايـة السنـة بلـغ عدد الساعات الفعلية للعمل المباشر **77022ساعة, واألعباء الصناعية الفعلية 144,222 لاير بناء على البيانات السابقة تبلغ فروق التحميل:**

**1( 11,222 لاير محمل بأكثر من الالزم 2( 11,222 لاير محمل بأقل من الالزم 3( 0,222 لاير محمل بأكثر من الالزم 4( 0,222 لاير محمل بأقل من الالزم معدل التحميل التقديري = إجمالي التكاليف التقديرية \ حجم النشاط التقديري = 2 = 70222\102222 التكاليف الصناعية المحملة = المعدل التقديري \* حجم النشاط الفعلي**

**100222 = 77022 \* 2 = فروق التحميل = التكاليف الفعلية – التكاليف المحملة = 144222 – 100222= - 11222 معناه إنه المحملة أكبر من الفعلية فحتكون محملة بأكثر من الالزم** 

شركة السلام الصناعية تستخدم ساعات تشغيل الآلات كأساس لتحميل الأعباء الصناعية لمنتجاتها , وف*ي* موازنة عام 1431هـ كانت الأعباء **التقديرية 322,222 لاير وعدد ساعات تشغيل اآلالت المقدرة 102,222 ساعة 0 وفي نهاية السنة بلغ عدد الساعات الفعلية للعمل المباشر 100,222 ساعة واألعباء الصناعية الفعلية 322,222 لاير 0 بناء على البيانات السابقة تبلغ فروق التحميل :**

- **1( 22222 محمل بأكثر من الالزم**
- **2( 22222 محمل بأقل من الالزم**
- **3( 12222 محمل بأكثر من الالزم**
- **4( 12222 محمل بأقل من الالزم**

**معدل التحميل التقديري = 311111 \ 101111 = 2 لاير التكاليف الصناعية المحملة = المعدل التقديري \* حجم النشاط الفعلي 311111 = 100111 \* 2 = فروق التحميل = التكاليف الفعلية – التكاليف المحملة = 311111-322111= 12111 لاير محملة بأقل من الالزم ألنه التكاليف المحملة أقل من الفعلية**

شركة فواز الصناعية تستخدم ساعات الع*م*ل المباشر كأساس لتحميل الأعباء الصناعية لمنتجاتها وفي موازنة عام 1438هـ كانت الأعباء **التقديرية 4220222 لاير وعدد ساعات العمل المباشر المقدرة 720222 ساعة وفي نهاية السنة بلغ عدد الساعات الفعلية للعمل المباشر 000222 ساعة واألعباء الصناعية الفعلية 4120222 لاير بناء على البيانات السابقة تبلغ فروق التحميل في نهاية عام 1430هـ** 

- 1( **40222 لاير محمل بأقل من الالزم**
- 2( **40222 لاير محمل بأكثر من الالزم**
	- 3( **00222 لاير محمل بأقل من الالزم**
	- 4( **00222 لاير محمل بأكثر من الالزم**
	- **من مشاكل التكاليف الصناعية غير المباشرة**
- **1( اختالف سلوك هذه التكاليف مع التغير في حجم االنتاج**
	- **2( مرتبطة مباشرة بالمنتج**
		- **3( تشابه عناصرها**
	- **4( ثبات حجمها من شهر إلى أخر**

**معدل التحميل التقديري = 421111 \ 61111 = 7 لاير التكاليف الصناعية المحملة = المعدل التقديري \* حجم النشاط الفعلي**  $408000 = 68000 \times 6 =$ **فروق التحميل = التكاليف الفعلية – التكاليف المحملة = 410111-412111= 4111 لاير محملة بأقل من الالزم ألنه التكاليف المحملة أقل من الفعلية**

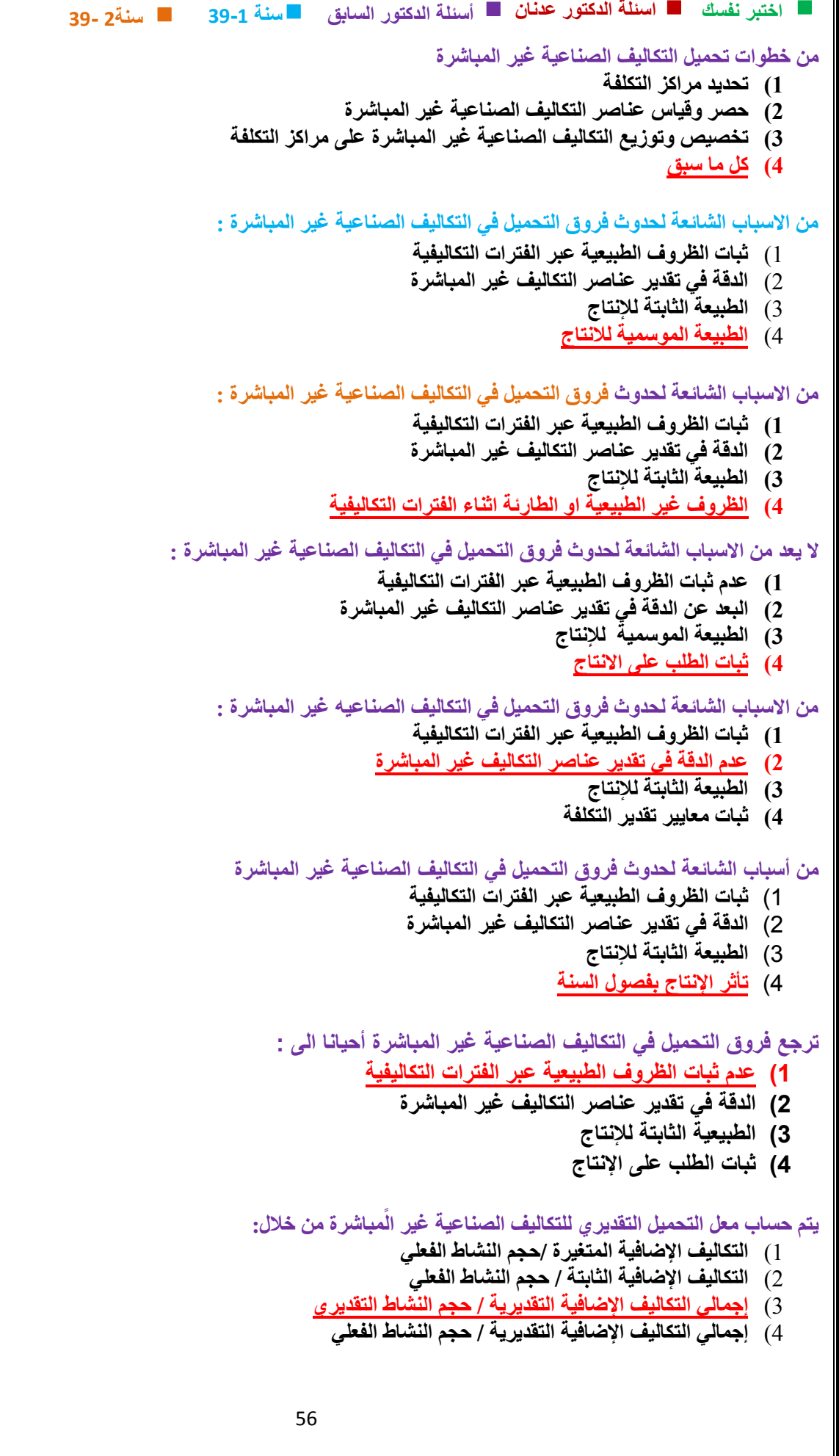

#### **تكون فروق التكاليف اإلضافية المحملة بأكثر من الالزم , إذا كانت :**

- 1( **التكاليف اإلضافية التقديرية أكبر من التكاليف اإلضافية الفعلية**
- 2( **التكاليف اإلضافية الفعلية أكبر من التكاليف اإلضافية التقديرية**
- 3( **التكاليف اإلضافية الفعلية أكبر من التكاليف اإلضافية المحملة**
- 4( **التكاليف اإلضافية المحملة أكبر من التكاليف اإلضافية الفعلية**

### **تكون فروق التكاليف اإلضافية المحملة بأكثر من الالزم , إذا كانت :**

- **1( التكاليف اإلضافية الفعلية أقل من التكاليف اإلضافية المحملة**
- **2( التكاليف اإلضافية الفعلية أكبر من التكاليف اإلضافية التقديرية**
- **3( التكاليف اإلضافية التقديرية أكبر من التكاليف اإلضافية الفعلية**
- **4( التكاليف اإلضافية المحملة أقل من التكاليف اإلضافية الفعلية**

### **تكون هناك فروق في التكاليف اإلضافية المحملة / إذا كانت**

**1( التكاليف اإلضافية الفعلية تختلف عن التكاليف اإلضافية المحملة** 

- **2( التكاليف اإلضافية الفعلية تساوي التكاليف اإلضافية التقديرية**
- **3( التكاليف اإلضافية التقديرية تختلف عن التكاليف اإلضافية الفعلية**
- **4( التكاليف اإلضافية المحملة تساوي عن التكاليف اإلضافية الفعلية**

#### **تكون فروق التكاليف اإلضافية المحملة بأكثر من الالزم , إذا كانت :**

- **0( التكاليف اإلضافية الفعلية أقل من التكاليف اإلضافية المحملة**
- **0( التكاليف اإلضافية الفعلية أكبر من التكاليف اإلضافية التقديرية**
- **7( التكاليف اإلضافية التقديرية أكبر من التكاليف اإلضافية الفعلية**
	- **0( التكاليف اإلضافية المحملة أقل من التكاليف اإلضافية الفعلية**

#### **تكون فروق التكاليف اإلضافية المحملة صفر , إذا كانت :**

- **1( التكاليف اإلضافية التقديرية تعادل التكاليف اإلضافية الفعلية** 
	- **2( التكاليف اإلضافية المحملة تعادل التكاليف اإلضافية الفعلية**
- **3( التكاليف اإلضافية الفعلية تعادل التكاليف اإلضافية المحملة**
- **4( التكاليف اإلضافية المحملة اكبر من التكاليف اإلضافية الفعلية**

#### **التحدث فروق التكاليف اإلضافية المحملة , إذا كانت :**

- **1( التكاليف اإلضافية التقديرية تعادل التكاليف اإلضافية الفعلية** 
	- **2( التكاليف اإلضافية المحملة تعادل التكاليف اإلضافية الفعلية**
- **3( التكاليف اإلضافية الفعلية تعادل التكاليف اإلضافية المحملة**
- **4( التكاليف اإلضافية المحملة اكبر من التكاليف اإلضافية الفعلية**

### **ال تكون هناك فروق في التكاليف اإلضافية المحملة اذا كانت :**

- 1( **التكاليف اإلضافية التقديرية تساوي من التكاليف اإلضافية الفعلية**
- 2( **التكاليف اإلضافية الفعلية تساوي من التكاليف اإلضافية التقديرية**
- 3( **التكاليف اإلضافية الفعلية تساوي من التكاليف اإلضافية المحملة**
	- 4( **التكاليف اإلضافية المحملة تساوي التكاليف اإلضافية الفعلية**

### **تكون فروق التكاليف اإلضافية المحملة بأقل من الالزم , إذا كانت :**

- **9( التكاليف اإلضافية المحملة أكبر من التكاليف اإلضافية الفعلية**
- **12(التكاليف اإلضافية الفعلية أكبر من التكاليف اإلضافية المحملة**
- **11(التكاليف اإلضافية الفعلية أقل من التكاليف اإلضافية التقديرية**
- **12(التكاليف اإلضافية التقديرية أكبر من التكاليف اإلضافية الفعلية**

**نفس االجابة السابقة بس عكس العبارات** 

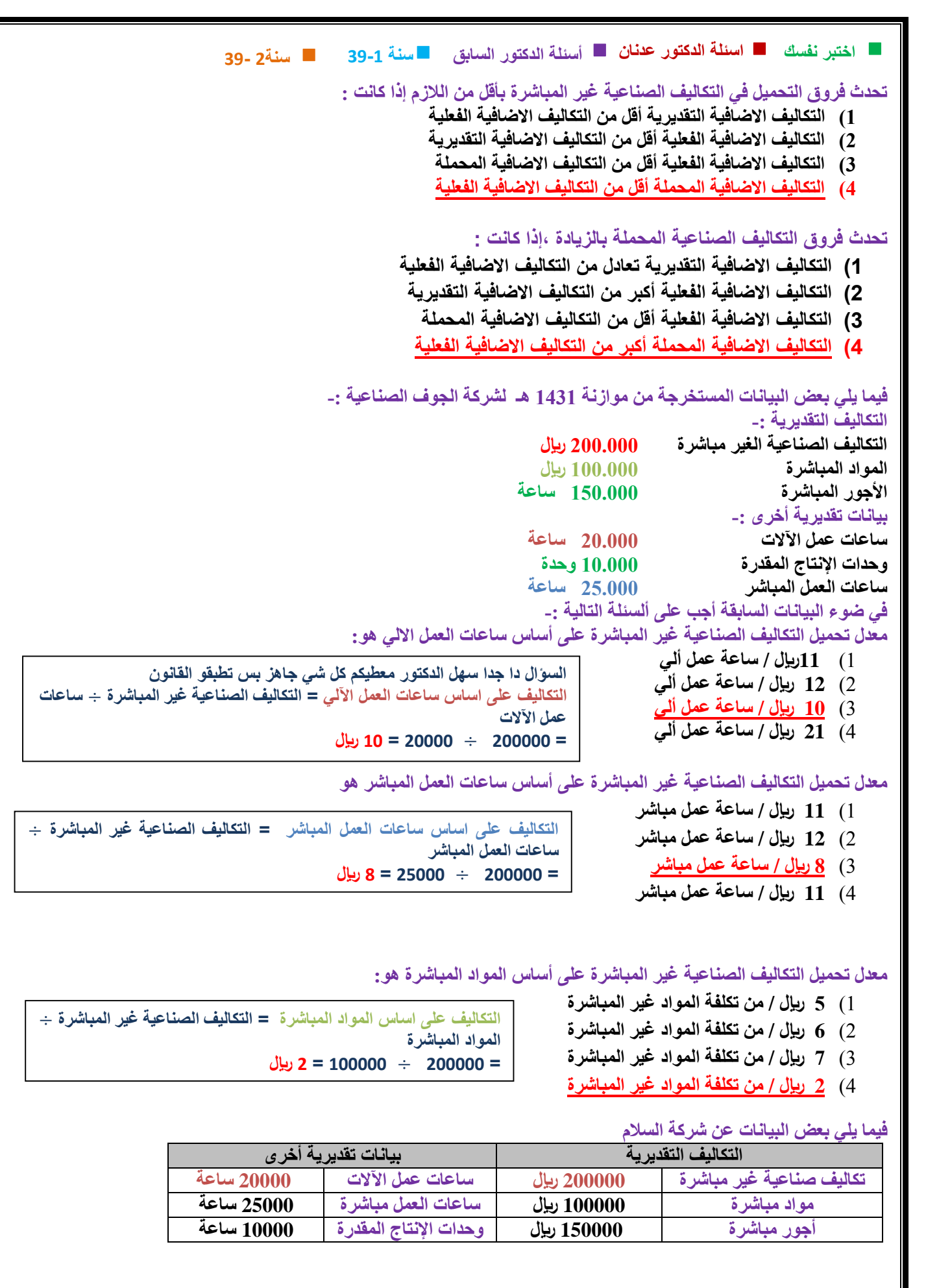

#### **سنة 39-1 اختبر نفسك اسئلة الدكتور عدنان أسئلة الدكتور السابق سنة2 39- يكون معدل التحميل على أساس ساعات العمل اآللي : 1( 8 لاير / ساعة 2( 12 لاير / ساعة 3( 9 لاير / ساعة 4( 10 لاير / ساعة البيانات التالية مستخرجة من دفاتر شركة " البركة الصناعية : التكاليف التقديرية بيانات تقديرية أخرى تكاليف صناعية غير مباشرة 022222 لاير ساعات عمل االت 22222 ساعة التكاليف على اساس ساعات العمل اآللي = التكاليف الصناعية غير المباشرة** ÷ **ساعات عمل اآلالت = 222222** ÷ **22222 = 12 لاير**

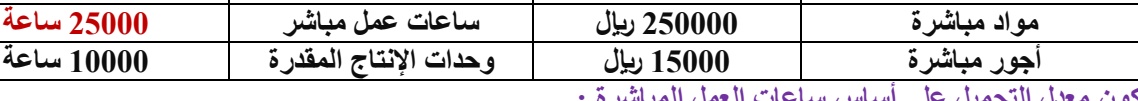

**يكون معدل التحميل على أساس ساعات العمل المباشرة :**

- 1( **32 لاير / ساعة**
- 2( **22 لاير / ساعة**
- 3( **12 لاير / ساعة**
- 4( **10 لاير / ساعة**

**التكاليف على اساس ساعات العمل اآللي = التكاليف الصناعية غير المباشرة** ÷ **ساعات عمل المباشره = 022222** ÷ **20222 = 22 لاير** 

### **فيما يلي بعض البيانات عن شركة السالم :**

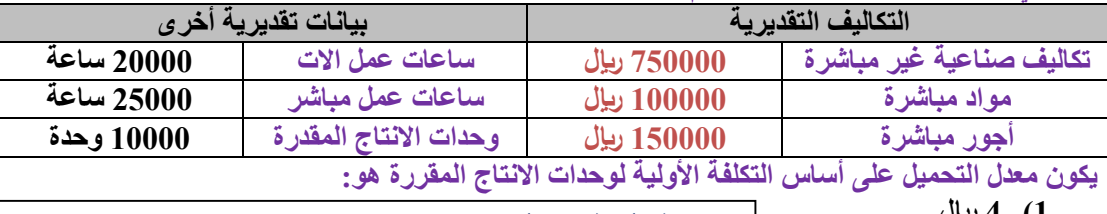

- **1( 4 لاير 2( 2 لاير ( التكلفة األولية هي األجور والمواد المباشرة )**
- **3( 3 لاير التكاليف على اساس التكلفة األولية = التكاليف الصناعية غير المباشرة** ÷ **)األجور + المواد المباشرة ) = 702222** ÷ **) 122222 + 102222 ( = 702222** ÷ **202222 = 3 لاير** 
	- **4( 12 لاير**

**مما يلي بعض البيانات عن شركة السالم** 

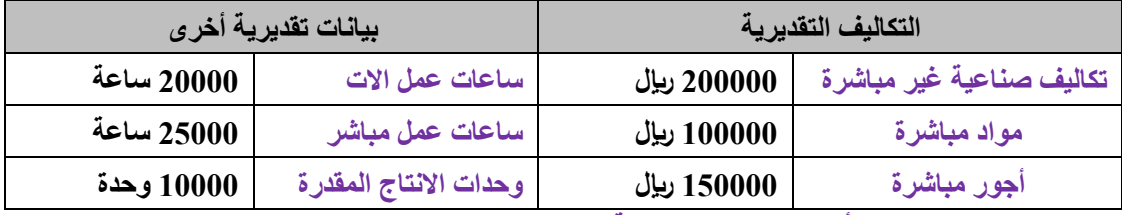

**يكون معدل التحميل على أساس الوحدات المنتجة :**

- 1( **0 لاير / ساعه**
- 2( **12 لاير / ساعة**
- 3( **22 لاير / ساعة**

**22 = 222222 ÷ 12222**

### **فيما يلي بعض البيانات عن مصنع ) االصباغ العالمية (**

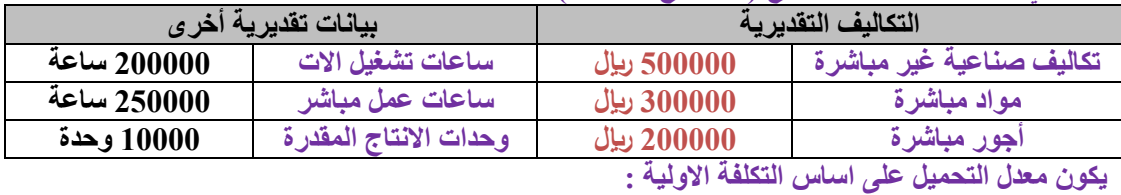

**1( 0 لاير/ لاير 2( 2 لاير / ساعة 3( 1لاير / لاير 4( 1 لاير / ساعه ( التكلفة األولية هي األجور والمواد المباشرة ) التكاليف على اساس التكلفة األولية = التكاليف الصناعية غير المباشرة** ÷ **)األجور + المواد المباشرة ) = 022222** ÷ **) 322222 + 222222 ( = 022222** ÷ **022222 = 1 لاير / لاير ألنه طلب على اساس التكلفة لو على اساس ساعة العمل حيكون لاير / ساعة** 

شركة السلام الصناعية تستخدم ساعات العمل المباشر كأساس لتحميل الأعباء الصناعية لمنتجاتها, وفى موازنة عام 1431 ه كان معدل التحميل 2 ( ريإل للساعة ) وفي نهاية السنة بلغ عدد الساعات الفعلية للعمل المباشر 77500 ساعة والأعباء الصناعية الفعلية 166000 **لاير .بناء على البيانات السابقة تبلغ فروق التحميل:**

- 1( **11000 لاير محمل بأقل من الالزم**
- 2( **22000 لاير محمل بأقل من الالزم**
- 3( **12000 لاير محمل بأكثر من الالزم**
- 4( **12000 لاير محمل بأقل من الالزم**

**التكاليف الصناعية المحملة = المعدل التقديري** × **حجم النشاط الفعلي = 2 لاير** × **77022 = 100222 فروق التحميل = التكاليف الفعلية – التكاليف المحملة = 100222 – 100222= 11222 محملة بأقل إذا كانت الفعلية اكبر من المحملة حيكون محملة بأقل والناتج حيكون موجب اذا كانت الفعلية اصغر من المحملة حيكون محملة بأكثر والناتج حيكون سالب** 

**شركة السالم الصناعية تستخدم ساعات تشغيل اآلالت كأساس لتحميل األعباء الصناعية لمنتجاتها بمعدل تحميل 2 لاير/ ساعة ,وفي موازنة عام 1431 هـ وفي نهاية السنة بلغ عدد الساعات لتشغيل االالت المباشرة 155000ساعة واألعباء الصناعية الفعلية 322222 لاير 0بناء على البيانات السابقة تبلغ فروق التحميل-:** 

- 1( **12222 لاير محمل بأكثر من الالزم**
- 2( **22222 لاير محمل بأقل من الالزم**
- 3( **12222 لاير محمل بأكثر من الالزم**
- 4( **12222 لاير محمل بأقل من الالزم**

**شركة السالم الصناعية تستخدم ساعات تشغيل اآلالت كأساس لتحميل األعباء الصناعية لمنتجاتها بمعدل تحميل 2 لاير/ ساعة ,وفي موازنة عام 1431 هـ وفي نهاية السنة بلغ عدد الساعات لتشغيل االالت 155000ساعة واألعباء الصناعية الفعلية 332000 لاير .بناء على البيانات السابقة تبلغ فروق التحميل-:**

- 1( **22000 لاير محمل بأقل من الالزم**
- 2( **12000 لاير محمل بأكثر من الالزم**
- 3( **22000 لاير محمل بأكثر من الالزم**
- 4( **12000 لاير محمل بأقل من الالزم**

**التكاليف الصناعية المحملة = المعدل التقديري** × **حجم النشاط الفعلي = 2 لاير** × **100222 = 312222 فروق التحميل = التكاليف الفعلية – التكاليف المحملة = 332222 – 312222= 22222 محملة بأقل ألنه الفعلية أكبر** 

**شركة " الوفاء " الصناعية تستخدم ساعات العمل المباشر كأساس لتحميل االعباء الصناعية لمنتجاتها بمعدل تحميل 4 لاير / ساعة , وفي موازنة عام 1430 هـ وفي نهاية السن تبلغ عدد الساعات الفعلية للعمل المباشر 312222 ساعة واألعباء الصناعية الفعلية 1322222 لاير 0 بناء على البيانات السابقة تبلغ فروق التحميل:** 

- **1( 00222 لاير محمل بأكثر من الالزم**
- **2( 00222 لاير محمل بأقل من الالزم**
- **3( 02222 لاير محمل بأكثر من الالزم**
- **4( 02222 لاير محمل بأقل من الالزم**

**التكاليف الصناعية المحملة = المعدل التقديري** × **حجم النشاط الفعلي =4 لاير** × **312222 = 1242222 فروق التحميل = التكاليف الفعلية – التكاليف المحملة = 1322222 – 1242222= 02222 محملة بأقل ألنه الفعلية أكبر** 

**تستخدم شركة "الرياضي" الصناعية ساعات العمل اآللي كأساس لتحميل األعباء الصناعية لمنتجاتها بمعدل تحميل 4 لاير / ساعة، وفي موازنة عام 1430هـ وفي نهاية السنة بلغ عدد الساعات الفعلية تشغيل اآلآلت 70222 لاير ساعة واالعباء الصناعية الفعلية 322222 لاير0** 

**بناءعلى البيانات السابقة تبلغ فروق التحميل:**

- 1( **22222 لاير محمل بأقل من الالزم**
	- 2( **22222 لاير محمل بأقل من الالزم**
- 3( **22222 لاير محمل بأكثر من الالزم**
	- 4( **22222 لاير محمل بأقل من الالزم**

**التكاليف الصناعية المحملة = المعدل التقديري** × **حجم النشاط الفعلي = 4 لاير** × **70222 = 322222 فروق التحميل = التكاليف الفعلية – التكاليف المحملة = 322222 – 322222= 22222 محملة بأقل ألنه الفعلية أكبر** 

**شركة ) احد ( الصناعية تستخدم ساعات تشغيل اآلالت كأساس لتحميل االعباء الصناعية لمنتجاتها بمعدل تحميل 4 لاير / ساعه وفي موازنة عام 1434 هـ وفي نهاية السنة بلغ عدد الساعات الفعلية للعمل االلي 10022 ساعة واالعباء الصناعية الفعلية 04222 لاير بناء على البيانات السابقة تبلغ فروق التحميل :**

- **1( 12222 لاير محمل بأكثر من الالزم**
- **2( 12222 لاير محمل باقل من الالزم**
- **3( 12222 لاير محمل بأكثر من الالزم**
- **4( 12222 لاير محمل باقل من الالزم**

**التكاليف الصناعية المحملة = المعدل التقديري** × **حجم النشاط الفعلي = 4 لاير** × **10022 = 74222 فروق التحميل = التكاليف الفعلية – التكاليف المحملة = 04222 – 74222= - 12222 محملة بأكثر من الالزم االشارة بالسالب**

**تستخدم شركة "النصر" الصناعية تستدم ساعات العمل االلي كأساس لتحميل األعباء الصناعية لمنتجاتها بمعدل تحميل 0 لاير/ ساعة** .وفي موازنة عام 1435 هـ وفي نهاية السنة بلغ عدد الساعات الفعلية تشغيل الآلات 75000 ساعة والأعباء الصناعية الفعلية 320000 **لاير 0بناء على البيانات السابقة تبلغ فروق التحميل-:** 

- 1( **00222 لاير محمل بأكثر من الالزم**
- 2( **00222 لاير محمل بأقل من الالزم**
- 3( **22222 لاير محمل بأكثر من الالزم**
- 4( **22222 لاير محمل بأقل من الالزم**

**التكاليف الصناعية المحملة = المعدل التقديري** × **حجم النشاط الفعلي = 0 لاير** × **70222 = 370222 فروق التحميل = التكاليف الفعلية – التكاليف المحملة = 00222- = 370222 – 322222 محملة بأكثر من الالزم ألن الفعلية أقل )اإلشاره بالسالب(**

> **أعباء الصناعية المقدرة لشركة زهران تحمل بمعدل7 لاير/ ساعة من ساعات العمل المباشر والبيانات التالية خاصة باألمر اإلنتاجي رقم 999 الذي أنتج خالل الشهر األول من السنة:**

> > **تكلفة المواد المباشرة 22222 لاير**

**تكلفة العمل المباشر 14222 لاير**

**ساعات العمل المباشر 2222 ساعة**

**بناء على ما تقدم من بيانات حول شركة زهران تبلغ تكلفة األمر اإلنتاجي رقم999**

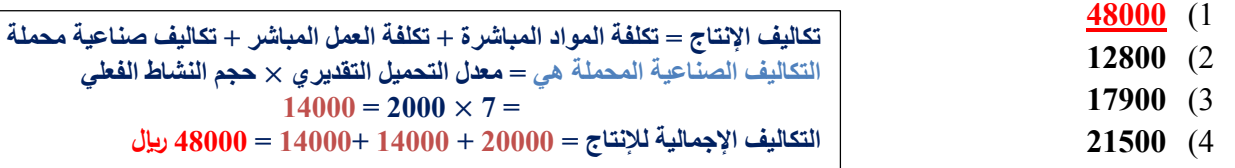

**األعباء الصناعية المقدرة لشركة زهران تحمل بمعدل 7 لاير / ساعة من ساعات العمل المباشر والبيانات التالية خاصة باألمر اإلنتاجي رقم 999 الذي أنتج خالل الشهر األول من السنة :**

> **تكلفة المواد المباشرة 10000 لاير تكلفة العمل المباشرة 7000 لاير**

**ساعات العمل المباشر 1000 ساعة بناء على ما تقدم من بيانات حول شركة زهران تبلغ تكلفة األمر اإلنتاجي رقم 999 :**

- **1( 17000 لاير**
- **2( 18000 لاير**
- **3( 24000 لاير**
- **4( 27500 لاير**

**تكاليف اإلنتاج = تكلفة المواد المباشرة + تكلفة العمل المباشر + تكاليف صناعية محملة التكاليف الصناعية المحملة هي = معدل التحميل التقديري** × **حجم النشاط الفعلي**   $7000 = 1000 \times 7 =$ **التكاليف اإلجمالية لإلنتاج = 12222 + 7222 7222+ = 24222**

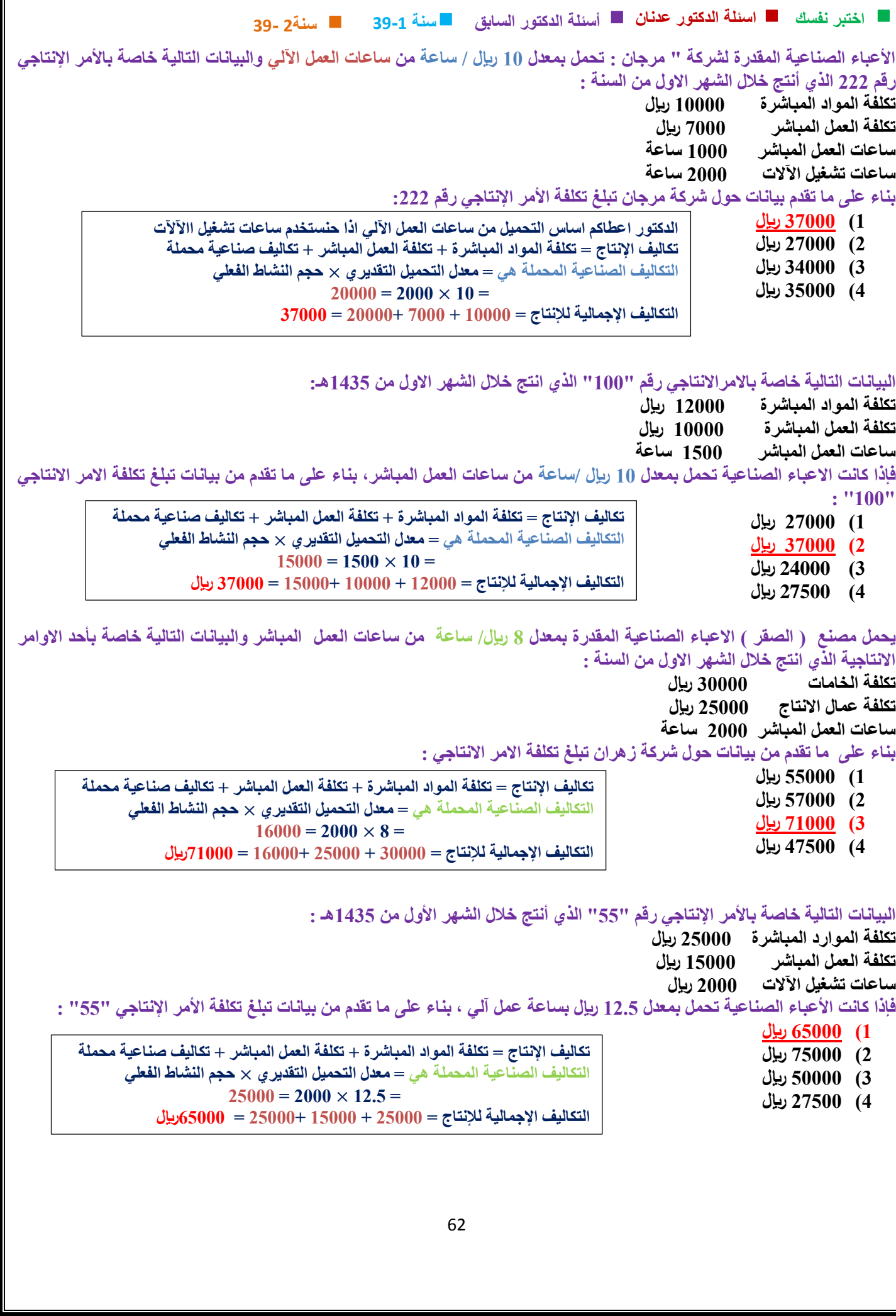

**أساسيات محاسبة / د. عدنان ملحم** 

## **المحاضرة التاسعة**

**يوجد لدى الشركة المتحدة الصناعية قسمين لإلنتاج هما : ) قسم التقطيع ، قسم التشطيب ( ، باإلضافة إلى ثالثة أقسام للخدمات هي : ) قسم**  مباني المصنع ، قسم القوى المحركة ، قسم الصيانة ) . وفيما يلي ملخص بيانات الشركة عن كل قسم تمهيداً لتخصيص تكاليف أقسام الخدمات **وذلك عن السنة المنتهية في 1431/12/32هـ** 

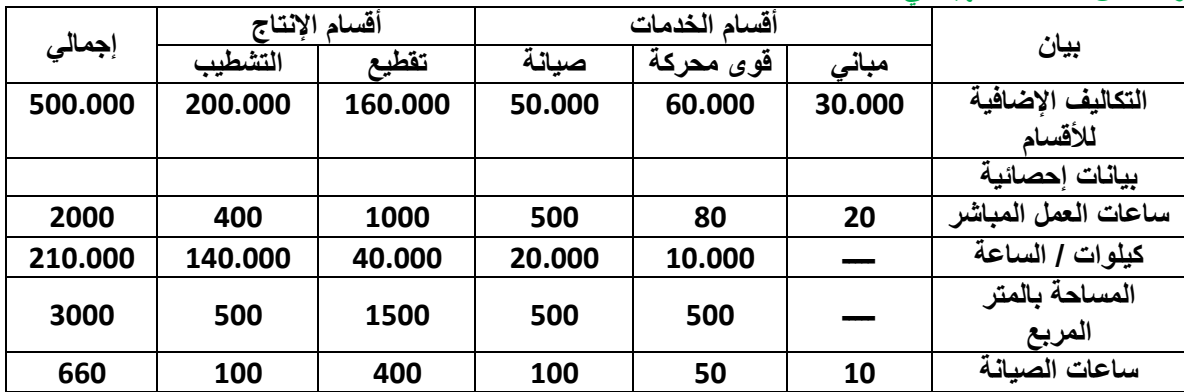

**في ظل طريقة التخصيص اإلجمالي وباستخدام ساعات العمل المباشر كأساس للتوزيع فإن نصيب قسم التشطيب من تكلفة أقسام الخدمات هو** 

- **1( 02222 لاير**
- **2( 30222 لاير**
- **3( 42222 لاير 4( 122222 لاير**
- **تكاليف الخدمات = 02222+02222+32222=142222 لاير في السؤال طلب العمل المباشر أساس التوزيع نشوف نسبة قسم التشطيب من مجموع ساعات العمل المباشر = 1422/422= 2029 نضربها في 142222= 42222 لاير**

**التخصيص اإلجمالي نجمع تكاليف مراكز الخدمات كلها مع بعض ونوزعها على أقسام اإلنتاج** 

**في ظل طريقة التخصيص المباشر فإن نصيب قسم الصيانة من تكلفة القوى المحركة تبلغ :**

**في التخصيص المباشر ال يستفيد الخدمات من بعض** 

- **1( صفر**
- **2( 0222 لاير**
- **3( 12222 لاير**
- **4( 22222 لاير**

**في ظل طريقة التخصيص المباشر فإن نصيب قسم التقطيع من تكلفة قسم المباني تبلغ**

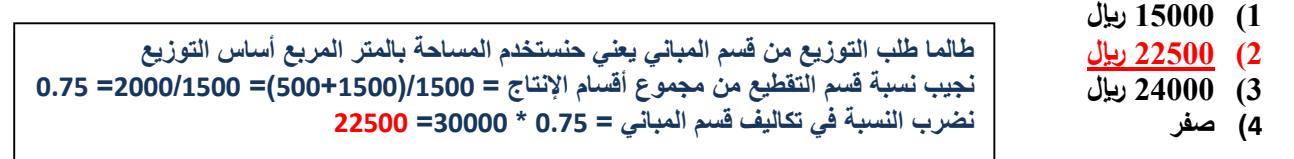

- **في ظل طريقة التخصيص التنازلي فإن نصيب قسم المباني من تكلفة قسم الصيانة تبلغ :**
- **1( 12222 لاير 2( 0222 لاير 3( 3222 لاير في التخصيص التنازلي ال يستفيد قسم الخدمات من القسم الذي بعده .**
	- **4( صفر**

**في ظل طريقة التخصيص التنازلي فإن نصيب قسم التشطيب من تكلفة قسم المباني تبلغ**

**1( 10222 لاير 2( 0222 لاير 3( 12222 لاير 4( 7022 لاير في التخصيص التنازلي يتم توزيع التكاليف على جميع األقسام التي بعد القسم المراد توزيع تكاليفه وبما إنه قسم المباني أول قسم إذا ماراح يستفيد من أحد حنجيب نسبة قسم التشطيب من مجموع األقسام األخرى التي تلي قسم المباني وأساس التوزيع حيكون المساحة بالمتر المربع قسم التشطيب = /022 )022+1022+022+022(=3222/022= 2017 تقريبا نضربها في 32222= 20107\*32222= 0222 لاير تقريبا** 

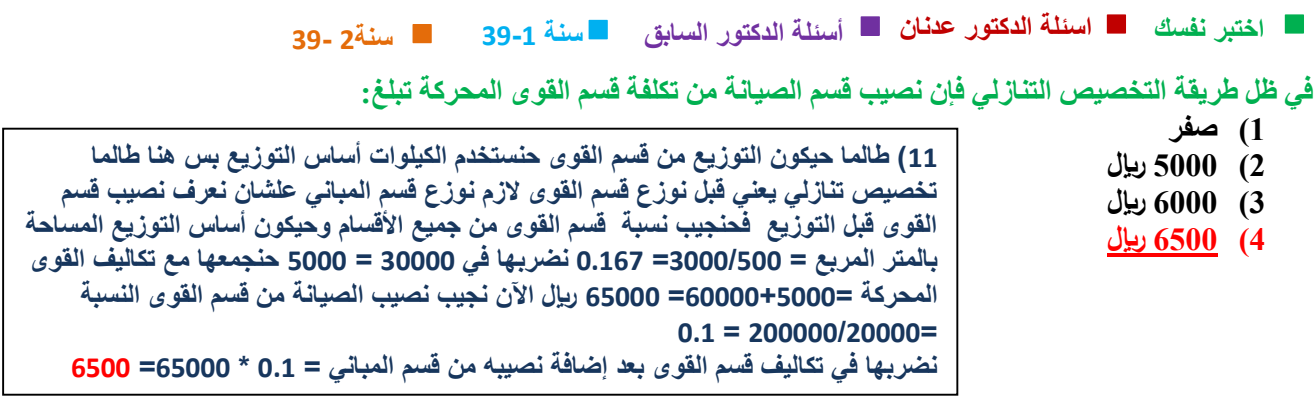

**طريقة تخصيص التكاليف اإلضافية لمراكز الخدمات على المراكز اإلنتاجية األكثر عدالة هي** 

- **1( طريقة التوزيع اإلجمالي**
- **2( طريقة التوزيع التنازلي**
- **3( طريقة التوزيع التبادلي**
- **4( طريقة التوزيع المباشر**

**يوجد لدى أحد المصانع ثالثة أقسام لإلنتاج هي )قسم التقطيع , قسم التجميع , قسم التشطيب( , باإلضافة إلى قسمين للخدمات هي : )قسم األفراد , قسم الصيانة( . وفيما يلي ملخص بيانات عن كل قسم :**

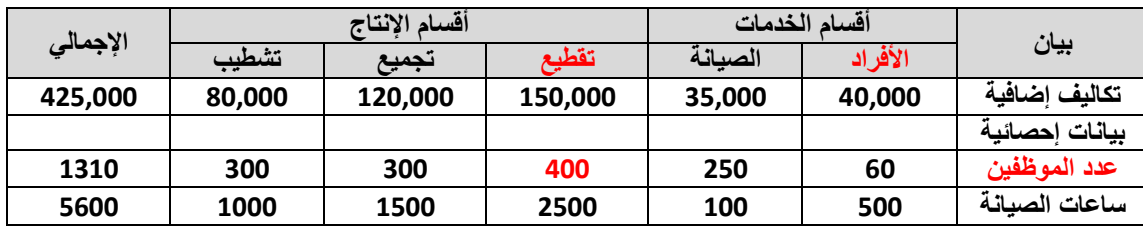

**في ظل طريقة التخصيص التنازلي فإن نصيب قسم التقطيع من تكلفة قسم الصيانة تبلغ**

**أقسام اإلنتاج** 

- **14222 )1**
- **17222 )2**
- **17022 )3**
- **21022 )4**
- **أول شيء نجيب نسبة عدد األفراد في الصيانة من المجموع الكلي = /202 )322+322+422+202( = /202 1202 = 202 نضربها في تكاليف األفراد 42222= 0222 نجمعها مع تكاليف الصيانة = +0222 30222 = 43222 التكلفة دي هي اللي سنوزعها على أقسام اإلنتاج اآلن نجيب نسبة قسم التقطيع من مجموع أقسام اإلنتاج = /2022)1222+1022+2022( =0222/2022= 200 نضربها في تكاليف الصيانة 43222 = 200 \* 43222 = 21022**

**في التخصيص التنازلي يستفيد جزء من الخدمات من التوزيع هو طلب نصيب قسم التقطيع من تكلفة الصيانة لكن قبل ما نحل الزم أول نعرف نصيب قسم الصيانة من األفراد بعدين نوزع تكاليف الصيانة على** 

**في التخصيص التنازلي يتم توزيع التكاليف على جميع األقسام التي بعد القسم المراد توزيع تكاليفه وبما أن**

**في ظل طريقة التخصيص التنازلي فإن نصيب قسم التقطيع من تكلفة قسم االفراد تبلغ:**

**قسم األفراد أول قسم إذا ماراح يستفيد من أحد** 

- **14000** (1
- **12800** (2
- **17500** (3
- **21500** (4)
- **حنجيب نسبة قسم التقطيع من مجموع األقسام األخرى التي تلي قسم األفراد وأساس التوزيع حيكون عدد الموظفين قسم التقطيع = /422 )202+422+322+322(=1202/422= 2.32 تقريبا نضربها في 42222= 2.32**×**42222= 12022 لاير**

**يوجد لدى أحد المصانع ثالثة أقسام لإلنتاج هي )قسم التقطيع , قسم التجميع , قسم التشطيب( , باإلضافة إلى قسمين للخدمات هي : )قسم األفراد , قسم الصيانة( . وفيما يلي ملخص بيانات المصنع عن كل قسم :**

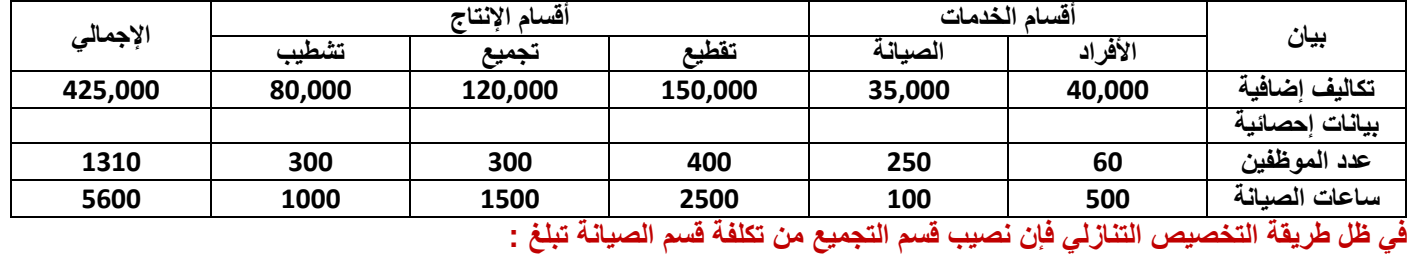

**14222 )1**

- **12922 )2**
- **17022 )3 21022 )4**

**التخصيص التنازلي قبل ما نوزع قسم الصيانة الزم نعرف نصيبه من قسم األفراد نسبة قسم الصيانة = /202)322+322+422+202( = 1202/202= 202 نصيب قسم الصيانة = 202 \* 42222= 0222 نجمعها مع 30222= 43222 لاير تكاليف قسم الصيانة اللي سنوزعها على أقسام اإلنتاج نسبة قسم التجميع = /1022)1222+1022+2022( = 0222/1022= 203 نصيب قسم التجميع = 203 \* 43222 = 12922**

**في التخصيص التنازلي يتم توزيع التكاليف على جميع األقسام التي بعد القسم المراد توزيع تكاليفه وبما أن**

**حنجيب نسبة قسم التقطيع من مجموع األقسام األخرى التي تلي قسم األفراد وأساس التوزيع حيكون عدد** 

**يوجد لدى أحد المصانع ثالثة أقسام لإلنتاج في ) قسم التقطيع , قسم التجميع , قسم التشطيب ( , باإلضافة إلى قسمين للخدمات هي : ) قسم األفراد , قسم الصيانة ( , وفيما يلي ملخص بيانات المصنع عن كل قسم :**

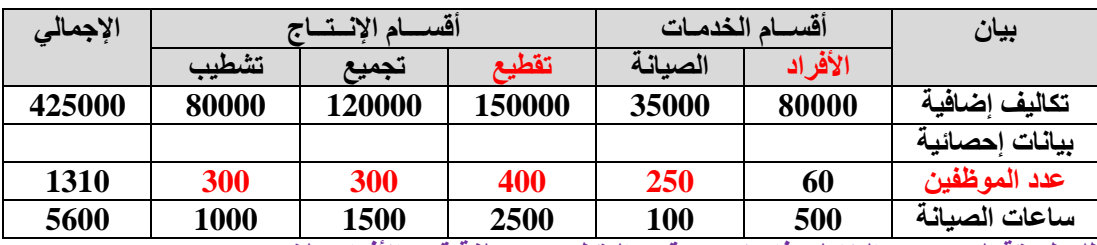

**قسم األفراد أول قسم إذا ماراح يستفيد من أحد** 

**في ظل طريقة التخصيص التنازلي فإن نصيب قسم التقطيع من تكلفة قسم األفراد تبلغ :**

- **1( 25600 لاير**
- **2( 20000 لاير**
- **3( 30000 لاير**
- **4( 35000 لاير**
- **الموظفين قسم التقطيع = /422 )202+422+322+322(=1202/422= 2.32 تقريبا** 
	- **نضربها في 02222 = 2.32**×**02222= 20022 لاير**

تتمثل اقسام الانتاج في احدى المصانع هي (قسم أ <sub>-</sub> قسم ب ) بعلا بالإضافة الى قسمين الخدمات هي (قسم المباني . قسم الصينة ) **وفيما يلي ملخص بيانات المصانع عن كل قسم -:**

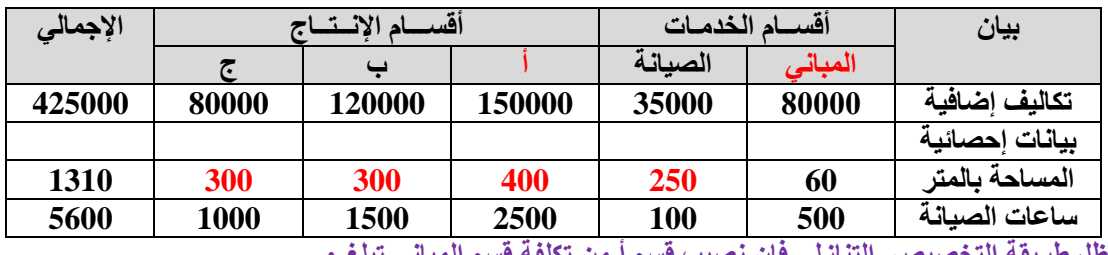

**في ظل طريقة التخصيص التنازلي فإن نصيب قسم أ من تكلفة قسم المباني تبلغ -:**

- **1( 20022 لاير**
- **2( 22222 لاير**
- **3( 32222 لاير**
- **4( 20222 لاير**

**نفس التمرين السابق بنفس األرقام فقط غير االفراد وخالهم مباني وغير مسميات أقسام االنتاج لكن الحل واحد ولو الحظتو نفس الناتج** 

65

**يوجد لدى احدى المصانع ثالثة اقسام لإلنتاج هي ) قسم السمكرة , قسم الدهان , وقسم التشطيب ( باإلضافة الى قسمين للخدمات هي : ) قيم االفراد , قسم الصيانة ( وفيما يلي ملخص بيانات المصنع عن كل قسم :**

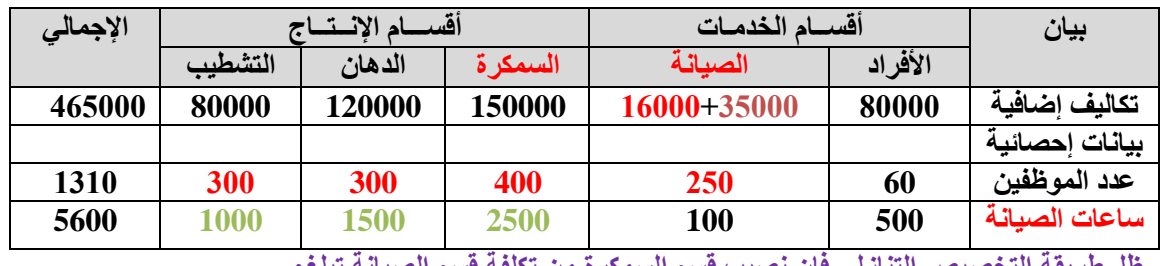

**في ظل طريقة التخصيص التنازلي فإن نصيب قسم السمكرة من تكلفة قسم الصيانة تبلغ:**

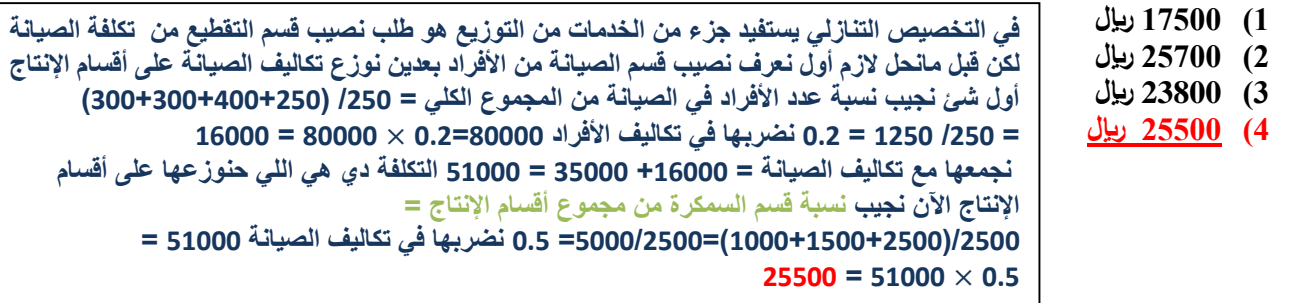

**يتضمن مصنع "االلطلسي" للحدايد ثالثة اقسام لالنتاج هي )قسم س، قسم ص، قسم ع)، بااالضافة الى قسمين للخدمات هي )قسم المخازن، قسم القوى( وفيما يلي ملخص بيانات المصنع عن كل قسم:**

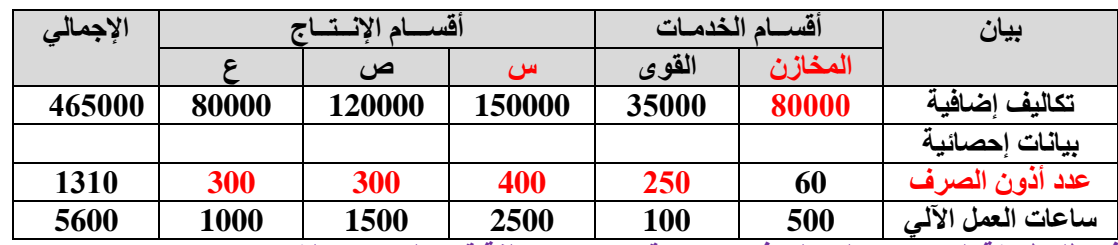

**في ظل طريقة التخصيص التنازلي فإن نصيب قسم س من تكلفة قسم المخازن تبلغ:**

**1( 20022 لاير**

**2( 20722 لاير**

- **3( 23800 لاير**
- **4( 20022 لاير**

**قسم المخازن أول قسم إذا ماراح يستفيد من أحد حنجيب نسبة قسم س من مجموع األقسام األخرى التي تلي قسم المخازن وأساس التوزيع حيكون عدد أذون الصرف قسم س = /422 )202+422+322+322(=1202/422= 2.32 تقريبا** 

**نضربها في 02222 = 2.32**×**02222= 20022 لاير** 

**لو الحظتو دا تكرار للسؤال سنة 30-1 لكن غير فقط في األسماء ولكن األرقام زي ماهي والناتج واحد** 

**في التخصيص التنازلي يتم توزيع التكاليف على جميع األقسام التي بعد القسم المراد توزيع تكاليفه وبما أن**

**يوجد لدى أحد المصانع ثلاثة أقسام للإنتاج هي (قسم التقطيع , قسم التشطيب ) التشطيب) , بالإضافة إلى قسمين للخدمات هي : (قسم الأفراد , قسم الصيانة( . وفيما يلي ملخص بيانات المصنع :**

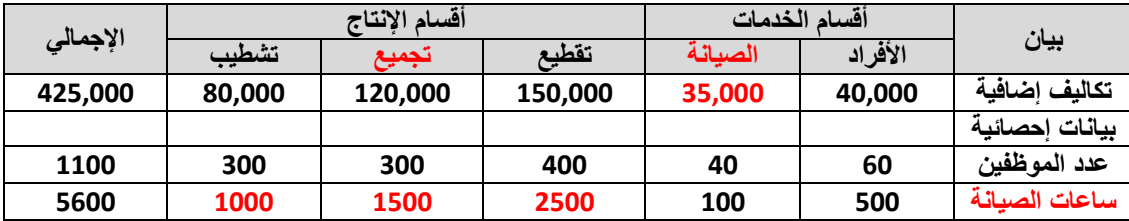

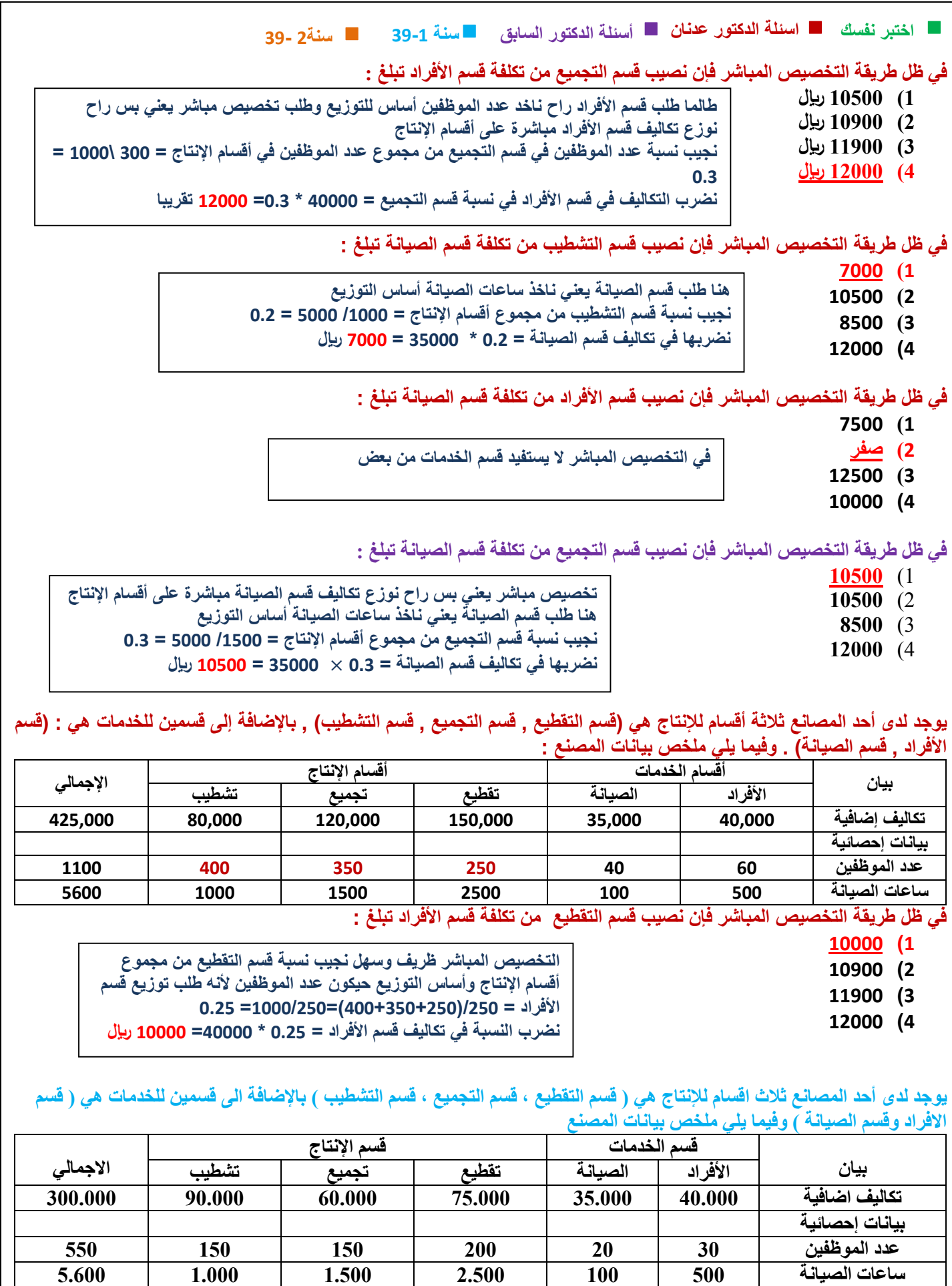

**في ظل طريقة التخصيص المباشر فإن نصيب قسم التجميع من تكلفة قسم االفراد تبلغ**

**قسم األفراد مباشرة على أقسام اإلنتاج** 

- **1( 120022 لاير 2( 120922 لاير**
- **3( 110922 لاير**
- **4( 12222 لاير**
- 
- **نجيب نسبة عدد الموظفين في قسم التجميع من مجموع عدد الموظفين في أقسام اإلنتاج = 102 \022 = 203**
	- **نضرب التكاليف في قسم األفراد في نسبة قسم التجميع = 42222** × **203= 12222 تقريبا**

**يوجد لدى أحد المصانع ثالثة أقسام لإلنتاج في ) قسم التقطيع , قسم التجميع , قسم التشطيب ( , باإلضافة إلى قسمين للخدمات هي : ) قسم األفراد , قسم الصيانة ( , وفيما يلي ملخص بيانات المصنع عن كل قسم :**

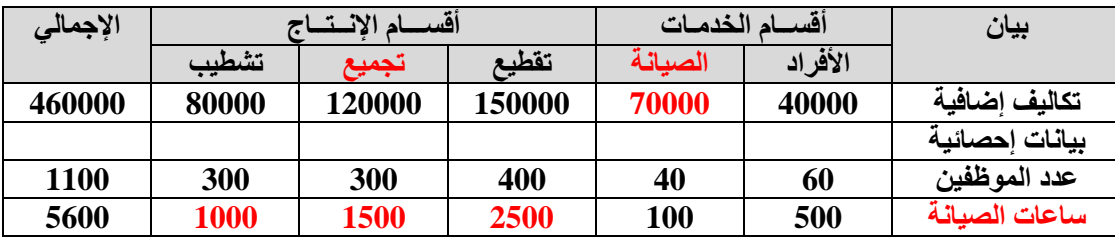

**في ظل طريقة التخصيص المباشر فإن نصيب قسم التجميع من تكلفة قسم الصيانة تبلغ :**

- **1( 24000 لاير**
- **2( 21800 لاير**
- **3( 23800 لاير**
- **4( 21000 لاير**

**هنا طلب قسم الصيانة يعني ناخذ ساعات الصيانة أساس التوزيع نجيب نسبة قسم التجميع من مجموع أقسام اإلنتاج = /1022 0222 = 2.3 نضربها في تكاليف قسم الصيانة = 2.3** × **72222 = 21222 لاير** 

**طالما طلب قسم األفراد راح ناخد عدد الموظفين أساس للتوزيع وطلب تخصيص مباشر يعني بس راح نوزع تكاليف** 

يوجد لدى احد المصانع ثلاثة اقسام للانتاج هي (قسم التجميع، قسم اللحام، قسم التشطيب) بالاضافة الى قسمين للخدمات هي (قسم **االفراد، قسم الصيانة( وفيما يلي ملخص بيانات المصنع-:**

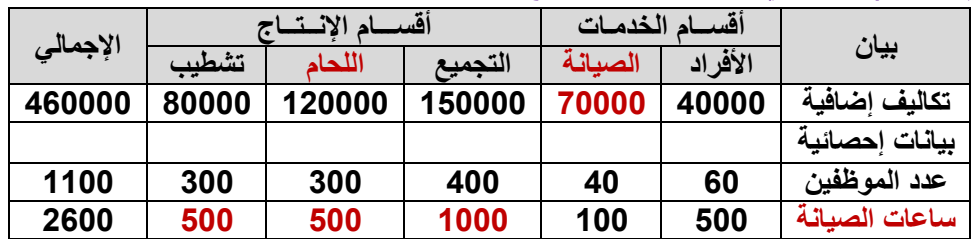

**في ظل طريقة التخصيص المباشر فإن نصيب قسم اللحام من تكلفة قسم الصيانة تبلغ:**

- **1( 24111 لاير**
- **2( 16011 لاير**
- **3( 30111 لاير**
- **4( 23011 لاير**
- **التوضيح : هنا طلب قسم الصيانة يعني ناخذ ساعات الصيانة أساس التوزيع نجيب نسبة قسم التجميع من مجموع أقسام اإلنتاج = /022 2222 = 2020 نضربها في تكاليف قسم الصيانة = 2020 × 72222 = 17022 لاير**
	-

**يوجد لدى أحد المصانع ثالثة اقسام لإلنتاج هي قسم ) قسم التقطيع , قسم التجميع , قسم التشطيب ( باإلضافة الى قسمين للخدمات هي : )قوى محركة ,مخازن( وفيما يلي ملخص بيانات المصنع عن كل قسم :**

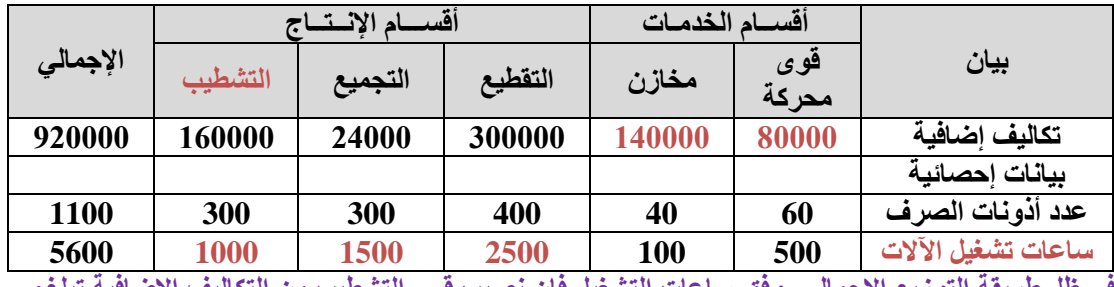

**في ظل طريقة التوزيع اإلجمالي وفق ساعات التشغيل فإن نصيب قسم التشطيب من التكاليف االضافية تبلغ:**

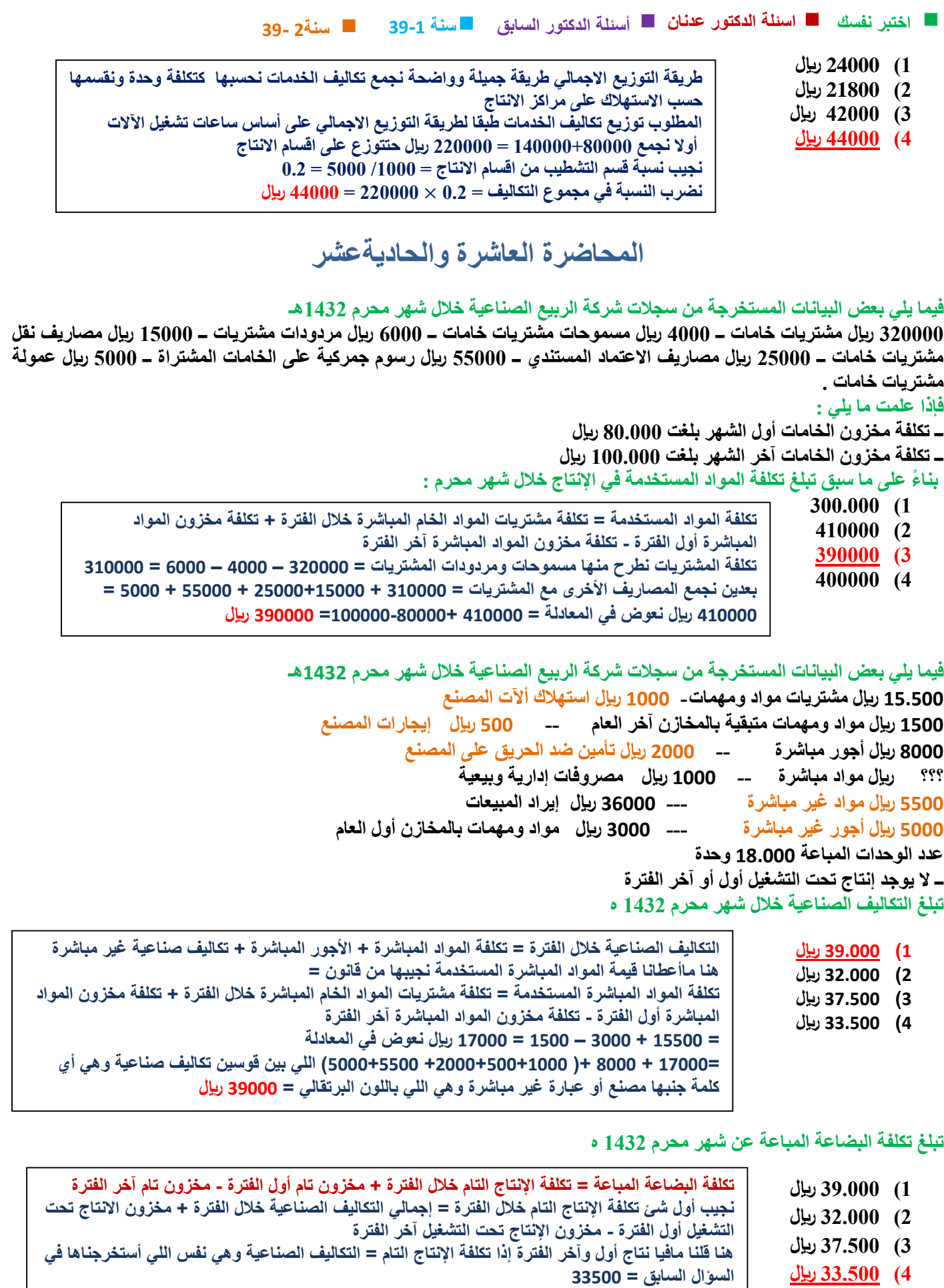

ا<mark>لف</mark>ة

**وطالما ما أعطانا مخزون تام أول وآخر الفترة إذا حيكون تكلفة البضاعة المباعة = تكلفة اإلنتاج التام =** 

**33022 لاير**

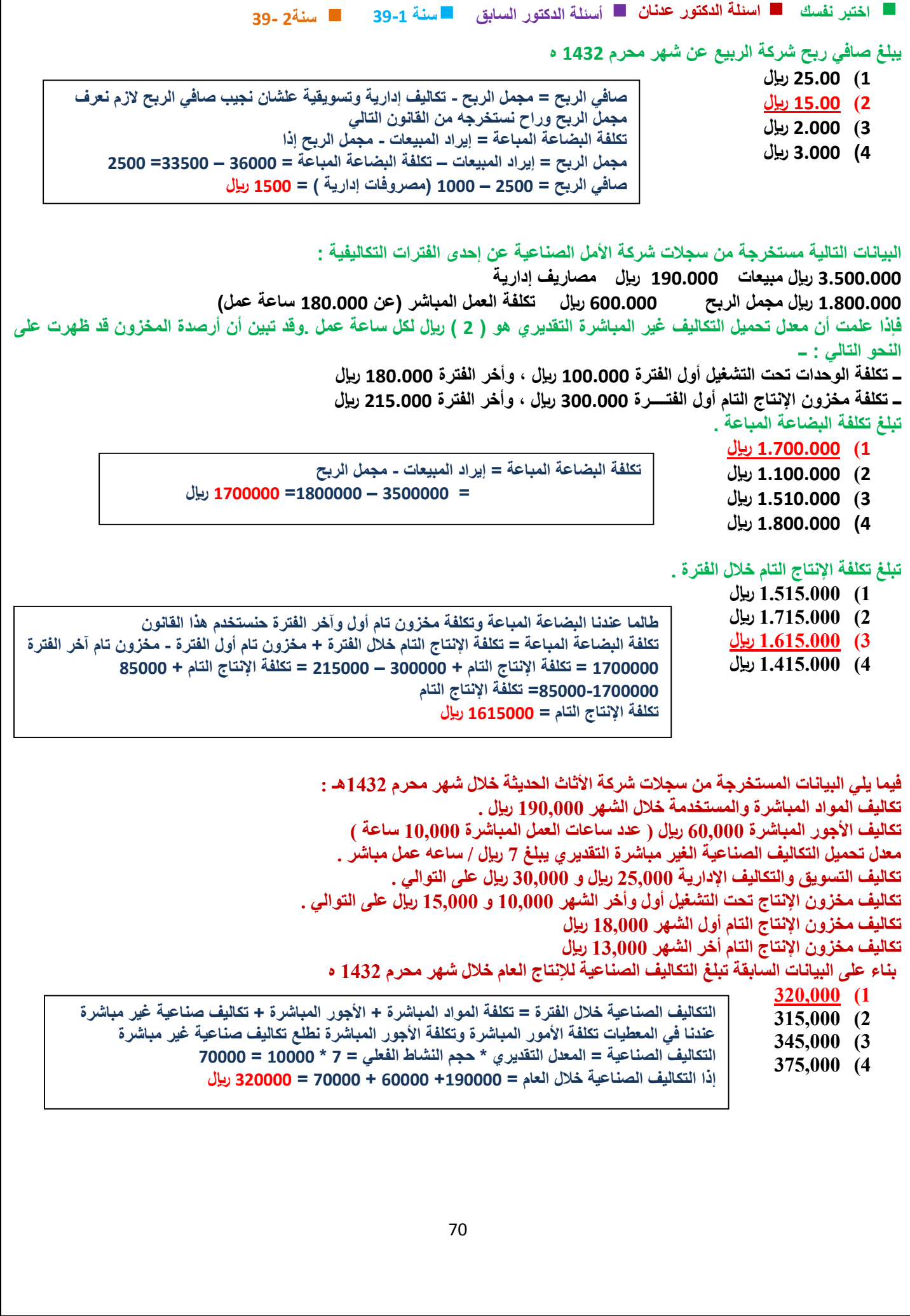

71 **سنة 39-1 اختبر نفسك اسئلة الدكتور عدنان أسئلة الدكتور السابق سنة2 39- فيما يلي البيانات المستخرجة من سجالت شركة األثاث الحديثة خالل شهر محرم 1432هـ : تكاليف المواد المباشرة والمستخدمة خالل الشهر 222,222 لاير 0 تكاليف األجور المباشرة 02,222 لاير ) عدد ساعات العمل المباشرة 12,222 ساعة ( معدل تحميل التكاليف الصناعية الغير مباشرة التقديري يبلغ 7 لاير / ساعه عمل مباشر 0 تكاليف التسويق والتكاليف اإلدارية 20,222 لاير و 32,222 لاير على التوالي 0 تكاليف مخزون اإلنتاج تحت التشغيل أول وأخر الشهر 12,222 و 10,222 لاير على التوالي 0 تكاليف مخزون اإلنتاج التام أول الشهر 10,222 لاير تكاليف مخزون اإلنتاج التام أخر الشهر 13,222 لاير بناء على البيانات السابقة تبلغ التكاليف الصناعية لإلنتاج التام خالل شهر محرم 1432 ه : 322,222 )1 315,000 (2) 325,000 (3) 332,222 )4 فيما يلي البيانات المستخرجة من سجالت شركة األثاث الحديثة خالل شهر محرم 1432 هــ : تكاليف المواد المباشرة والمستخدمة خالل الشهر 200000 لاير تكاليف األجور المباشرة 60000 لاير ) عدد ساعات العمل المباشرة 12222 ساعة ( معدل تحميل التكاليف الصناعية الغير مباشرة التقديرية 0 لاير / ساعه عمل مباشر تكاليف التسويق والتكاليف اإلدارية 25000 لاير و 30000 لاير على التوالي تكاليف مخزون اإلنتاج تحت التشغيل أول وأخر الشهر 18000 لاير و 13000 لاير على التوالي , بناء على البيانات السابقة تبلغ التكاليف الصناعية لإلنتاج التام خالل شهر محرم 1432هــ : 1( 320000 لاير 2( 315000 لاير 3( 335000 لاير 4( 330000 لاير فيما يلي البيانات المستخرجة من سجالت شركة األثاث الحديثة خالل شهر محرم 1430هـ تكاليف المواد المباشرة والمستخدمة خالل الشهر 1020222 لاير تكاليف األجور المباشرة 920222 لاير ) عدد ساعات العمل المباشر 120222 ساعة ( معدل تحميل التكاليف الصناعية الغير مباشرة التقديري يبلغ 7 لاير / ساعة عمل مباشر تكاليف التسويق والتكاليف اإلدارية 400222 لاير و 320222 لاير على التوالي تكاليف مخزون اإلنتاج تحت التشغيل اول واخر الشهر 100222 و220222 لاير على التوالي تكاليف مخزون اإلنتاج أول الشهر 100222 لاير تكاليف مخزون اإلنتاج التام اخر الشر 130222 لاير بناء على البيانات السابقة تبلغ التكاليف الصناعية لإلنتاج التام خالل شهر محرم 1430هـ** 1( **3100222 لاير** 2( **3220222 لاير** 3( **3200222 لاير** 4( **3320222 لاير نمشي مع القانون خطوة خطوة علشان نعرف نحل تكلفة اإلنتاج التام = إجمالي التكاليف الصناعية خالل الفترة + مخزون اإلنتاج تحت التشغيل أول الفترة - مخزون اإلنتاج تحت التشغيل آخر الفترة يبغالنا نجيب إجمالي التكاليف الصناعية خالل الفترة = تكلفة المواد المباشرة + األجور المباشرة + تكاليف صناعية غير مباشرة = أعطانا المواد واألجور المباشرة يبغالنا نجيب تكاليف صناعية غير مباشرة = معدل التحميل \* عدد ساعات العمل المباشر = 7 \* 12222= 72222 نجمعها مع +222222 02222 = 332222 نعوض في قانون تكلفة اإلنتاج التام = 332222 + 12222 – 10222= 320222 لاير تكلفة اإلنتاج التام خالل الفترة = إجمالي التكاليف الصناعية خالل الفترة + مخزون اإلنتاج تحت التشغيل أول الفترة - مخزون اإلنتاج تحت التشغيل آخر الفترة التكاليف الصناعية خالل الفترة = تكلفة المواد المباشرة + األجور المباشرة + تكاليف صناعية غير مباشرة = 222222 + +02222 ) 0\*12222( = 342222 لاير االنتاج التام خالل الفترة = 342222 + 12222 – 10222 =330222 لاير تكلفة اإلنتاج التام خالل الفترة = إجمالي التكاليف الصناعية خالل الفترة + مخزون اإلنتاج تحت التشغيل أول الفترة - مخزون اإلنتاج تحت التشغيل آخر الفترة التكاليف الصناعية خالل الفترة = تكلفة المواد المباشرة + األجور المباشرة + تكاليف صناعية غير مباشرة = 222222 + +02222 ) 0\*12222( = 342222 لاير االنتاج التام خالل الفترة = 342222 + 12222 – 10222 =330222 لاير**

72 **سنة 39-1 اختبر نفسك اسئلة الدكتور عدنان أسئلة الدكتور السابق سنة2 39- فيما يلي البيانات المستخرجة من سجالت شركة األثاث الحديثة خالل شهر محرم 1432 هــ : تكاليف المواد المباشرة والمستخدمة خالل الشهر 122222 لاير تكاليف األجور المباشرة 32222 لاير التكاليف الصناعية الغير مباشرة التقديرية 30222 لاير تكاليف التسويق والتكاليف اإلدارية 12022 لاير و10222 لاير على التوالي تكاليف مخزون اإلنتاج تحت التشغيل أول وأخر الشهر 0222 لاير و 7022 لاير على التوالي بناء على البيانات السابقة تبلغ التكاليف الصناعية لإلنتاج التام خالل شهر محرم 1432هــ :** 1( **102222 لاير**  2( **107022 لاير**  3( **100222 لاير**  4( **102022 لاير فيما يلي البيانات المستخرجة من سجالت شركة االثاث خالل شهر محرم 1432هـ تكاليف المواد المباشرة والمستخدمة خالل الشهر 322222 لاير تكاليف االجور المباشرة 92222 لاير تكاليف الصناعية الغير مباشرة التقديرية 120222 لاير تكاليف التسويق والتكاليف اإلدارية 120222 لاير تكاليف مخزون اإلنتاج تحت التشغيل اول واخر الشهر 10222 و22022 لاير على التوالي تكاليف مخزون اإلنتاج التام واخر الشهر 32222 و20222 لاير على التوالي بناء على البيانات السابقة التكاليف الصناعية لإلنتاج التام خالل شهر محرم 1432هـ : 1( 492022 لاير 2( 407022 لاير نمشي مع القانون خطوة خطوة علشان نعرف نحل 3( 407222 لاير تكلفة اإلنتاج التام = إجمالي التكاليف الصناعية خالل الفترة + مخزون اإلنتاج تحت التشغيل أول الفترة - 4( 400722 لاير فيما يلي البيانات المستخرجة من سجالت شركة االثاث الحديثة خالل شهر محرم 1432 هـ تكاليف المواد المباشرة والمستخدمة خالل الشهر 222222 لاير تكاليف االجور المباشرة 02222 لاير التكاليف الصناعية الغير مباشرة التقديرية 72222 لاير تكاليف التسويق والتكاليف االدارية 20222 لاير و 32222 لاير على التوالي تكاليف مخزون االنتاج تحت التشغيل اول واخر الشهر 12222 و 10222 لاير على التوالي بناء على البيانات السابقة تبلغ التكاليف الصناعية لالنتاج التام خالل شهر محرم 1432 هـ : 1( 322222 لاير 2( 310222 لاير 3( 320222 لاير 4( 332222 لاير مخزون اإلنتاج تحت التشغيل آخر الفترة يبغالنا نجيب إجمالي التكاليف الصناعية خالل الفترة = تكلفة المواد المباشرة + األجور المباشرة + تكاليف صناعية غير مباشرة**   $495000 = 105000 + 90000 + 300000 =$ **تكلفة االنتاج التام = 490222 + 10222 - 22022 = 407022 تكلفة اإلنتاج التام = إجمالي التكاليف الصناعية خالل الفترة + مخزون اإلنتاج تحت التشغيل أول الفترة - مخزون اإلنتاج تحت التشغيل آخر الفترة يبغالنا نجيب إجمالي التكاليف الصناعية خالل الفترة = تكلفة المواد المباشرة + األجور المباشرة + تكاليف صناعية غير مباشرة = 222222 + 02222 + 72222 = 332222 لاير تكلفة االنتاج التام = 332222 + 12222 - 10222 = 320222 نمشي مع القانون خطوة خطوة علشان نعرف نحل تكلفة اإلنتاج التام = إجمالي التكاليف الصناعية خالل الفترة + مخزون اإلنتاج تحت التشغيل أول الفترة - مخزون اإلنتاج تحت التشغيل آخر الفترة يبغالنا نجيب إجمالي التكاليف الصناعية خالل الفترة = تكلفة المواد المباشرة + األجور المباشرة + تكاليف صناعية غير مباشرة**   $165000 = 35000 + 30000 + 100000 =$ **تكلفة االنتاج التام = 100222 + 0222 - 7022 = 102022**
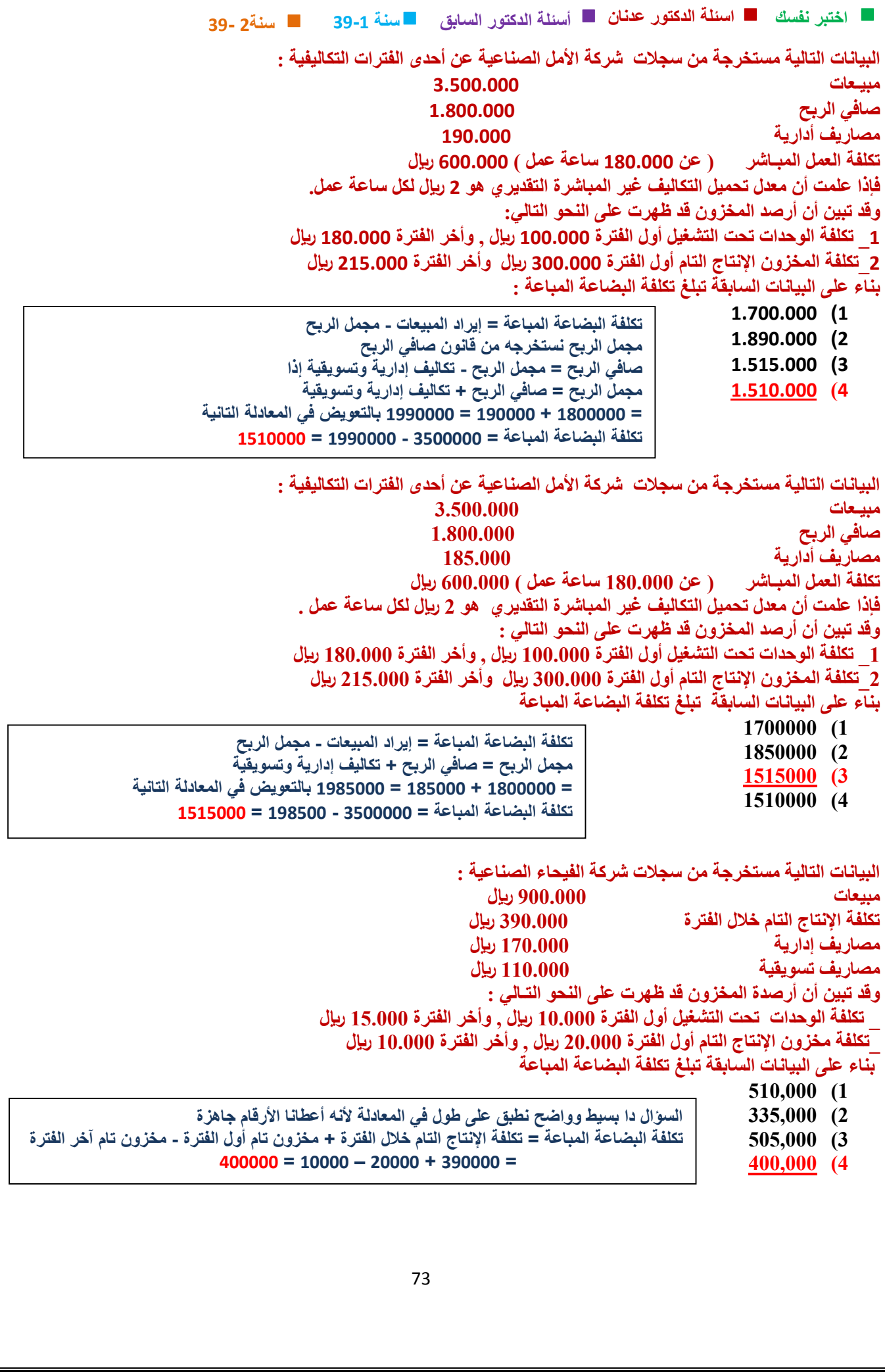

**سنة 39-1 اختبر نفسك اسئلة الدكتور عدنان أسئلة الدكتور السابق سنة2 39- البيانات التالية مستخرجة من سجالت شركة القدس عن إحدى الفترات التكاليفية مبيعات 1020222 لاير صافي الربح 000222 لاير مصاريف إدارية 100022 لاير وقد تبين ان ارصدة المخزون قد ظهرت على النحو التالي : تكلفة مخزون اإلنتاج التام اول الفترة 100222 لاير واخر الفترة 120702 لاير بناء على البيانات السابقة تبلغ تكلفة الباضعة المباعة**  1( **920222 لاير** 2( **790022 لاير** 3( **020702 لاير** 4( **020022 لاير البيانات التالية مستخرجة من سجالت شركة األمل الصناعية عن أحدى الفترات التكاليفية : مبيـعات 302222 تكلفة االنتاج خالل الفترة 102222 مصاريف أدارية 19222 تكاليف تسويقية 11222 وقد تبين أن أرصدة المخزون قد ظهرت على النحو التالي: 1\_ تكلفة الوحدات تحت التشغيل أول الفترة 12222 لاير , وأخر الفترة 10222 لاير 2\_تكلفة المخزون اإلنتاج التام أول الفترة 32222 لاير وأخر الفترة 22222 لاير بناء على البيانات السابقة تبلغ تكلفة البضاعة المباعة : 180000** (1 **189000** (2 **151500** (3 **151000** (4 **فيما يلي بعض البيانات المستخرجة من سجالت شركة الوطن الصناعية خالل شهر محرم 1432 هـ 1020222 لاير مشتريات خامات \_40222 لاير مسموحات مشتريات خامات \_ 00222 لاير مردودات مشتريات \_70022 لاير مصاريف نقل مشتريات خام \_ 120022لاير مصاريف تأمين الخامات المشتراة \_270022 لاير رسـوم جمركية على الخامات المشتراة \_20022 لاير عمولة مشتريات خامات . فإذا علمت مايلي : تكلفة مخزون الخامات أول الشهر بلغت 020222 لاير تكلفة مخزون الخامات أخر الشهر بلغت 420222 لاير بناء على ماسبق تبلغ تكلفة المواد المستخدمة في اإلنتاج خالل شهر محرم : 220222 )1 210222 )2 212222 )3 220222 )4 فيما يلي بعض البيانات المستخرجة من سجالت شركة الوطن الصناعية خالل شهر محرم 1432هـ - 102222 لاير مشتريات خامات ــ 2222 لاير مسموحات مشتريات خامات ــ 3222 لاير مردودات مشتريات ــ 7022 لاير مصاريف نقل مشتريات خامات ــ 12022 لاير مصاريف تأمين الخامات المشتراة ــ 27022 لاير رسوم جمركية على الخامات المشتراة ــ 2022 لاير عمولة مشتريات خامات 0 أوال نحسب تكلفة االنتاج التام خالل الفترة = التكاليف الصناعية خالل الفترة + مخزون االنتاج تحت التشغيل اول االفترة - مخزون االنتاج تحت التشغيل اخر الفترة**  $172000 = 18000 - 10000 + 180000 =$ **تكلفة البضاعة المباعة = تكلفة االنتاج التام خالل الفترة + مخزون االنتاج التام أول الفترة – مخزون االنتاج التام اخر الفترة = 172222 + 32222 – 22222 = 102222 لاير المواد المباشرة المستخدمة = تكلفة مشتريات المواد الخام المباشرة خالل الفترة + تكلفة مخزون المواد المباشرة أول الفترة - تكلفة مخزون المواد المباشرة آخر الفترة 42222 – 02222 + ) 2022+27022+12022+7022 + 0222 -4222 – 102222 (= = 222222 12222+ = 212222 لاير تكلفة البضاعة المباعة = إيراد المبيعات - مجمل الربح مجمل الربح = صافي الربح + تكاليف إدارية وتسويقية = 00222 + 10022 = 122022 بالتعويض في المعادلة التانية تكلفة البضاعة المباعة = 102222 - 122022 = 79022**

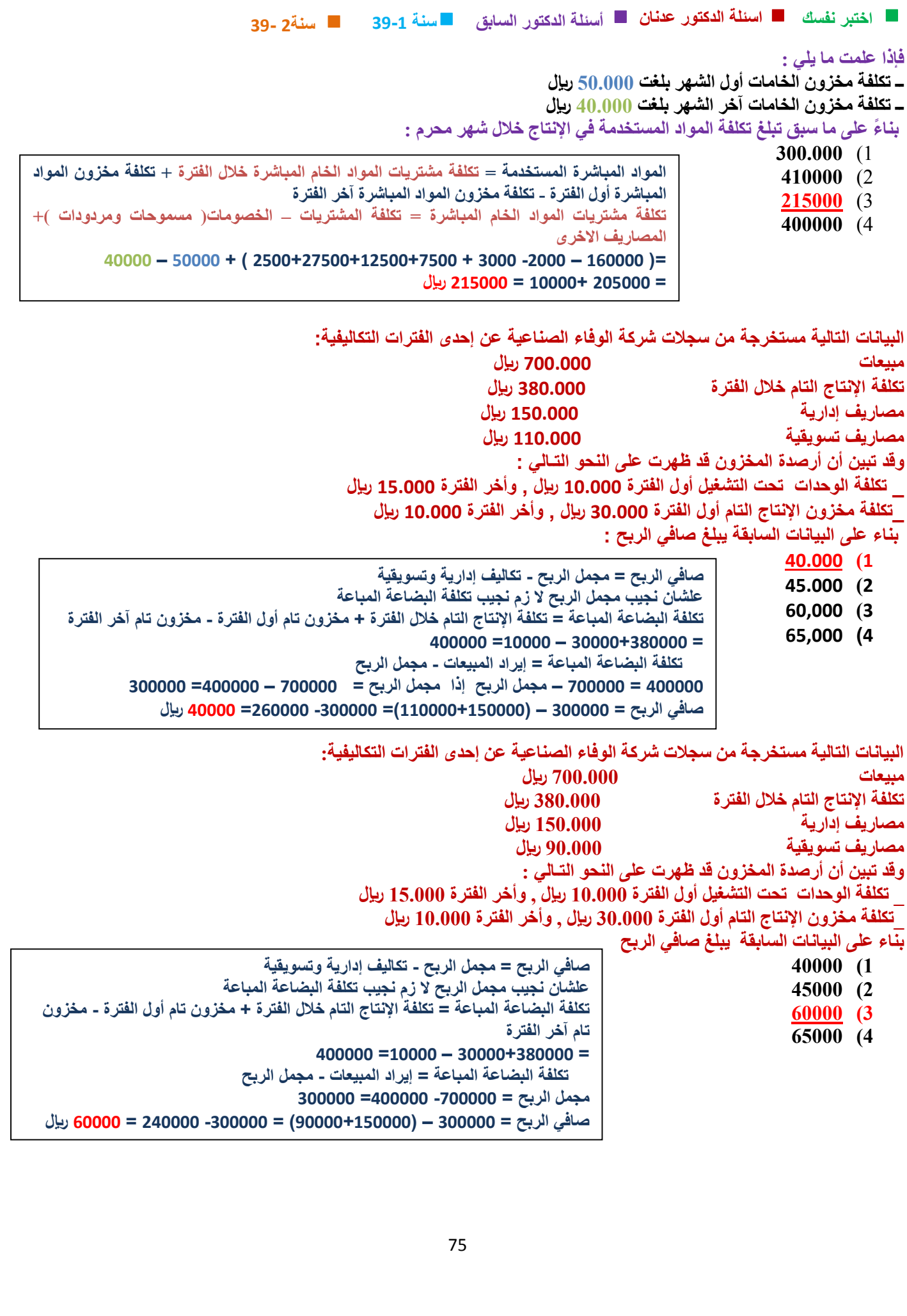

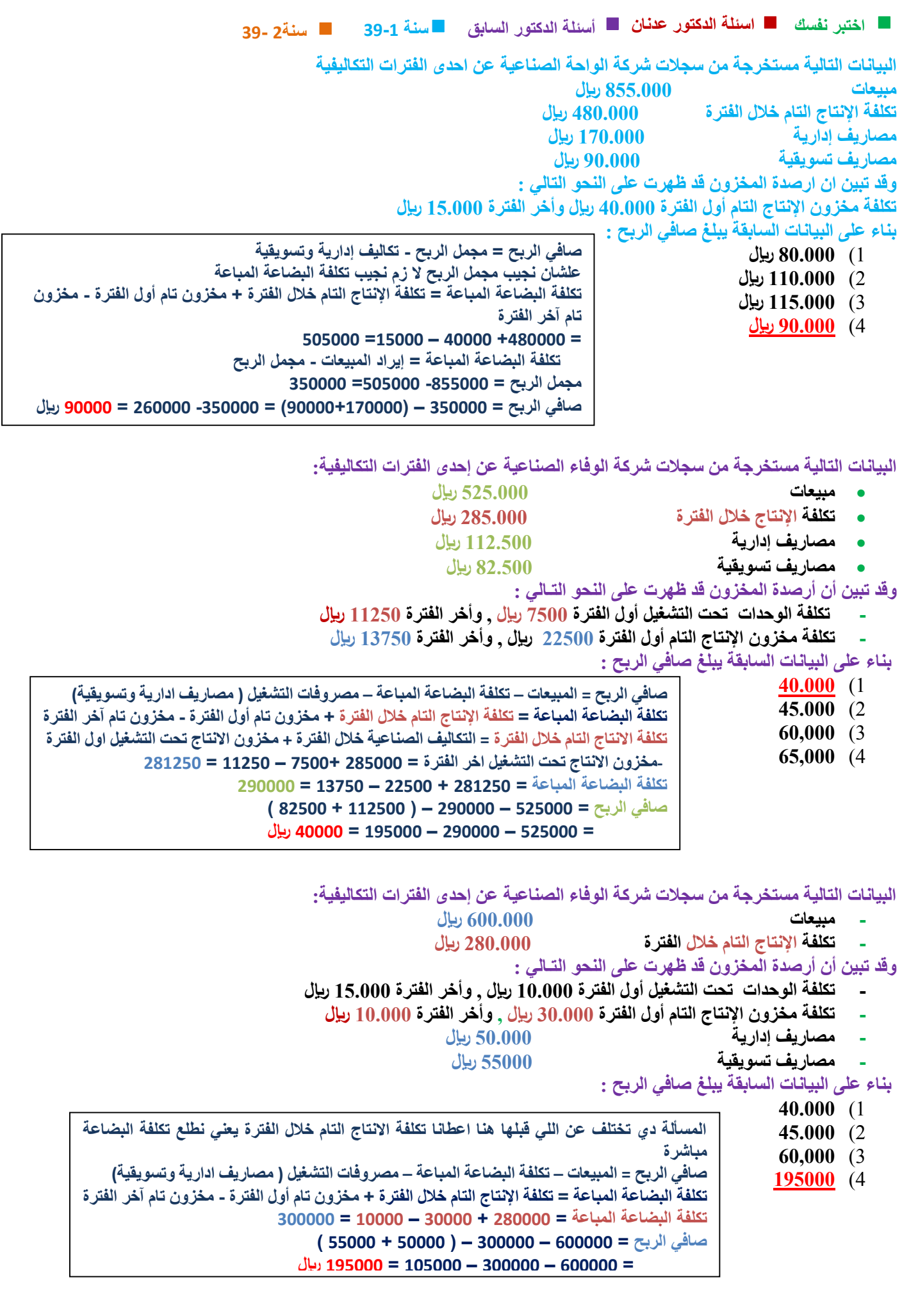

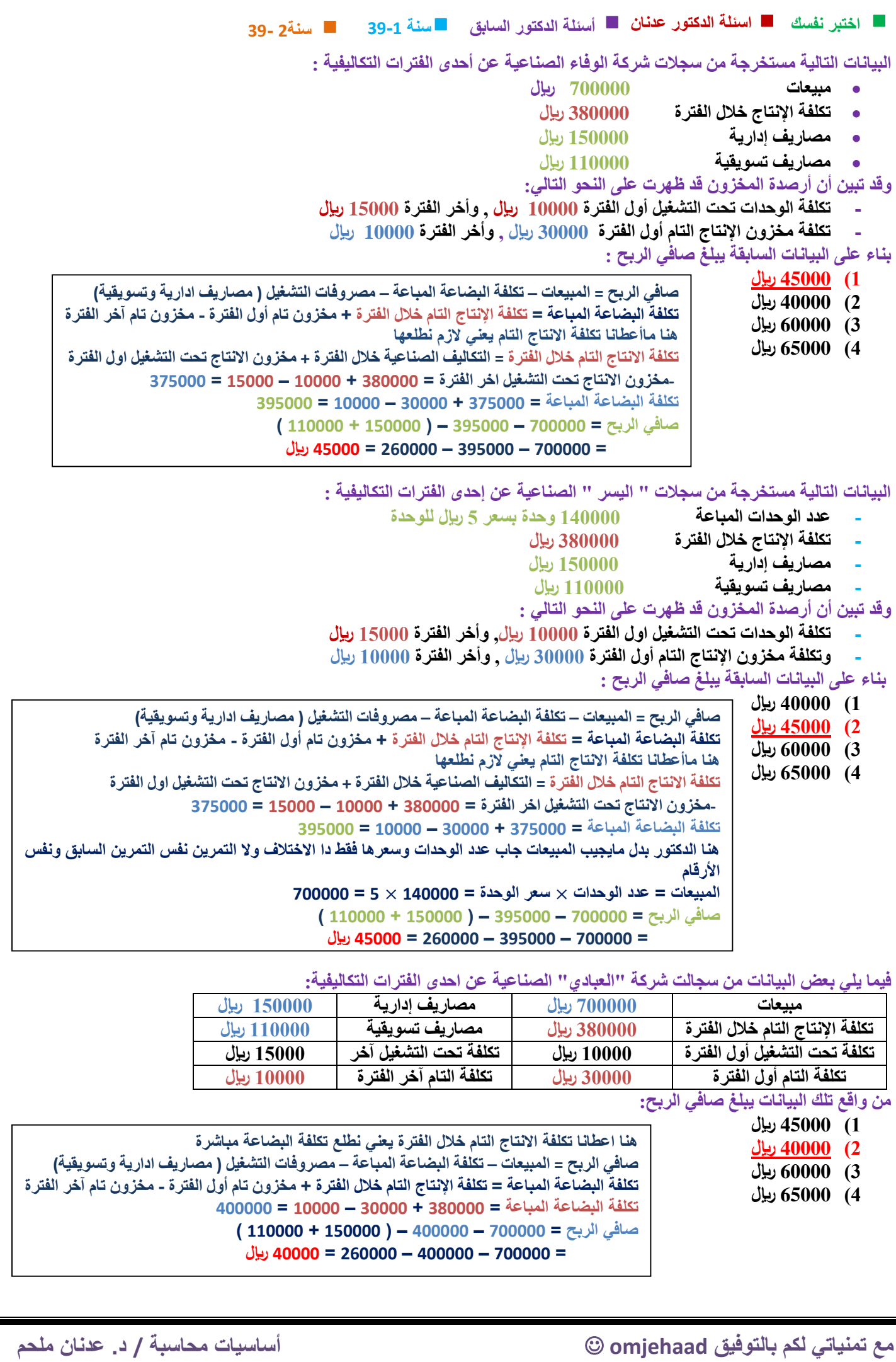

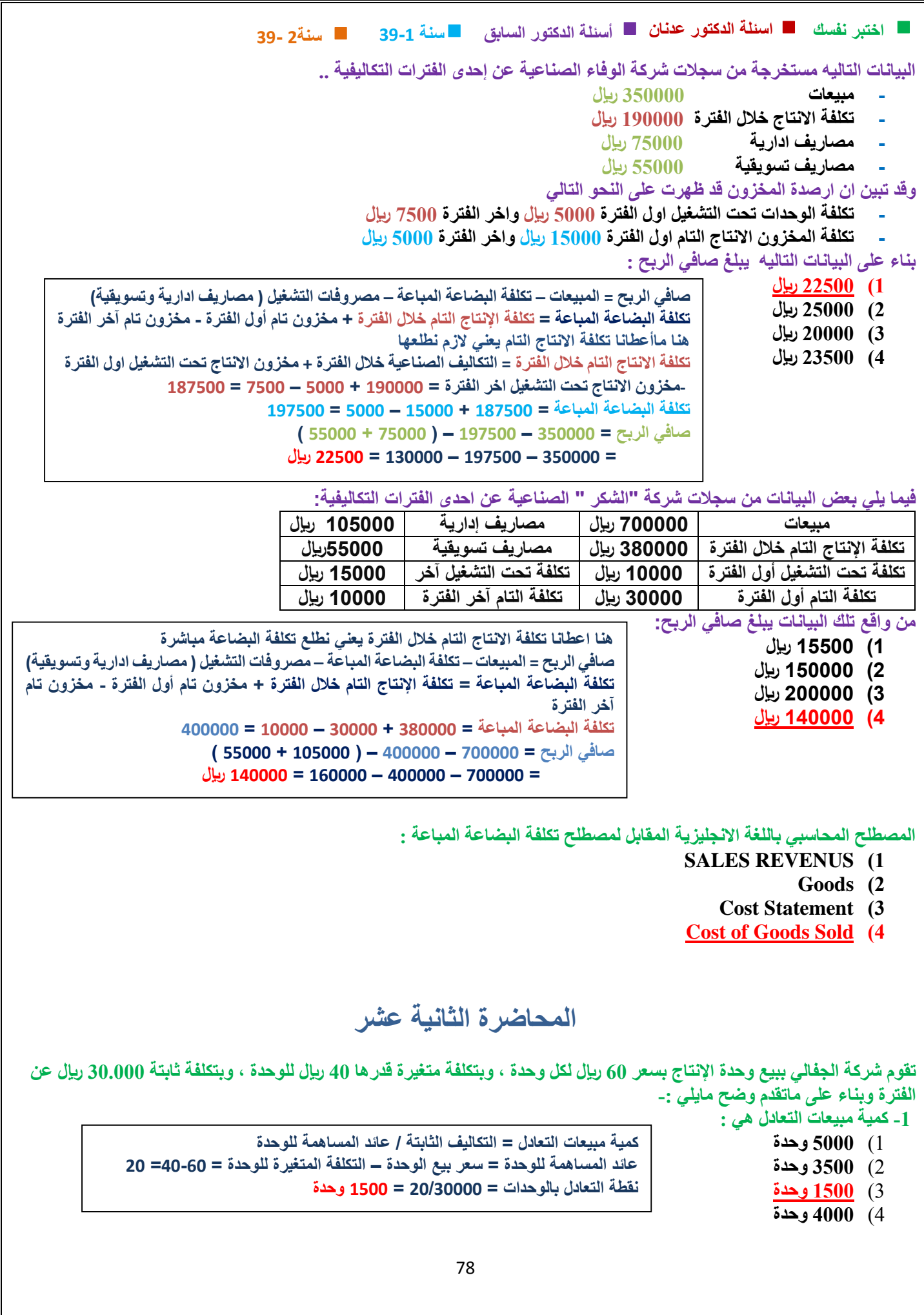

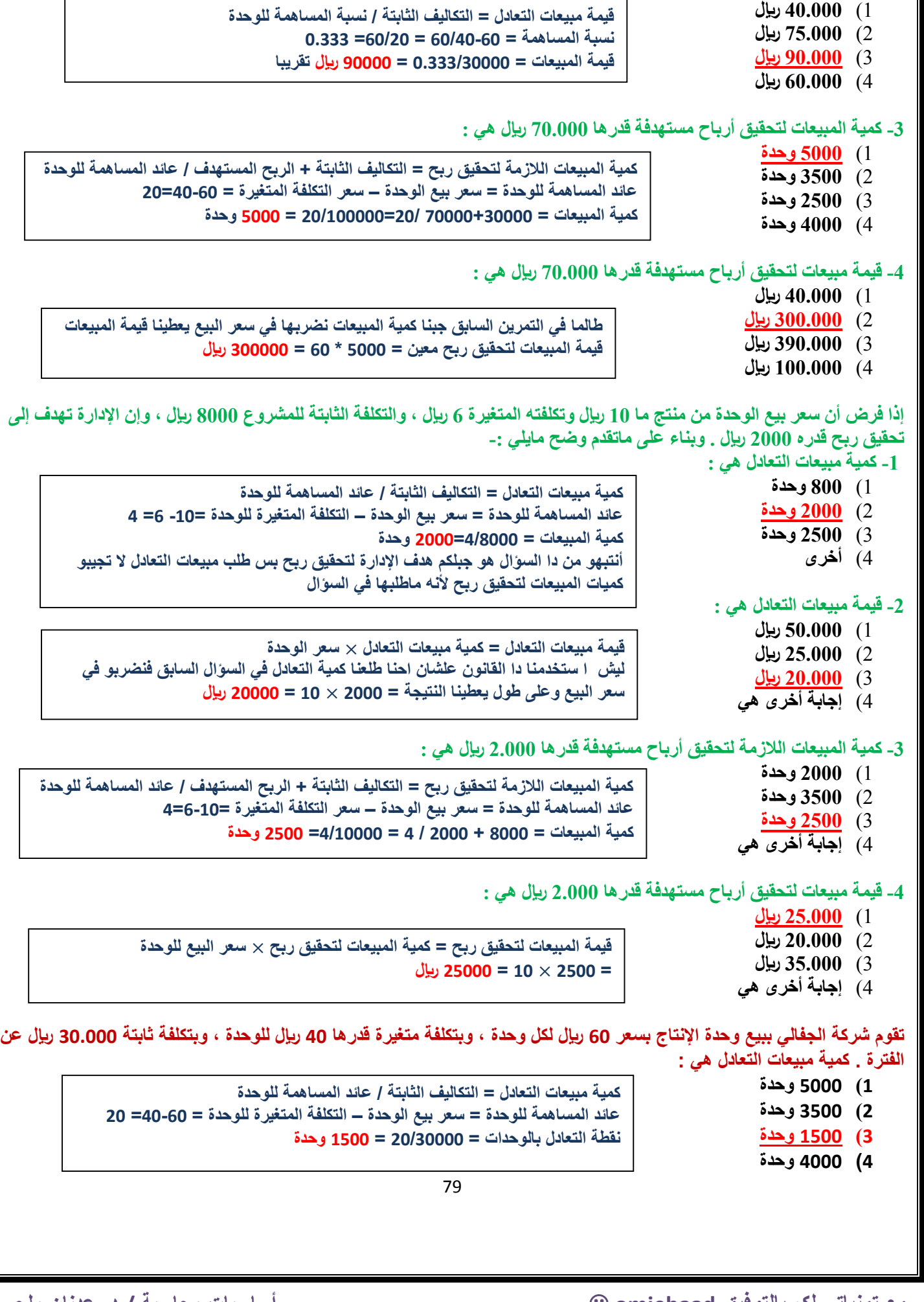

**سنة 39-1 اختبر نفسك اسئلة الدكتور عدنان أسئلة الدكتور السابق سنة2 39-**

**-2 قيمة مبيعات التعادل هي :**

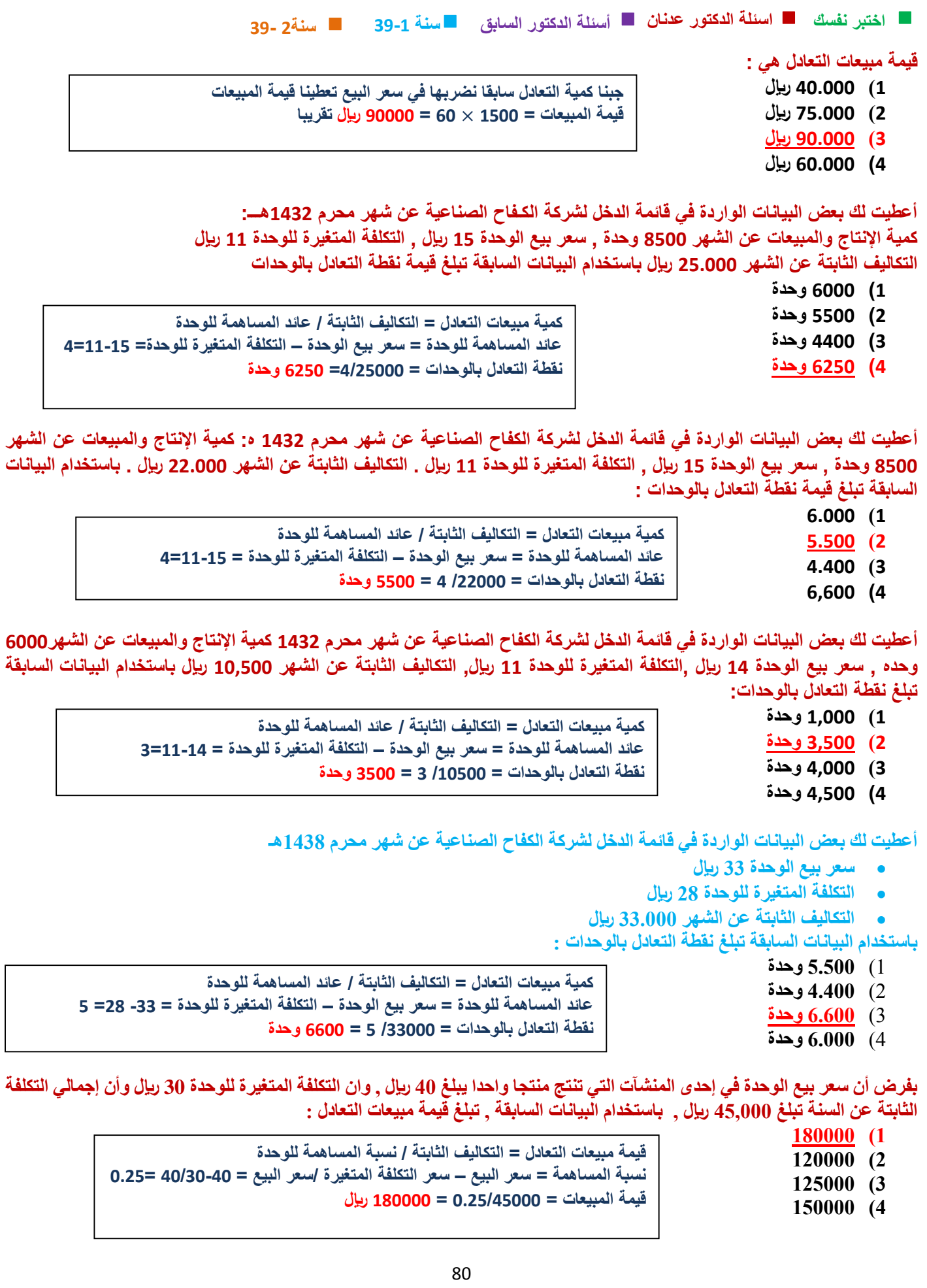

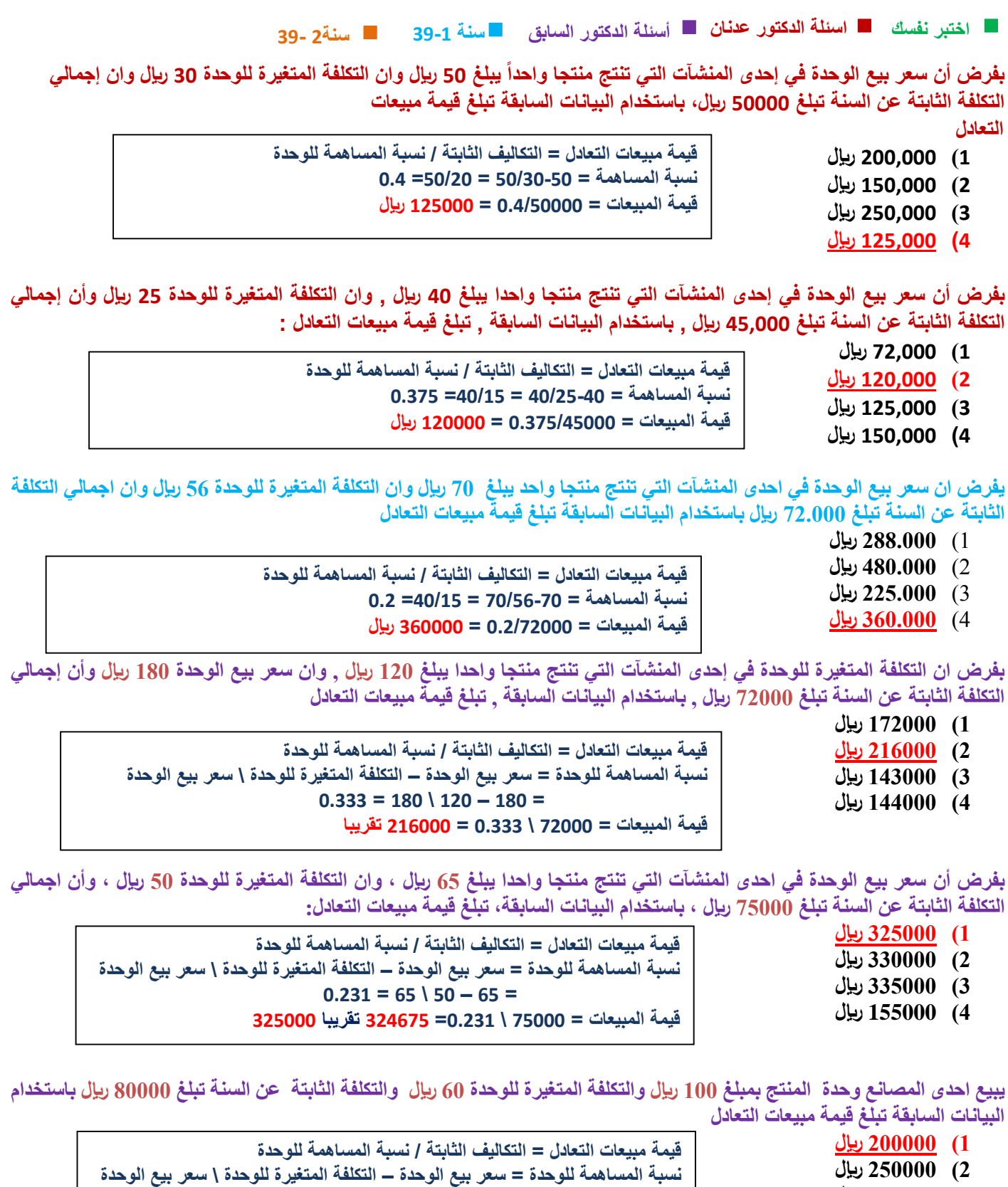

- **3( 102222 لاير** 
	- **4( 100222 لاير**

 $0.4 = 100 \mid 60 - 100 =$ **قيمة المبيعات = 02222 \ 204= 222222**

## **سنة 39-1 اختبر نفسك اسئلة الدكتور عدنان أسئلة الدكتور السابق سنة2 39-**

بفرض أن سعر بيع الوحدة في احدة المنشآت التي تنتج منتجأ واحدا يبلغ 80 ريال وان التكلفة المتغيرة للوحدة 65 ريال وأن اجمالي **التكلفة الثابتة عن السنة تبلغ 60111 لاير باستخدام البيانات السابقة ، تبلغ قيمة مبيعات التعادل :**

1( **411111 لاير** 2( **331111 لاير** 3( **330111 لاير** 4( **300111 لاير قيمة مبيعات التعادل = كمية مبيعات التعادل** × **سعر الوحدة كمية مبيعات التعادل = التكاليف الثابتة / عائد المساهمة للوحدة عائد المساهمة للوحدة = سعر بيع الوحدة – التكلفة المتغيرة للوحدة = 02 - 00 = 10 كمية المبيعات = 70222 / 10 =0222 وحدة قيمة مبيعات التعادل = 0222** × **02 = 422222 لاير**

أعطيت لك بعض البيانات الواردة فى قائمة الدخل لشركة الكفاح الصناعية عن شهر محرم 1432 ه : كمية الإنتاج و المبيعات عن شهر 000وحدة , سعر بيع الوحدة 12 ريإل , التكلفة المتغيرة للوحدة 9 ريإل , التكلفة الثابتة عن الشهر 21000 ريإل , باستخدام البيانات السابقة **تبلغ قيمة المبيعات الالزمة لتحقيق ربح مستهدف قدرة 10,222 لاير وهي** 

- **1( 122,222 لاير**
- **2( 120,222 لاير**
- **3( 140,222 لاير**
- **4( 111,222 لاير**

**قيمة المبيعات الالزمة = التكاليف الثابتة + الربح المستهدف / نسبة المساهمة للوحدة نسبة المساهمة للوحدة = سعر بيع الوحدة – سعر التكلفة المتغيرة / سعر بيع الوحدة = 2020=12/9-12 قيمة المبيعات = 10222+21222 2020/ = 140222 لاير**

أعطيت لك بعض البيانات الواردة في قائمة الدخل لشركة الكفاح الصناعية عن شهر محرم 1432 ه كمية الإنتاج والمبيعات عن الشهر 000كوحده , سعر بيع الوحدة 12 ريإل ,التكلفة المتغيرة للوحدة 9 ريإل , التكاليف الثابتة عن الشهر 11,000 ريإل باستخدام البيانات السابقة **تبلغ قيمة المبيعات الالزمة لتحقيق ربح مستهدف قدرة 9222 لاير هي:**

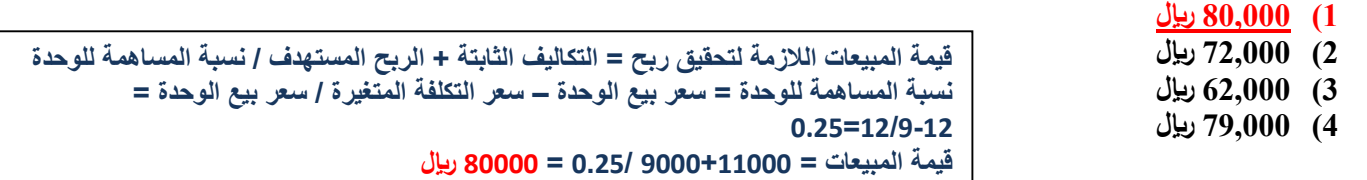

تقوم شركة الجفالي ببيع وحدة الإنتاج بسعر 60 ريإل لكل وحدة ، وبتكلفة متغيرة قدرها 40 ريإل للوحدة ، وبتكلفة ثابتة 30.000 ريإل عن **الفترة 0 كمية المبيعات لتحقيق أرباح مستهدفة قدرها 720222 لاير هي :**

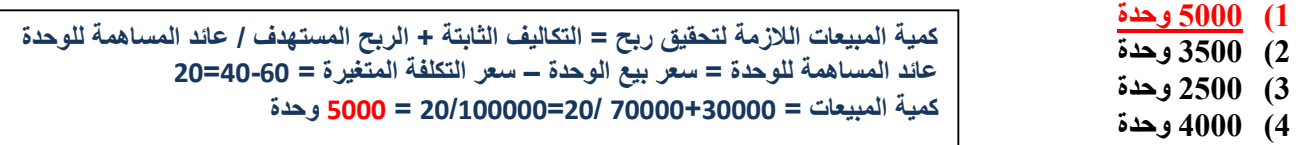

**قيمة المبيعات لتحقيق أرباح مستهدفة قدرها 720222 لاير هي :**

- **1( 420222 لاير**
- **2( 3220222 لاير**
- **3( 3920222 لاير**
- **4( 1220222 لاير**

**طالما في التمرين السابق جبنا كمية المبيعات نضربها في سعر البيع يعطينا قيمة المبيعات قيمة المبيعات لتحقيق ربح معين = 0222 \* 02 = 322222 لاير** 

**أعطيت لك بعض البيانات الواردة في قائمة الدخل لشركة الكفاح الصناعية عن شهر محرم 1432هـ :**

**كمية اإلنتاج و المبيعات عن شهر 0222 وحدة , سعر بيع الوحدة 12 لاير , التكلفة المتغيرة للوحدة 9 لاير التكلفة الثابتة عن الشهر 21222 لاير , باستخدام البيانات السابقة تبلغ كمية المبيعات الالزمة لتحقيق ربح مستهدف قدرة 00222 لاير وهي :**

- **1( 0222 وحدة 2( 7222 وحدة 3( 0222 وحدة كمية المبيعات الالزمة لتحقيق ربح = التكاليف الثابتة + الربح المستهدف / عائد المساهمة للوحدة عائد المساهمة للوحدة = سعر بيع الوحدة – سعر التكلفة المتغيرة= 9-12=3 كمية المبيعات = 21222 + 0222 3/ = 3/27222= 9222 وحدة** 
	- **4( 9222 وحدة**

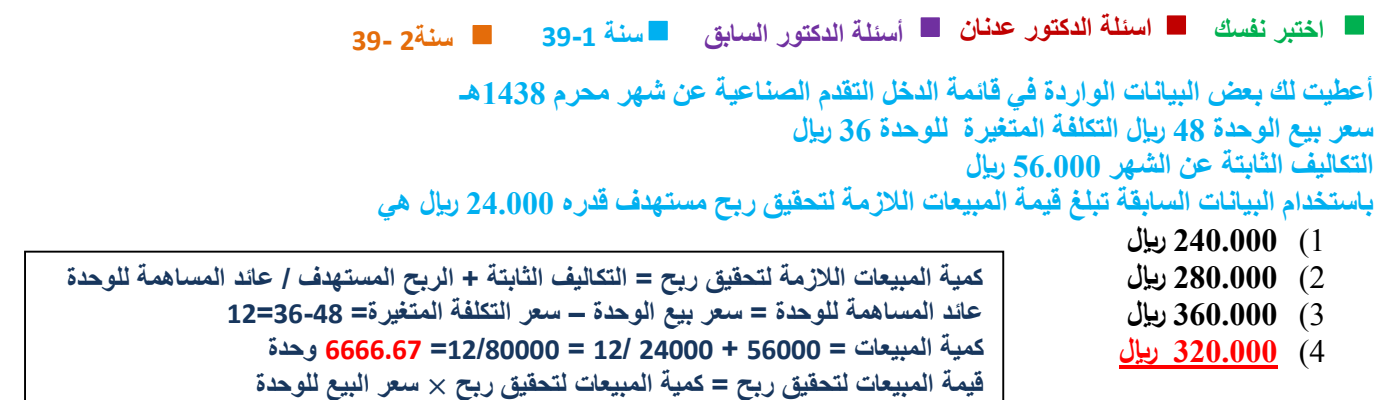

**أعطيت لك بعض البيانات الواردة في قائمة الدخل لشركة الكفاح الصناعية عن شهر محرم 1432هــ : الربح المستهدف عن الشهر 110000 لاير , وسعر بيع الوحدة 26 لاير , والتكلفة المتغيرة للوحدة 11 لاير , التكاليف الثابتة عن الشهر 40000 لاير ,بإستخدام البيانات السابقة , تكون كمية المبيعات التي تحقق الربح المستهدف هي :**

**1( 2000 وحدة 2( 3000 وحدة 3( 10000 وحدة 4( 3200 وحدة كمية المبيعات الالزمة لتحقيق ربح = التكاليف الثابتة + الربح المستهدف / عائد المساهمة للوحدة عائد المساهمة للوحدة = سعر بيع الوحدة – سعر التكلفة المتغيرة =20 - 11 = 10 كمية المبيعات = 42222 + 112222 / 10 = /102222 10 = 12222 وحدة** 

**أعطيت لك بعض البيانات الواردة في قائمة الدخل لشركة الكفاح الصناعية عن شهر محرم 1432هــ :**

**= 0000007** × **40 = 322222 لاير** 

**الربح المستهدف عن الشهر 00222 لاير , وسعر بيع الوحدة 10 لاير , والتكلفة المتغيرة للوحدة 0 لاير , التكاليف الثابتة عن الشهر 40222 لاير ,بإستخدام البيانات السابقة , تكون كمية المبيعات التي تحقق الربح المستهدف هي :**

**1( 10222 وحدة 2( 13000 وحدة 3( 11222 وحدة 4( 12222 وحدة كمية المبيعات الالزمة لتحقيق ربح = التكاليف الثابتة + الربح المستهدف / عائد المساهمة للوحدة عائد المساهمة للوحدة = سعر بيع الوحدة – سعر التكلفة المتغيرة =10 - 0 = 12 كمية المبيعات = 40222 + 00222 / 12 = /122222 12 = 12222 وحدة** 

**اعطيت لك بعض البيانات الواردة في قائمة الدخل لشركة الكفاح الصناعية عن شهر محرم 1432هـ: الربح المستهدف عن الشهر 02222 لاير وسعر الوحدة 02 لاير والتكلفة المتغيرة للوحدة 02 لاير والتكاليف الثابتة عن الشهر 72222لاير باستخدام البيانات السابقة , تكون قيمة المبيعات التي تحقق الربح المستهدف هي :**

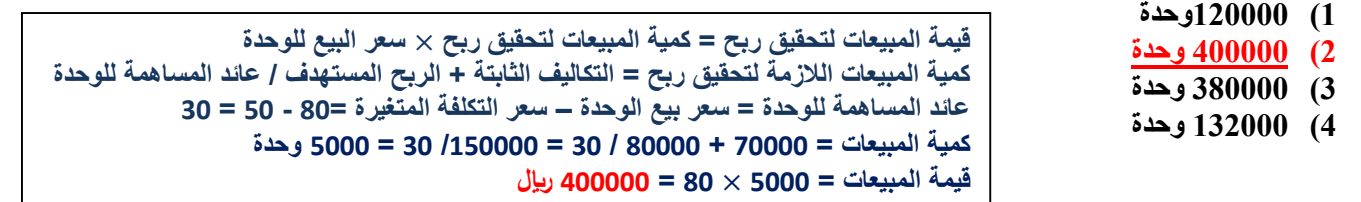

**أعطيت لك بعض البيانات الواردة في قائمة الدخل لشركة " السالم " الصناعية عن شهر رجب 1430 :**

**الربح المستهدف عن الشهر 122222 لاير سعر بيع الوحدة 02 لاير التكلفة المتغيرة للوحدة 42 لاير التكاليف الثابتة عن الشهر 02222 لاير باستخدام البيانات السابقة ، تكون كمية المبيعات التي تحقق الربح المستهدف هي : 1( 22222 وحدة**

**2( 13222 وحدة 3( 13222 لاير 4( 22222 لاير قيمة المبيعات لتحقيق ربح = كمية المبيعات لتحقيق ربح** × **سعر البيع للوحدة كمية المبيعات الالزمة لتحقيق ربح = التكاليف الثابتة + الربح المستهدف / عائد المساهمة للوحدة عائد المساهمة للوحدة = سعر بيع الوحدة – سعر التكلفة المتغيرة =02 - 42 = 12 كمية المبيعات = 02222 + 122222 / 12 = /222222 12 = 22222 وحدة** 

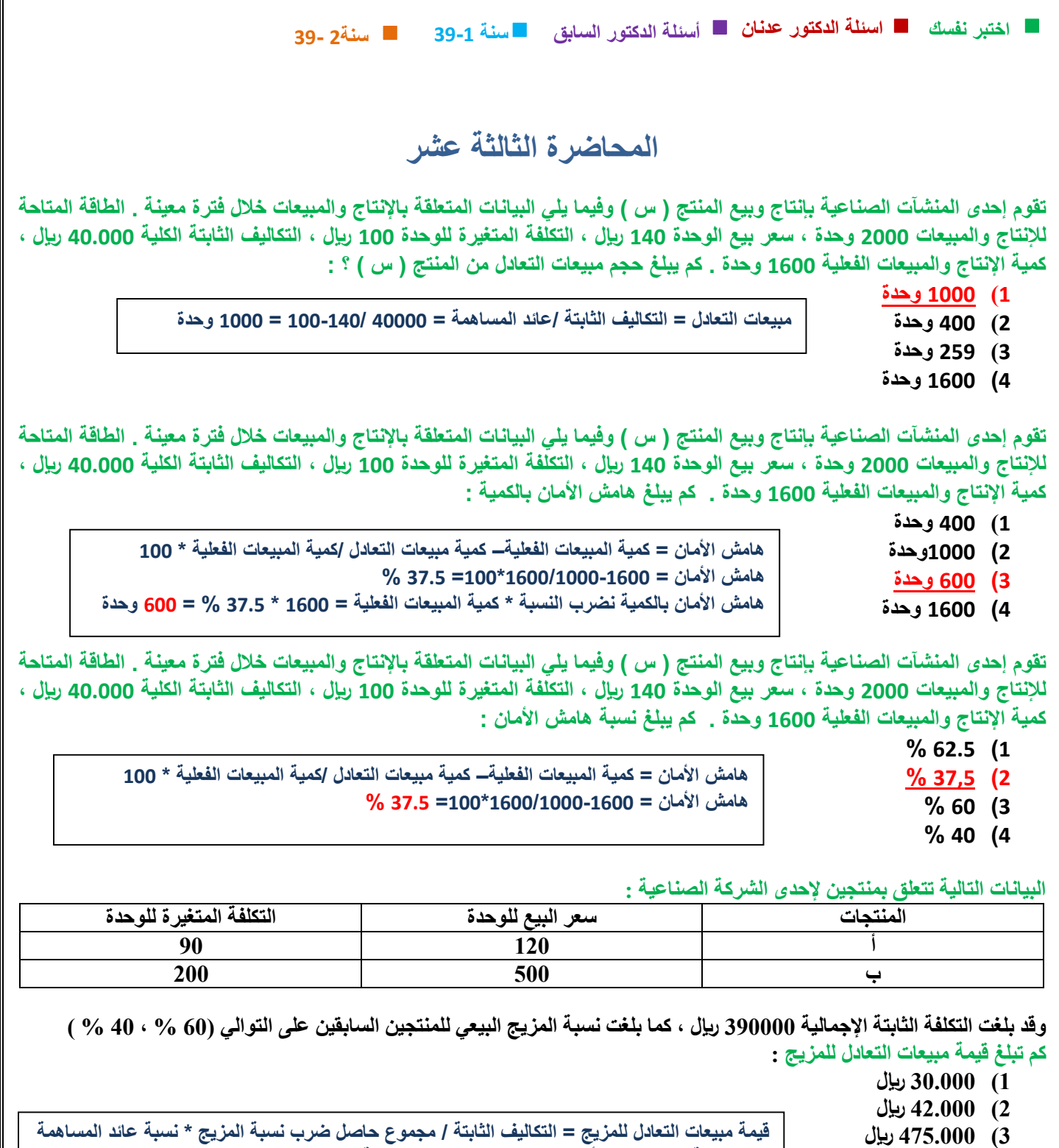

**3( 4700222 لاير 4( 12220222 لاير**

**نجيب نسبة العائد للمنتج أ = 122/92-122= 2020 نسبة العائد للمنتج ب = 022/222-022= 200 نضرب نسبة المزيج للمنتج أ في نسبة العائد لنفس المنتج = 2002 \* 2020 = 2010 نضرب نسبة المزيج للمنتج ب في نسبة العائد لنفس المنتج= 2042 \* 200 = 2024 نجمعهم مع بعض = 2010 + 2024 = 2039 قيمة مبيعات التعادل الكلية= 2039/392222 = 1222222 لاير**

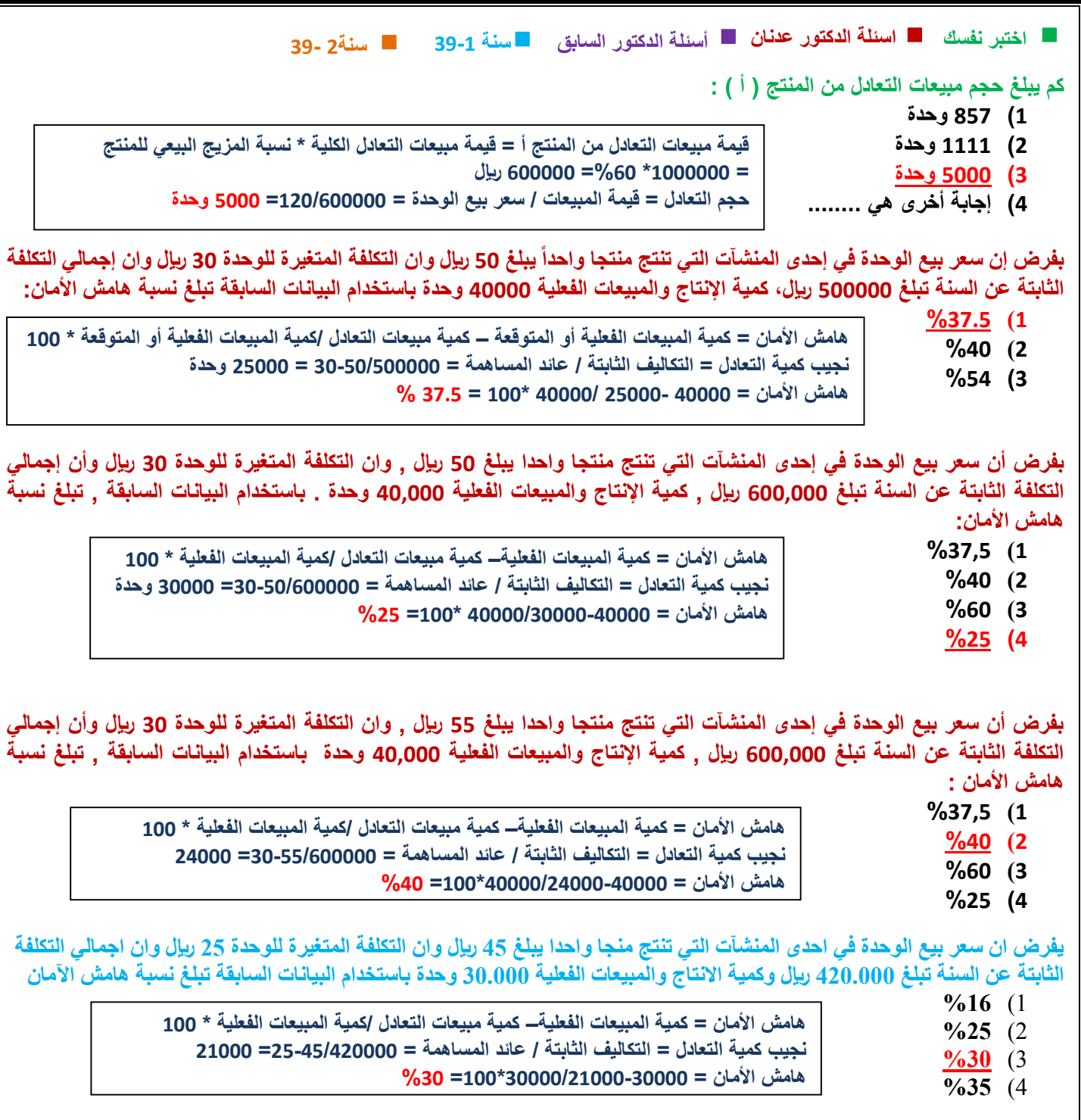

**بفرض أن سعر بيع الوحدة في إحدى المنشآت التي تنتج منتجا واحدا يبلغ 02 لاير , وان التكلفة المتغيرة للوحدة 32 لاير وأن إجمالي التكلفة الثابتة عن السنة تبلغ 02222 لاير , كمية اإلنتاج والمبيعات الفعلية 4222 وحدة 0 باستخدام البيانات السابقة -:**

**-1 تبلغ كمية األمان -:**

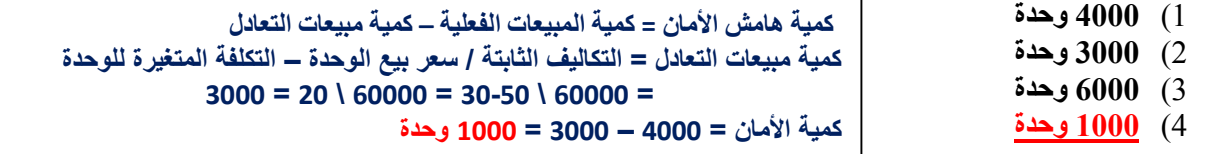

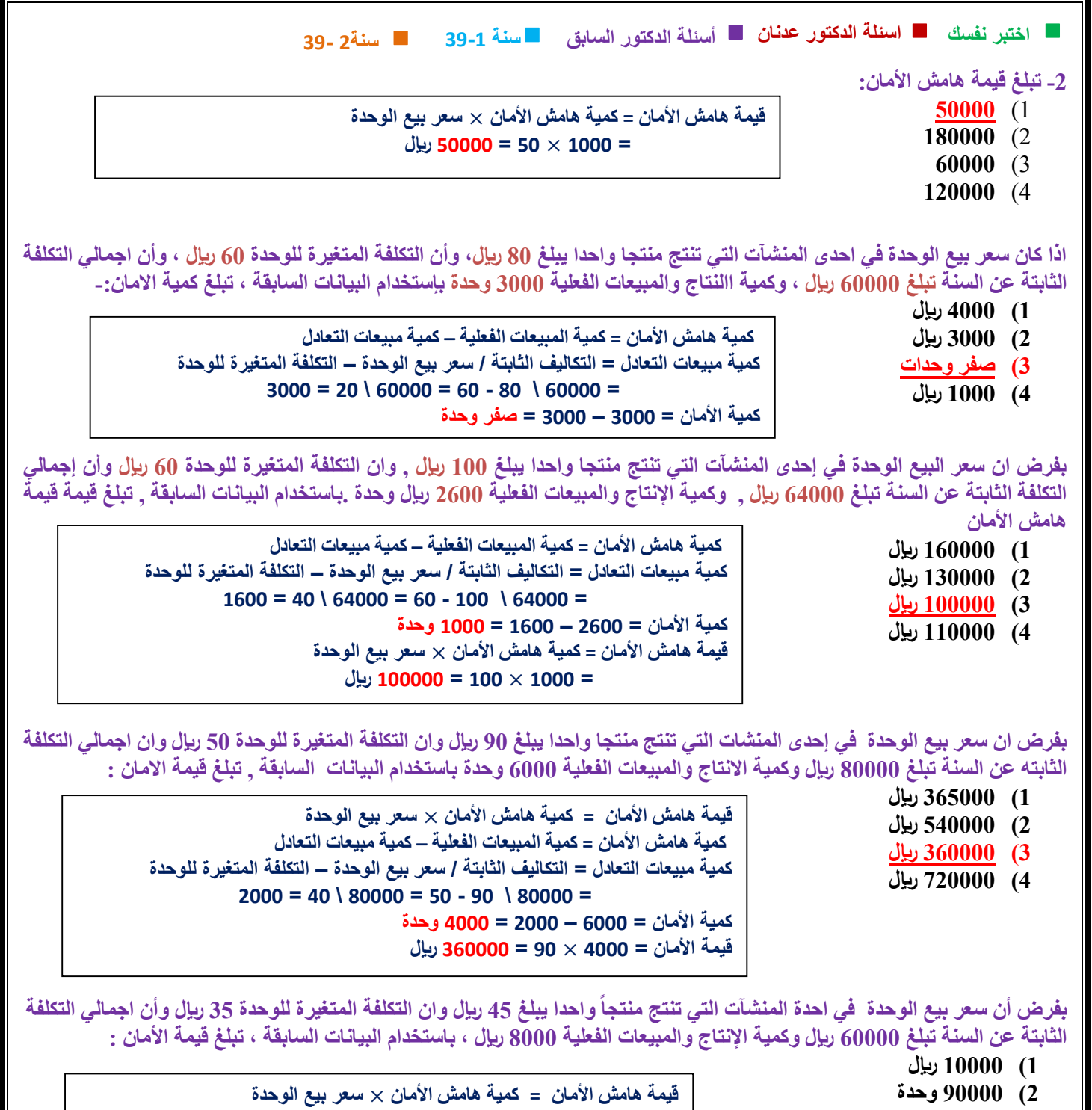

- **3( 92222 لاير**
- **4( 12222 وحدة**

**كمية هامش األمان = كمية المبيعات الفعلية – كمية مبيعات التعادل كمية مبيعات التعادل = التكاليف الثابتة / سعر بيع الوحدة – التكلفة المتغيرة للوحدة**  $6000 = 10 \mid 60000 = 35 - 45 \mid 60000 = 10$ **كمية األمان = 0222 – 0222 = 2222 وحدة قيمة األمان = 2222** × **40 = 92222 لاير** 

## **سنة 39-1 اختبر نفسك اسئلة الدكتور عدنان أسئلة الدكتور السابق سنة2 39-**

**تقوم أحدى المنشآت بإنتاج منتجين هما س , ص وقد قدمت إليك لبيانات االتية عن المنتجين** 

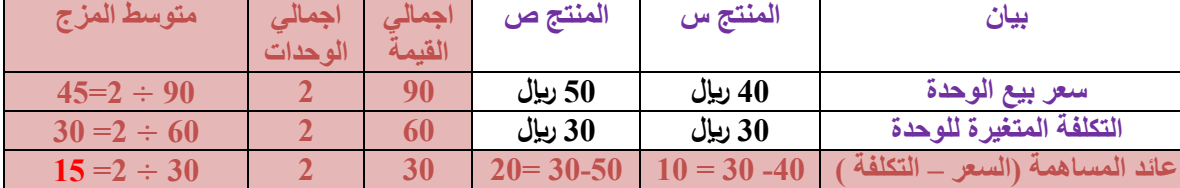

**وتبلغ التكاليف الثابتة 70222 لاير , بنسبة المزج وحدة واحدة من س , ووحدة واحدة من ص , لذا يكون حجم المبيعات التعادل من المزج البيعي للمنتجين س , ص هو :** 

1( **12222 وحدة من س , 12222 وحدة من ص** 

2( **3222 وحدة من س , 3222 وحدة من ص** 

3( **0222 وحدة من س , 0222 وحدة من ص**

4( **0222 وحدة من س , 0222 وحدة من ص** 

**حجم المبيعات = التكاليف الثابتة \ متوسط عائد المساهمة من المزج البيعي = 70222 \ 10 = 0222 وحدة الخانات في الجدول مضافة للشرح وليست من السؤال انا اخدت االجابة من ملف ام نواف المطيري لعدم معرفتي للسؤال ولضيق الوقت ارجو التأكد من االجابة وربي يوفقكم** 

**مت حبمد هللا مجع أسئلة الدكتور عدانن القدمية مع أسئلة الدكتور السابق وملن ذاكر امللف برتكيز وفهم إن شاء هللا راح جيي تمتا بكل سهولة والدكتور يدور بنفس األسئلة والخيرج عنها كما ستالحظون** 

**وأح أن أشكر Moody.Ms و أم نواف املطريي و صدى االمل و جنون إحساس و habib Zainab لوسيندآ و أم** 

**شهد وريشة العلم** 

**وريب جيعل مايقومو به يف ميزان حسناهتم مع متنيايت لكم ابلتوفيق والنجاح أمكم وأختكم Omjehaad**

**مت حتديث امللف واضافة فصل 93-2**

**وابلتوفيق للجميع**